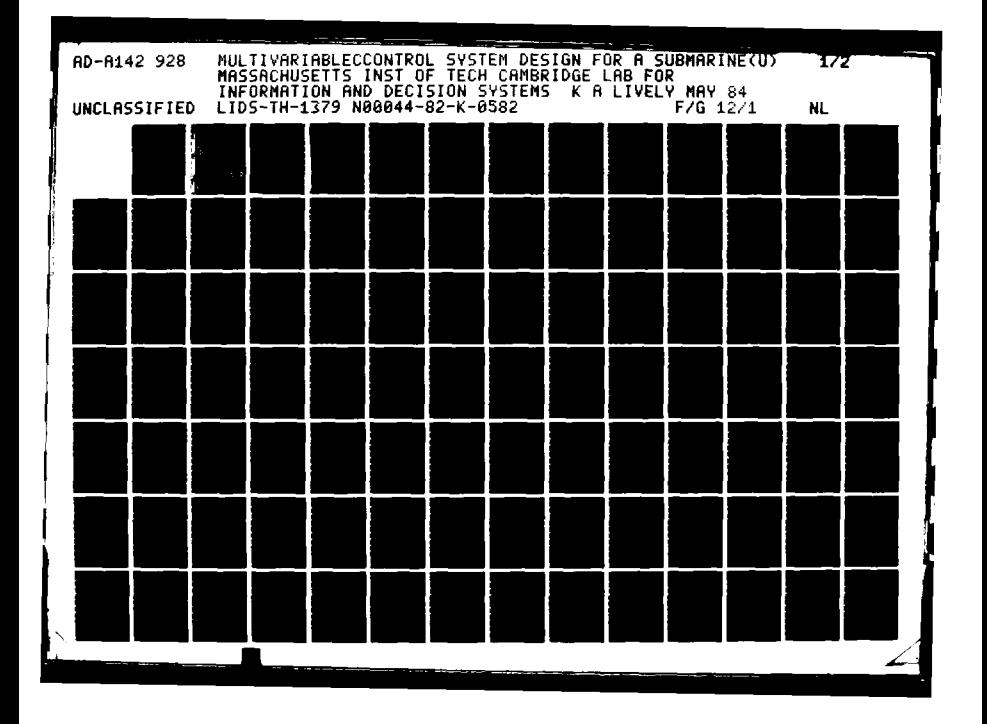

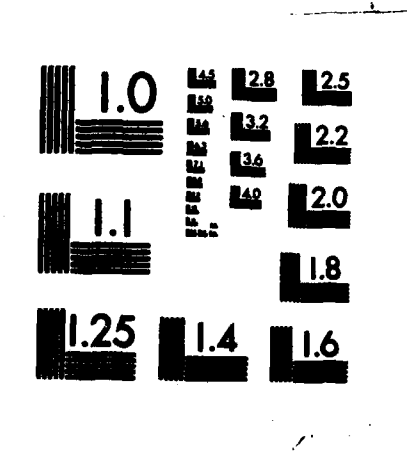

「大きさんのとう」 そうかい

MICROCOPY RESOLUTION TEST CHART NATIONAL BUREAU OF STANDARDS-1963-A

¥

 $\hat{a}$   $\hat{a}$ 

 $\tilde{Y}_2$ 

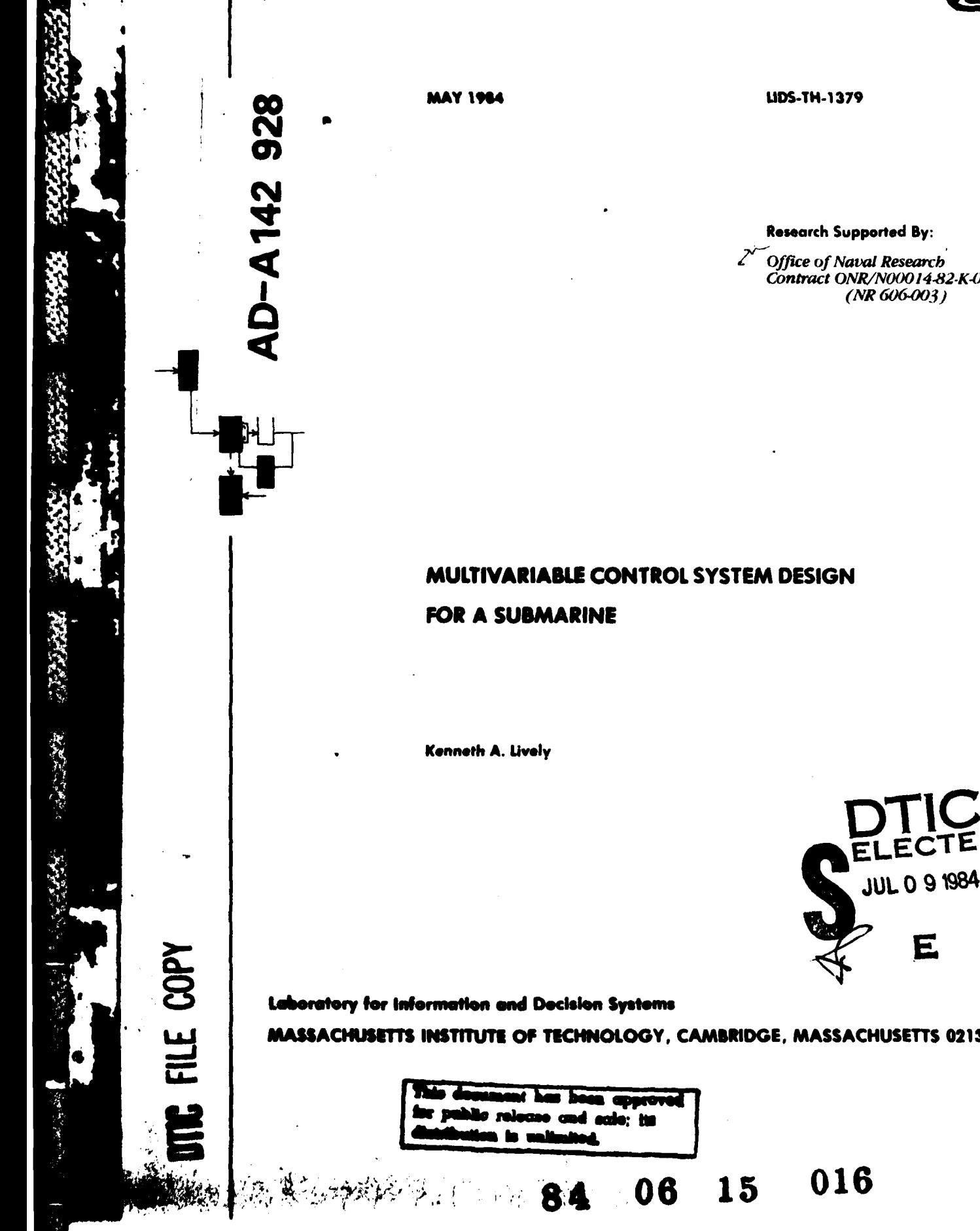

**Research Supported By:** 

 $2\sqrt{3}$  Office of Naval Research<br>Contract ONR/N00014-82-K-0582<br>(NR 606-003)

E

MASSACHUSETTS INSTITUTE OF TECHNOLOGY, CAMBRIDGE, MASSACHUSETTS 02139

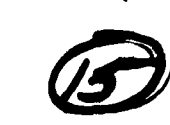

May, 1984

LIDS-TH-1379

van de State en Antonio de la State de State de State de State de Sta

MULTIVARIABLE CONTROL SYSTEM DESIGN FOR A SUBMARINE

 $by$ 

Kenneth A. Lively

This report is based on the unaltered thesis of Kenneth A. Lively, submitted in partial fulfillment of the requirements for the degrees of Master of Science and Ocean Engineer at the Massachusetts Institute of Technology in May 1984. The research was conducted at the M.I.T. Laboratory for Information and Decision Systems with support provided by the Office of Naval Research under contract ONR/N00014-82-K-0582  $(NR 606 - 003)$ .

> Laboratory for Information and Decision Systems Massachusetts Institute of Technology Cambridge, MA 02139

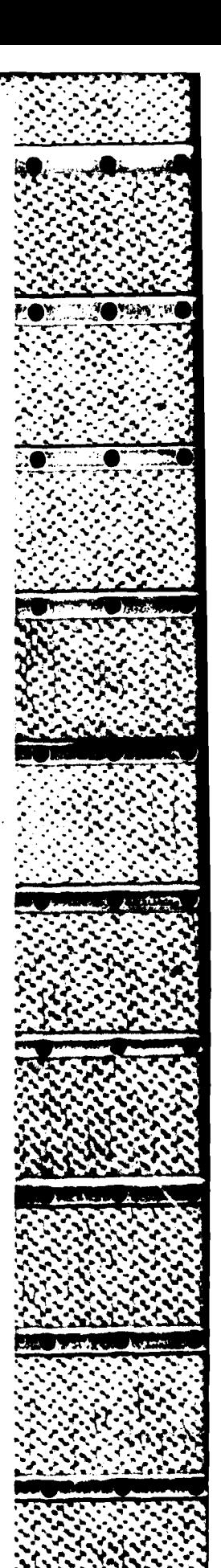

MULTIVARIABLE CONTROL SYSTEM **DESIGN** FOR **A SUBMARINE**

**by**

# Kenneth **A.** Lively

B.S., **M.S.,** University of Colorado **(1976)**

# **SUBMITTED** IN PARTIAL **FULFILLMENT** OF THE **REQUIREMENTS** FOR THE **DEGREES** OF

MASTER OF **SCIENCE**

and

**OCEAN ENGINEER**

at the

### MASSACHUSETTS INSTITUTE OF TECHNOLOGY

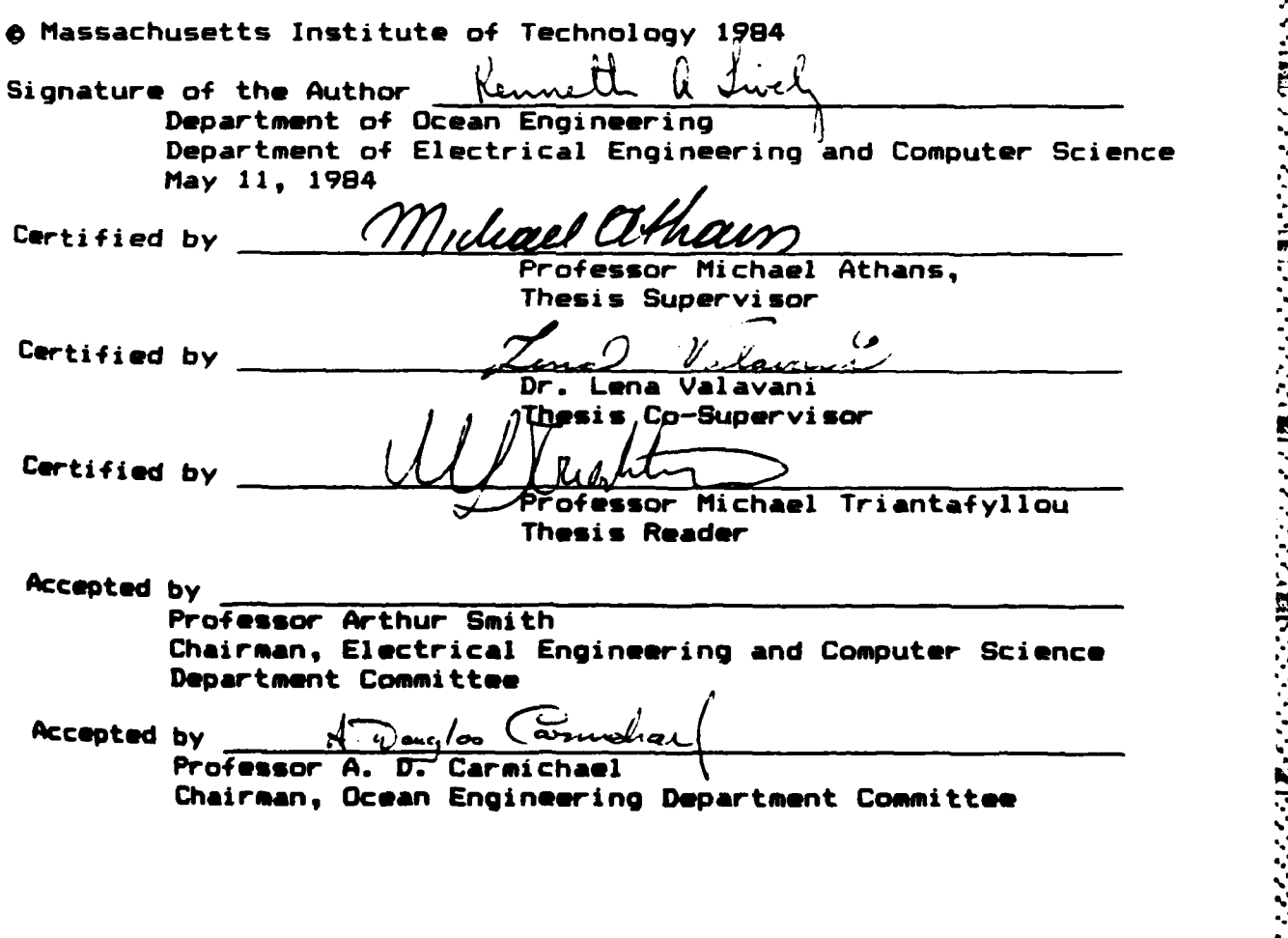

e e comen

in in de la construction de la construction de la construction de la construction de la construction de la con<br>Desenvolupres de la construction de la construction de la construction de la construction de la construction d

% *.%*

r Link M

The author hereby grants to the U.S. Government permission to reproduce and to distribute copies of this thesis document in whole or in part.

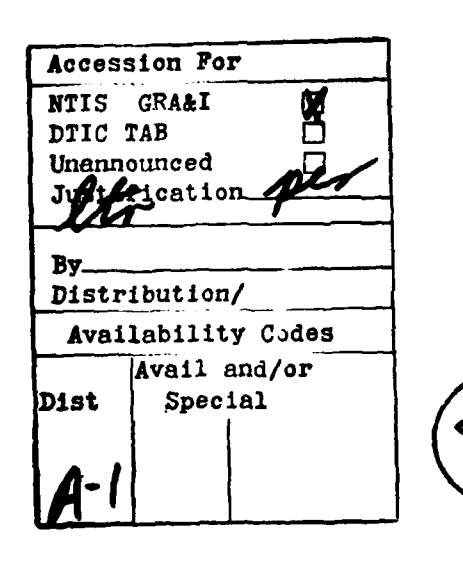

**SECRETARY** 

**1991年1月 1992年1月 1993年1月1日 1月1日** 

A SAN ANG KABUPATÈN DI

**TERRIT DE** 

والمراجل والمراجلة

Kenneth a Livet

 $2 -$ 

# MULTIVARIABLE CONTROL SYSTEM DESIGN FOR A SUBMARINE

"

**. . . . . .** . **.**. **.** .**. .** . . .

by

#### Kenneth A. Lively

Submitted to the Department of Electrical Engineering and<br>Computer Science and to the Department of Ocean Engineering on May 11, 1983 in partial fulfillment of **the** requirements \* for the Degrees **of** Master of Science in Electrical Engineering and Computer Science and Ocean Engineer.

#### **ABSTRACT**

A nonlinear controller is designed for a full size submarine using the LQG/LTR procedure. Linear models of the submarine are developed at four different speeds and then analyzed using the method of modal analysis. The linear models are then augmented with integral control and a Kalman Filter transfer function is designed using some tools for<br>loop shaping. The Loop Transfer Recovery technique is then The Loop Transfer Recovery technique is then applied to recover the Kalman Filter loop shapes. A polynomial data fit is performed on the resulting compensators to produce a nonlinear controller. Both the linear and the nonlinear controllers are extensively tested using a full nonlinear model of the submarine

THESIS SUPERVISORS: Dr. Michael Athans, Professor of Systems Science and Engineering Dr. Lena Valavani, Research Scientist, MIT Laboratory for Information and Decision Systems

### ACKNOWLEDGEMENTS

فالمتعارف والمتعارف المتعارف والمستعفر والمستعفر

I would like to thank my supervisors, Prof. Michael Athans and **Dr.** Lena Valavani for their help in shaping the ideas of this thesis **and** for their patience in seeing it through.

**This** thesis benefitted **considerably** from discussions with **my** fellow students Larry Dreher, George Goodman, and Logan Milliken.

I would also like to thank the Charles Stark Draper Laboratory for the computer support provided for this research **and** especially William Bonnice, who provided continual technical and programming support for **the** submarine model.

I am also indebted to CSDL for their loan of modem which permitted me to link the computer model of the submarine on the **CSDL** computer to the Honeyx control system software on the Multics computer at MIT.

This research **was carried** out **at the** MIT Laboratory for **Information and Decision** Systems with partial **support** provided **by the Office of** Naval Research **under contract** ONR/Ninl4-82-K-S582 (NR **6Mb-003).**

後のけ

**-4-**

# Table **of** Contents

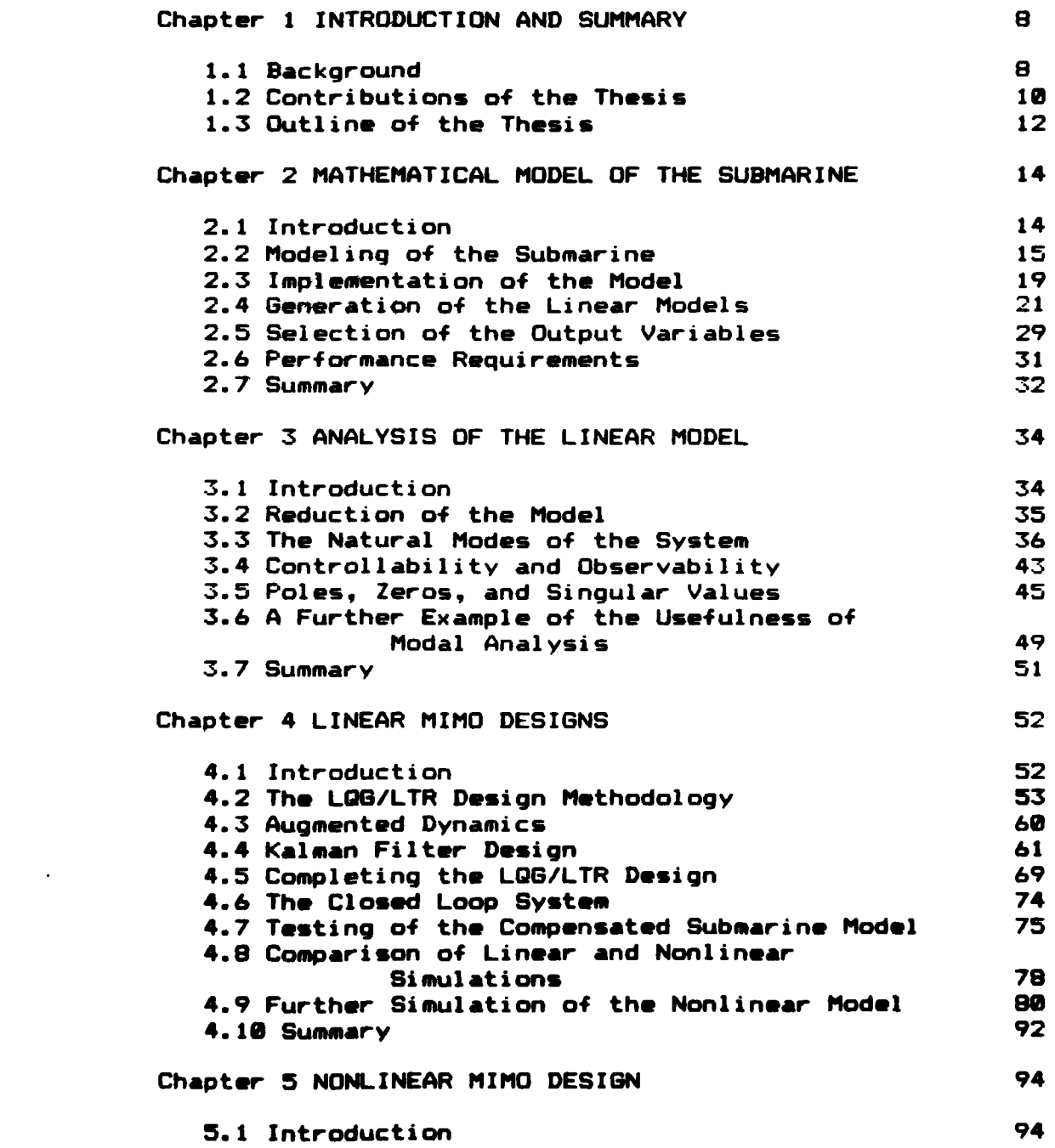

ر<br>ئىقلاندىن

**Aland** 

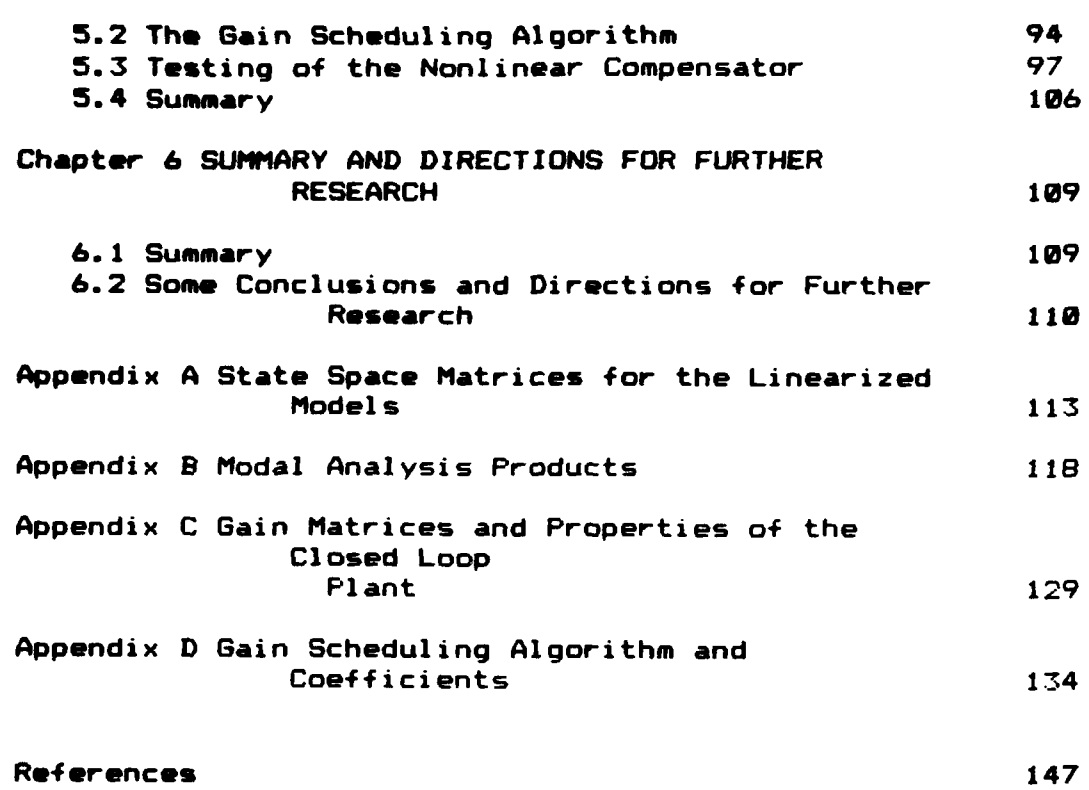

**CONTROL** 

222222

SERIE WARD WARDER WARD WARD WARD IN 1889 WARD WARD

### **LIST** OF **FIGURES**

- **FIGURE** 2.1 *Submarine* **Body** Reference **Frame Axes**
	- 2.2 Submarine Control Surfaces
		- **2.3** Comparison **of** Linear and Nonlinear **5** Knot Models
	- 2.4 **Comparison of** Linear and Nonlinear 2U Knot Models
	- **3.1 Modes for the 20 Knot Model**<br>**3.2** Open Loop Singular Values f
	- **3.2** Open Loop Singular Values for **All** Models
	- 4.1 Block Diagram of a MIlID Compensated Plant
	- 4.2 Desired Singular Value Relationships
	- 4.3 The Model Based Compensator
	- 4.4 Inclusion of the Augmented Dynamics
	- Singular Values for the Unaugmented and Augmen ted 20 Knot Model
	- 4.6 Singular Values for 6(fol) for the 20 Knot Model Before Scaling<br>4.7 Magnitudes of the El
	- 4.7 Magnitudes of the Elements of **G(fol)** for the 20 Knot Model
	- 4.8 Design Summary for the **5** Knot Model
	- 4.9 Design Summary for the **10** Knot Model
	- 4.10 Design Summary for the 20 Knot Model
	- 4.11 Design Summary for the **25** Knot Model
	- 4.12 Closed Loop Singular Values for the **5** and **10** Knot Compensated Designs
	- 4.13 Closed Loop Singular Values for the 20 and **25** Knot Compensated Desi gns
	- 4.14 Comparison of Linear and Nonlinear Simulations<br>4.15 Yaw Rate Symmetry Test
	- Yaw Rate Symmetry Test
	- 4.16 Evasive Maneuver Test<br>4.17 Control Surface Satur
	- 4.17 Control Surface Saturation Test
	- **5.1** Gain Scheduling Demonstration
	- **5.2** Yaw Rate and Pitch **Angle** Cross Coupling Test **1**
	- **5.3** Yaw Rate and Pitch Angle Cross Coupling Test 2
	- 5.4 High Speed Oscillations Produced **by** Gain Schedul ing

#### **LIST** OF **TABLES**

TABLE 2.1 Submarine **State Variables**

1888888

1995592

**ARTISE WARRY WARRY WARRY** 

- 2.2 Submarine Control **Surfaces**
	- **2.3** Perturbations **Applied** To Nominal Points
	- 2.4 Crossover Frequencies for the Linear Models
	- **3.1** Input to Output Coupling
	- 4.1 **Values Used** for )t
	- 4.2 Final Crossover **Frequencies** for **6(s)K~s)**

**-7-**

#### **Chapter 1**

#### **INTRODUCTION AND** sUmmARY

#### **1.1** Background

The technology for building multivariable control systems has advanced in the last several years and there is a very definite need for complex design examples to **help** engineers understand and further develop this powerful design methodology.

Multi-input, multi-output (MIMO) control system design is much more complex than either classical control system design or single-input, single-output **(SISO)** control system design. **The** engineer must **use and** manipulate **the** singular values of **the** loop transfer function matrix of **the** plant to **determine the performance of the** controller **and** this concept **of** singular values as **a** measure is at present relatively unknown to most control engineers. Therefore, it **is** necessary to **apply** the MIMO methodology to practical examples in order to display the power of this technique and

also to point out **any** shortcomings.

To date, non-trivial examples of MIMO design using the Linear Quadratic Gaussian procedure with Loop Transfer Recovery (LQG/LTR) are few in number (see **[1] E2]** for recent examples). This is in part due to the LQG/LTR technique having been only recently developed **[3]** E4] [5], and partly due to the significant effort required to develop and linearize a MIMO model, design the controller, and test the resulting design.

Previous controller designs for submarines have used the SIS0 design technique or classical design techniques **[6]** 17]. This thesis is believed to be the first (unclassified) example of a MIMO design on a full-size submarine. **The** LQG/LTR design methodology is used because it incorporates the dynamics of the plant (the submarine) into the **compensator and** thereby provides **a** vehicle for capturing the dynamics of the submarine at various speeds. This information **can then be** utilized to produce a nonlinear dynamic compensator that **varies** as some sensed **parameter changes** (gain scheduling), providing adaptive-like nonlinear control of **the** submarine over **a variety** of speed conditions **and simultaneous maneuvers.** In fact, the linearized models **of the submarine** were selected so **as** to emphasize the **cross-coupling of the** longitudinal **and** lateral dynamics.

**9**

-.- l4.

**'. " ". . . . .-. ". ..-'.'.-" " "-"-'" " " ."" .**

### 1.2 Contributions of the Thesis

The main contribution of this thesis is to illustrate **the** multivariable LQG/LTR feedback control system design methodology for a maneuvering submarine, and, further, to demonstrate the utilization of gain scheduling to construct a nonlinear controller. The reader should not interpret the resulting controller design to be a final product, and further research is needed to use such controllers for all diverse submarine maneuvers.

The first stage of the design process is to achieve as complete an understanding of the submarine model as is **X-** possible. To accomplish this, the submarine model is linearized about an unconventional operating trajectory so as to capture longitudinal/lateral interactions. The resulting linear representation is decomposed into its modal representation. The modal matrices are then graphically displayed to visualize the dynamic behavior of the submarine and further manipulated to determine whether or not **the** required observability/controllability requirements of **the** LQS/LTR design process are met under various choices of control and output variables.

*. ....*

The controller design is based on **the** LQG/LTR methodology formulated **by Doyle and Stain E3** E43, and refined **by** Athans **Eai.**

A 1949 NASA NA SEGONA (PARTICIPATURAL PARTICIPATURAL)

The design effort concentrates on the frequency domain properties of the state space representations of the submarine model. Methods of shaping the singular values of the open loop plant transfer matrix **are** developed that guarantee the identical behavior of the singular values at both the high and low ends of the frequency spectrum. Scaling of the output variables is utilized to produce the desired loop shapes at frequencies near crossover.

The state variable used for gain scheduling was taken to be forward velocity in the body reference coordinate system. Although gain scheduling may also **be** desired based on roll angle (again in the body reference coordinate system), this would necessarily **be** in addition to the gain scheduling employed using forward velocity. Time domain plots of nonlinear simulations of the compensated system **jf~J** designed at a particular **speed** are presented to show the validity of that choice.

Gain scheduling of the compensator designs Is accomplished **by** performing **a least squares** fit on **the individual <sup>N</sup>**~ **compensator parameters.** An algorithm for producing **the** coefficients resulting from a quadratic polynomial **least**

 $-11 -$ 

Finally, time domain plots of the gain scheduled LQG/LTR compensator being applied to the nonlinear submarine model are presented as a means of illustrating the resulting nonlinear design.

T~- *".7-7T..*

#### **1.3** Outline of the Thesis

Chapter 2 describes the process used to model **the** submarine and the methods used to produce a linear state **space representation.** The computer implementation **of** the submarine nonlinear and linear models is briefly described. The chapter ends with a discussion of the reasoning used to **select** the output variables and presents the performance requirements imposed on the controller designs.

In **Chapter 3,** the eigenstructure of the linear model **is studied using modal decomposition. Pole-zero information and singular value plots are also** utilized to further display the structure of the open loop **dynamics.**

**Chapter 4 contains the linear** portion of the design, following the LQG/LTR methodology. Although the reader is **assumed** to **be** familiar with the work of Doyle and Stein **E3,** the notation being used is briefly summarized. Singular

value plots of the open **loop** submarine model plus **compensator are presented f or each** design.

**The gain scheduling method** for **the compensator parameters** is presented in Chapter **5.** Results of various nonlinear simulations are included to display **the** performance, focusing upon simultaneous evasive maneuvers.

Chapter **6** contains a summary, conclusions, and some proposed directions for further research.

### Chapter 2

# -~ MATHEMATICAL MODEL OF **THE SUBMARINE**

### 2.1 Introduction

2340022

近公式

大学学生

**ANTISER** 

2537531

The submarine model used in this thesis is that implemented at the Charles Stark Draper Laboratory **(CSDL)** both as a real-time simulation facility and an analytical model generating facility. Details **of** the latter are given in **E93.**

This chapter discusses the equations used to model submarine and presents **a** brief history **of** the implementation **of** the submarine model at the **CSDL.**

The software in its present form **E183** provides the control system designer with several useful tools. The manner in which these tools are used to produce and validate the required linear models for a gain scheduling LOG/LTR controller is detailed, **as** well **as** the reasoning used to select the output variables.

-14 **-**

The **chapter ends** with **a section** on performance **4** requirements to **be** imposed on the controller design, thus setting the **stage** for **analysis** of the model in chapter **3** and finally the actual design of the controller in chapter 4.

# 2.2 Modeling **of** the Submarine

. 4

The generic model from which most submarine models are derived is that given in the original Naval Ship Research and Development Center **(NSRDC)** Report **2510 E113** entitled "Standard Equations of Motion for Submarine Simulation." The model used in this thesis is believed to **be** an improvement of the 'standard model' in that it includes the **4** crossf low drag and vortex contribution terms for the five degrees of freedom (the straight ahead x-axis force **is** not included).

To establish the notation for describing the submarine motion, a brief description of the nonlinear equations **of** motion **is presented.**

Two **reference frames are used** in deriving the equations of **motion for a submarine - the** body **reference frame and the earth reference frame. The former is used because hydrodynamic forces and inertias are more readily computed**

**-15-**

in the submarine reference frame. For purposes of control **and** stability determination, **we are also** concerned with the motion of the submarine in the **earth reference frame. The** relationship of the motion of the submarine between these two reference frames is described **by** Euler's angles **1123** V **0,** and **+s**

- W (Yaw) **-** rotation about the z axis **9** (Pitch) -rotation about the **y** axis
- **+** (Roll) -rotation about the x **axis**

where x, **y,** and z represent the body reference frame as it changes according to the indicated rotations and in the order given. The orientation of the submarine in its own reference frame is depicted in figure 2.1.

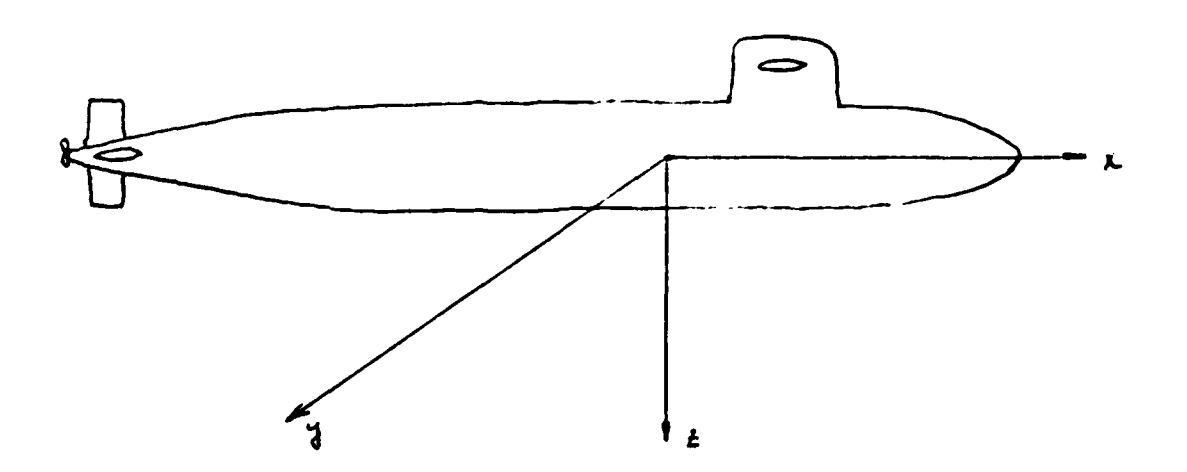

Figure 2.1 - Submarine Body Reference Frame Axes

The state vector for the submarine must **therefore include** the **six** degrees of freedom in its own reference frame, **the** three Euler **angles, and** any desired position variables to locate the submarine with respect to some earth frame reference point. For the purposes of this thesis, only the depth position variable is used and the state vector for the submarine model contains **the** states summarized in table 2.1.

**ARTICLE AND CONTRACT** 

2222222

ילילילים ובנולילי

**BACKERS** 

Table 2.1. Submarine State Variables  $u = x_1(t)$  - forward velocity in feet/sec v = x<sub>2</sub>(t) - lateral velocity in feet/<mark>sec</mark>  $w = x<sub>z</sub>(t)$  – vertical velocity in feet/sec  $p = x_A(t) - roll$  rate in radians/sec  $q = x_{\rm g}(t)$  - pitch rate in radians/sec  $r = x_{\mathsf{A}}(t)$  **-** yaw rate in radians/sec  $\phi = x_{7}(t) -$  roll angle in radians  $\theta = x_0(t)$  - pitch angle in radians  $\Psi = x_0(t) - y$ aw angle in radians  $z = x_{10}(t) -$  depth in feet (positive downward)

**Notes** u. **v,** w, \*, **and e are** in **the body** reference frame. **All** others **are** in the inertial reference frame.

It should **be** noted that **the** Euler angles only **approximately** describe **the** submarine roll, pitch, and yaw angles in **the** earth reference frame, with **the** approximation becoming more **accurate** as **the** magnitude of **the Euler angles**

 $-17 -$ 

**'° 4" . -. 1**

AND AN ANTIQUE CONTRACTOR CONTRACTO

**approaches zero. This is due to the fact that, in** transforming the **coordinates** from earth **reference to body** reference, the Euler angle rotations **are** applied sequentially, in the specific order **V', e,** and finally \*

Using **the** state variables of table 2.1, the nonlinear equations of motion are derived using force and moment balances in the submarine rotating coordinate system. The forces and moments due to the submarine motion must **be** equal to the total forces and moments exerted **by:**

**1.** Hydrodynamic pressures

*EXAMPLE DESCRIPTION OF PARTIES* 

المتخرج والمنا

2. Control forces and moments

mi a tartakan akakan akan akan akakan aka

- **3.** Propulsion or tow forces
- 4. Any other forces and moments

The reader is referred to the **NSRDC** Report **2518 E 121** for details of the derivation of the nonlinear equations of motion and a description of the hydrodynamic **coefficients describing the submarine geometry and** control **surfaces.**

**\* The submarine model used** in **this thesis has** three control **variables - rudders, stern planes, and fairwater planes (see** figure 2.2). The propeller is constrained to turn **at a** constant rpm to reflect current operating **procedures. The** control **surfaces** on the submarine **are** locked together in the

2月13333331月144444445

sense that the port stern plane deflects the same as the starboard stern plane and similarly for the rudders and fairwater planes. Table 2.2 summarizes the nomenclature for the control surfaces.

a a communication de la communication de la communication

Table 2.2. Submarine Control Surfaces  $ds = u_t(t)$  - stern planes deflection in radians  $db = u<sub>2</sub>(t)$  - fairwater planes deflection in radians  $dr = u<sub>z</sub>(t)$  - rudder deflection in radians

## 2.3 Implementation of the Model

**Walders Comment** 

Initially, the CSDL adapted model was implemented in the simulation lab at **CSIL,** resulting in a real time simulation. A Digital Equipment Corporation VAX 11-78 computer and a Computervision graphics display workstation are used to provide both computer print-out and visual display of submarine motion during various maneuvers. Joystick control is used to input commands to the control surfaces, with the state of the submarine being depicted in real time against an x-y grid on the graphics display. The display also includes simulated instrumentation to indicate the current status of the control surfaces and other selected parameters.

For the purposes of analytical studies geared to

**-19** ~- 4 \*. **\*\*9 -** <sup>~</sup>**\* -\*** \*\*\*- **.\*\*-** - \* controller design, the **same** set of nonlinear equation% **was later** implemented on the IBM time sharing computer at **CSDL.** Considerable enhancement **was** added to the program during **the** transfer to aid the control system designer in his task. At **present,** capabilities **of the software** includes

- **1.** Addition of a user-friendly executive routine to allow modification of parameters and selection of options for a particular simulation run. This routine then submits the tailored program for background execution.
- 2. The option of calculating A and B matrices that describe the linearization of the submarine about a particular nominal point, in the form

 $\dot{x}(t) = A x(t) + B u(t).$ 

- **3.** The options of setting control surfaces to fixed values, varying the control surfaces over time according to values in a data file, calculation of **the** controls using full state **feedback,** or calculation **of** the controls using a LQG/LTR derived compensation.
- 4. Selection **of** computer print-out or plots (or both) **of the state variables over time** of **either the nonlinear model** or **the linearized** model.
- **5. The** capability of searching for a local equilibrium

point for the nonlinear model that is close to desired nominal point.

To closely simulate typical operating profiles of **an** actual submarine, the propeller rpm is kept constant during a particular run.

<u>EN MATEMATERIAL ANNO 1999 (STATISTICA DE L'ANGLES</u>

### 2.4 Generation of the Linear Models

To perform gain scheduling **of** compensator designs over a large speed range requires that several linear models of the submarine **be** developed. Extensive analysis of the submarine open loop dynamics, however, requires only a single model that captures most of the dynamic modes present in the submarine. As we remarked before, this linearized model was obtained to capture significant longitudinal-lateral interactions in simultaneous maneuvers.

**The submarine modeled** in this **thesis (figure 2.2) is approximately** *48* **feet** long, **has the conventional stern** \* \* configuration **(stern** control **surfaces are** in the **shape** of a **cross), and planes** mounted on the sail (f airwater **planes). The lack** of **differential** control for the control surfaces and the conventional stern configuration prevent any direct control over roll or roll **rate** of the submarine. For this

reason, the initial linear **model** should be such that roll does not dominate the submarine behavior nor is it absent either. The nominal point used for analysis uses a forward velocity **of** 28 knots, 5 degrees of rudder, and one degree on each of the planes. This places the submarine in a diving turn with the trajectory that of a helix. Other state variables are as determined **by** an equilibrium point search with these initial conditions. Analysis of this model is presented in the next chapter.

**'-.**

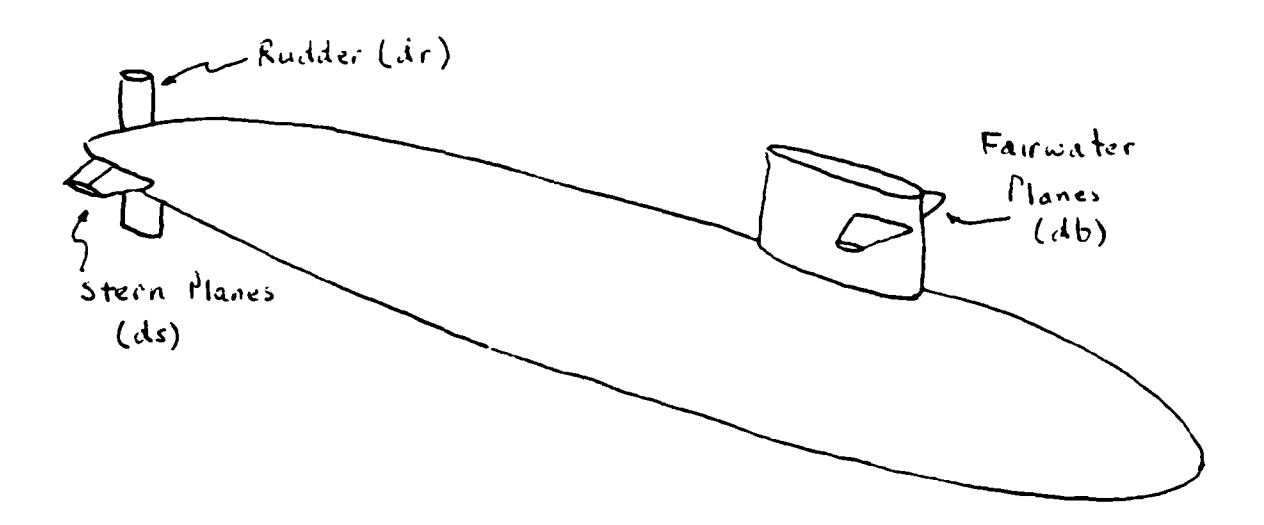

Figure 2.2. Submarine Control Surfaces

The control variables used in the controller designs **are** ds, db, and dr (refer to table 2.2), the angular deflections of the **three** control surfaces. Deflection limits, as **imposed by the** software, **are 40** degrees for **the** stern planes **and rudder, and 20 degrees** for **the sail planes.**

**Sri|.**

Linearization of the nonlinear equations of motion is performed in a straightforward manner. **A** nominal point is determined **by** integrating the nonlinear equations of motion using a selected set of initial conditions, and an equilibrium point is found that corresponds to minimum accelerations for all state variables very near the steady state values determined from the integration **of** the equations of motion. For the nonlinear equations **of** motion, there are **11** state variables since the control surface deflections are also independent variables  $(\Psi)$  and  $z$  have no effect on the integration). Thus an equilibrium paint is more precisely defined as a local minimum in li-space. The values **of** the state variables at the equilibrium point then P. describe **a** nominal point, about which high order terms can be neglected. **A** set of linear differential equations can then be produced, and the **A** and B matrices calculated, to provide a state space description of the submarine.

<u> A CONTRACTORIA E CONTRACTORIA E CONTRACTO DE SEU EL CONTRACTO E CONTRACTO E CONTRACTO E CONTRACTO E CONTRACTO</u>

un assisto namia dinani kelek kan assista

135555

For each nominal point thus determined, the resulting linear model must be validated **by** perturbing the nominal point to form a set **of** initial conditions, and then comparing the results of integrating both the nonlinear and the linear equations **of** motion. Provided the perturbations **\* are** not too **large, the nonlinear model will always return to the** equilibrium point **values, while** the **linear model** will **never reach steady state due** to **the non-zero forcing term**

imposed **by** the control surfaces. The comparison of the two time histories, therefore, is limited to checking initial derivatives, apparent natural frequencies, and the damping rate.

Four linear models were developed, corresponding to -~forward velocities of **5, 10,** 28, and **25** knots. Control surface deflections were maintained at the values previously mentioned. The models are designated S5R5, SlOR5, S20R5, and S25R5, reflecting the speed and rudder deflection. Figures **2.3** and 2.4 show results of the comparisons for **p.** selected state variables for the **5** and 20 knot models. **The** perturbations applied to the nominal point were identical in all cases (see table **2.3).** The comparisons show excellent correlation between the linear and nonlinear models and serve to validate the linear models. In particular, the initial derivatives, the apparent natural frequency of response, and the damping factors match almost exactly for the linear and nonlinear models. Notice that the pitch **rate** q~t) (figure **2.3** (c) and **(d)** and 2.4 **(c) and (d)) contains** two oscillatory modes, reflecting the cross coupling between **the rudders and stern planes when** the **submarine has a** non-zero roll angle. The roll angle for the **5** knot **model is** - **-6.6 degrees and for the** 26 knot **model, -8 degrees. The A and B matrices for the four models are presented** in appendix **A.**

-24-

*--- A* **-** -

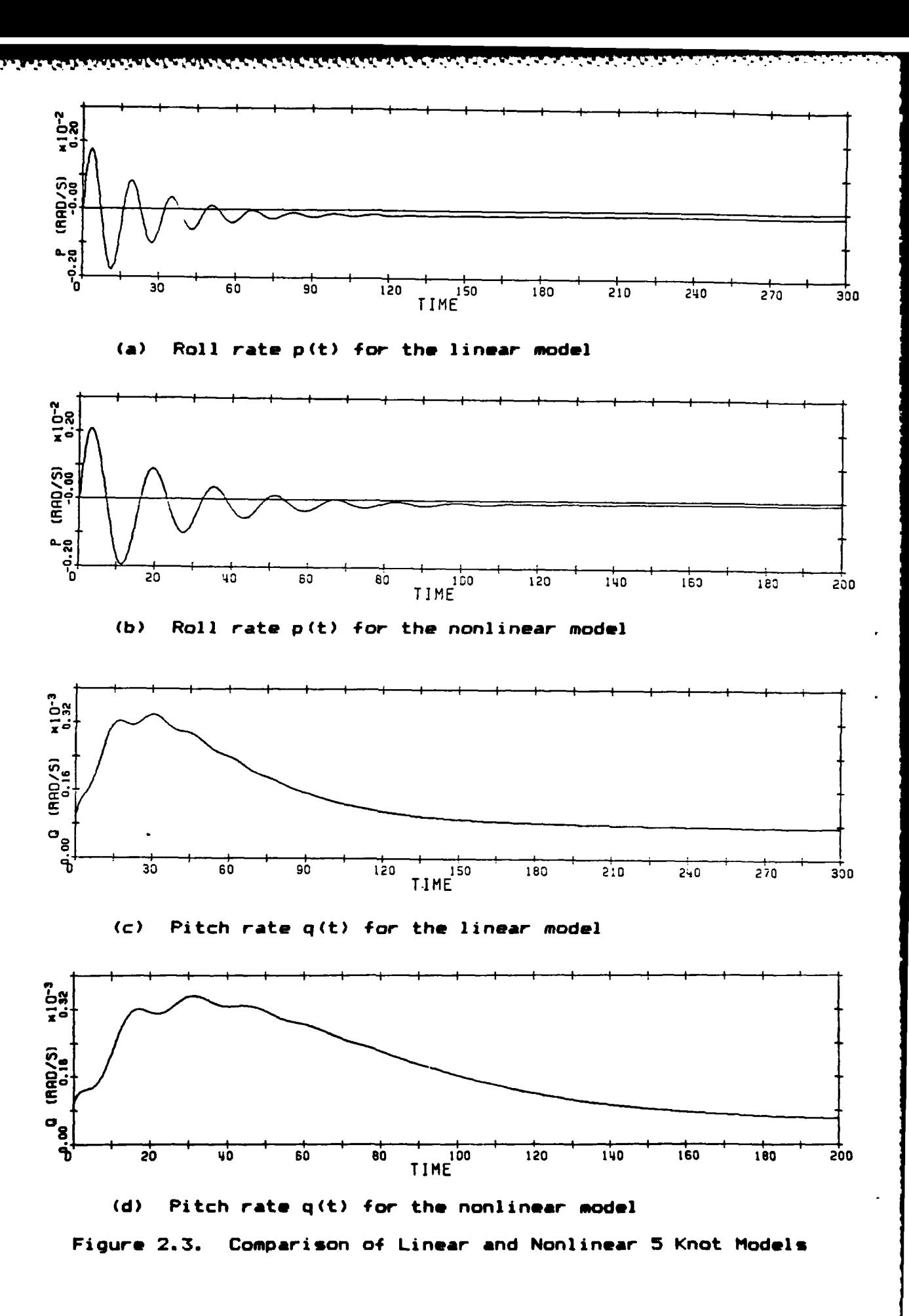

**KRAKK** 

1822222

ウインク

 $-25 -$ 

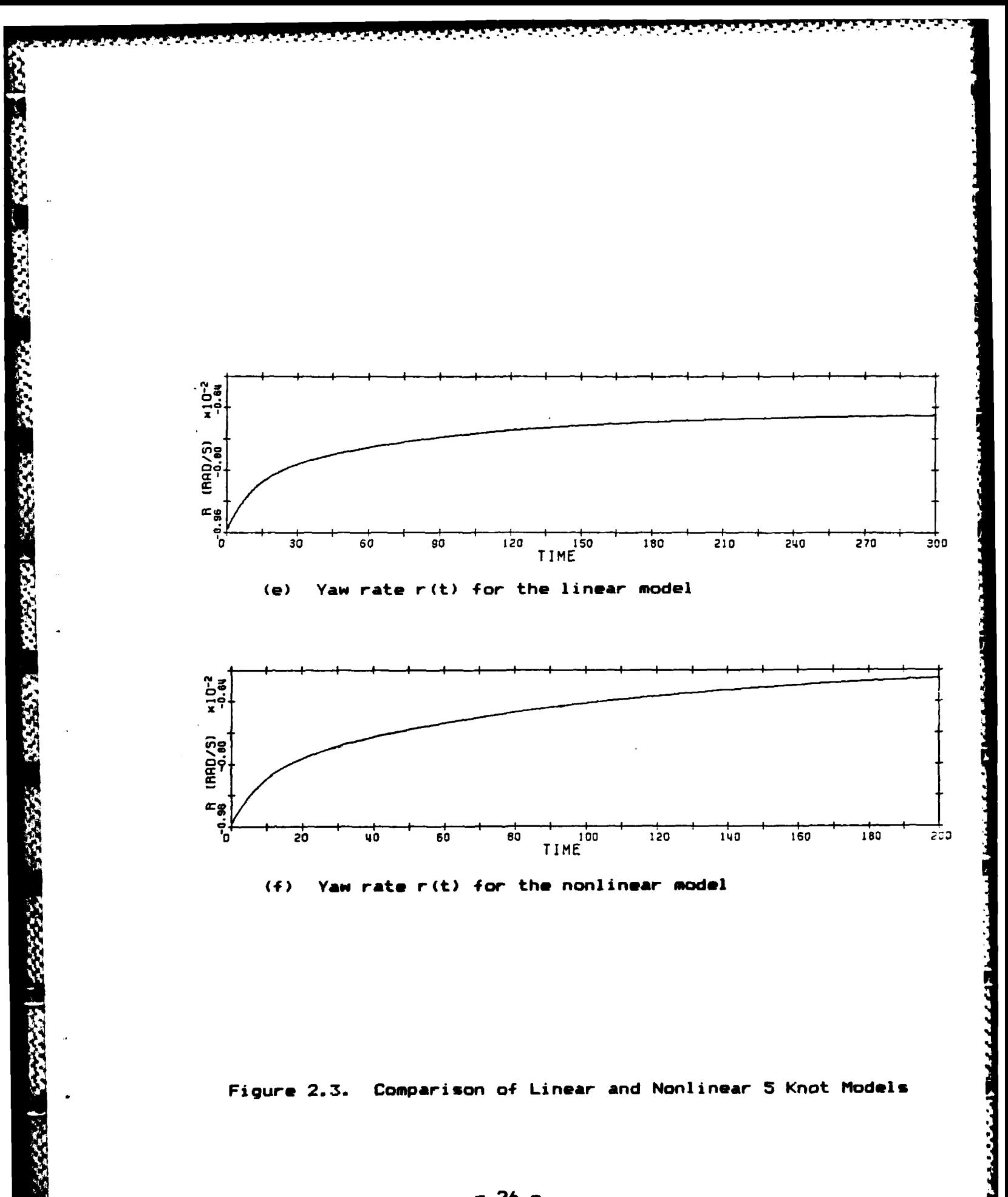

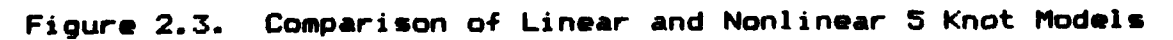

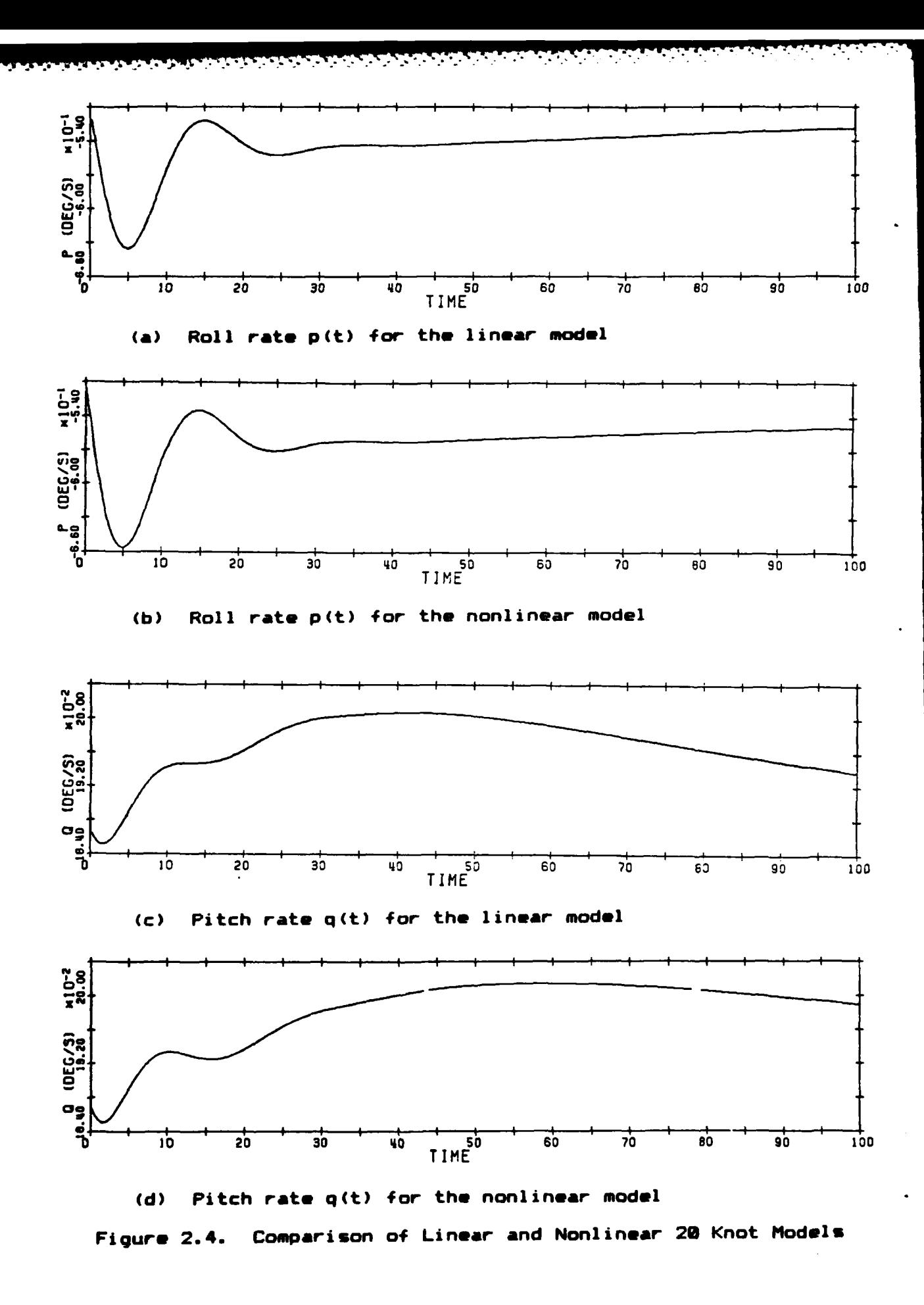

**BARRA** 

深深深

**SERVENTS** 

**RASKA** 

● 第一 18882241 18893

 $-27 -$ 

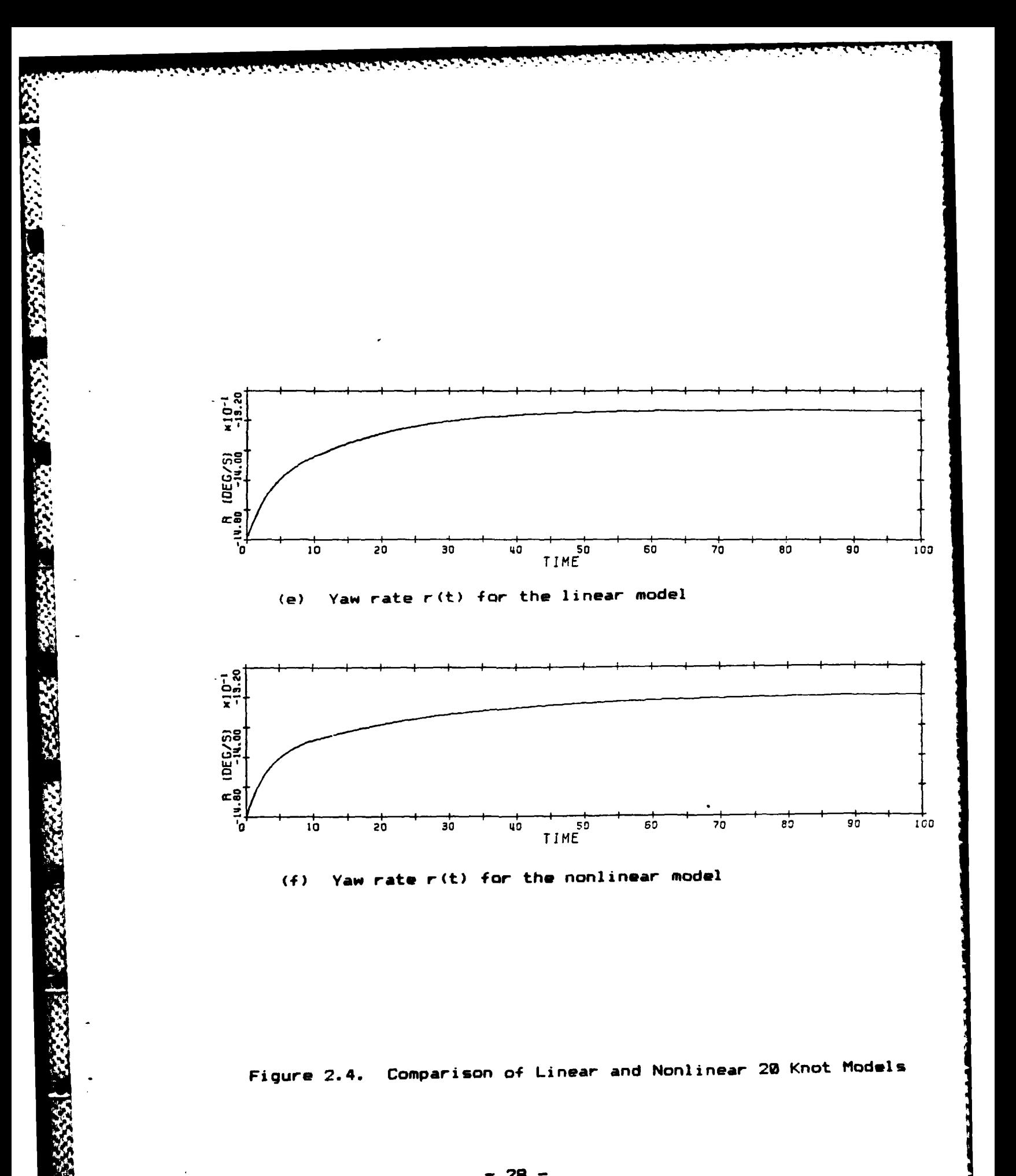

 $-28 -$ 

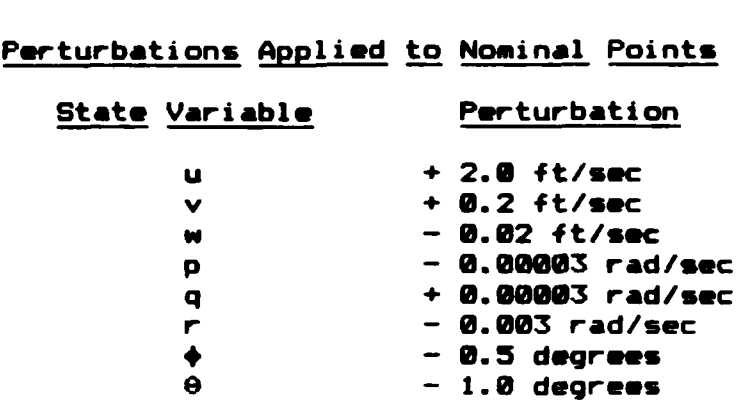

Table 2. **3**

#### **2.5** Selection of the Output Variables

Selection of the output **variables requires** both a careful study of the **A** and B matrices and determination of **the** intent of the controller design. Three control variables **are available so that three** output **variables can be chosen.** An autopilot could **be** designed, using the position **variables** Yand z, or a rate controller could **be designed, using the** rate variables u, v, w, **p, q.** or **r. The attitude variables** \*and 9 could **be** included in either design, depending on the importance of these variables to the control **system designer.**

**The** philosophy **taken** in **this thesis is that a rate controller be designed** to control **the submarine** during **various maneuvers. As** previously **mentioned, the submarine**

**-29-**

model was linearized about a nonconventional operating point to ensure that the cross coupling of the control **surfaces** would be captured in the **A** and B matrices. The simplifying assumption is made that the rate commands **are** presented in the form **of** commands for w and r. If this assumption were not made, the coordinate transformation effect of the Euler angles would **require a C** matrix that was dependent **on the** real time values of **+, G,** and W, making the **C** matrix state dependent. The third output variable is taken to be **0,** the pitch angle, permitting the controller to accomplish depth changes without imparting a pitch angle on the submarine. The reader should note that w(t) is not an inertial reference plane variable, and represents the true vertical rate only when the submarine has zero pitch and roll angles. Unfortunately,  $\dot{z}(t)$  is not available as a state variable and this discrepancy must be tolerated.

**S ..**

With the output variables determined, and the **A** and B matrices calculated, the state space description of the submarine model is now complete **and** takes **the form**

> $\dot{x}(t) = A x(t) + B u(t)$  $y(t) = C x(t),$  (2.1) where  $y(t) = 0$  w(t)  $r(t) = \theta(t)$  **3'**.

> > **A-,[ --** \*5 51

- 30 -

### **2.6 Performance** Requirements

*777---.7.77..7*

Two **performance** requirements **are** imposed on the controller design. First, **the** maximum crossover frequency is limited to that **of the submarine's ability to respond and, second,** the steady state error to step commands and step disturbances **is** to **be** zero.

The maximum crossover frequency is based on the perturbed response of the non-linear model. Inspection of figure **2.5** \* reveals **an** average settling time to within **90%** of steady **state** of **60-65** seconds, leading to a desired crossover frequency of **0.10** radians/sec.

Inspection of the perturbed response of all four models confirms **an** intuitive feeling that the settling time **increases** as the submarine slows, requiring that a different performance requirement **be** levied on each design.

**The value** of **0.10 rad/sec: was declared** to **be the maximum** for **the fastest model (25 knots), and a least squares curve was** fitted to **the approximate time constants indicated by** the plots. **A linear** fit proved satic;factory, giving **a** correlation coefficient **of 0.9983 and, when transformed** to yield maximum crossover frequencies, produced the **results** in

 $-31 -$ 

table 2.4.

המינוע מינו המינוע המינוע

**MANA BALLA** 

**CANACAN** 

**RANGERS** 

人名英格兰姓氏

**ARANTARA** 

#### **Table 2.4**

### Crossover Frequencies for the Linear Models

Model Crossover Frequency **(rad/sec)**

|夏はなどの間

**AND TAKES AND TALACASTER AND TAKES OF THE PARTIES** 

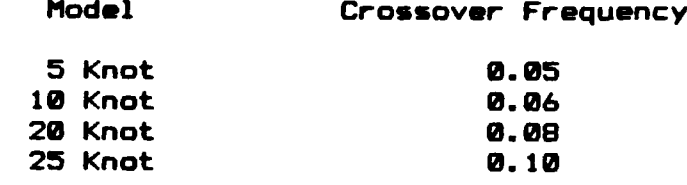

The zero steady state error requirement is met **by** placing integrators in each of the three input channels. The integrators are placed at the input to the plant because this is where the error signal appears. **The** integrators will then become a part of the compensator which is before the plant in the feedback loop. As will be seen, the use of integral control does not prevent the maximum crossover frequency specification from being met.

#### **2.7** Summary

**This** chapter **has described the** origins **of the** submarine model, briefly described the **process** of producing a linear **model, and** presented **the** reasoning **by** which the output **variables** were chosen. **Additionally, performance constraints were imposed** on **the** controller design, thus setting **the** stage for analysis of the **open** loop dynamics of
**Control** 

2002/03/1

The next chapter will analyze the plant using the method of modal decomposition, and present data showing the eigenstructure of the submarine linear models.

### Chapter **3**

# **ANALYSIS** OF THE LINEAR **MODEL**

#### **3.1** Introduction

**..**

In this chapter, the eigenstructure of the unaugmented 20 knot model will be investigated. As previously stated, the 20 knot model was the first to be developed and the only one to have a detailed analysis performed on it.

For each of the other three linear models (at 5, 10, and 25 knots) analysis was limited to inspection of the poles and zeros, and producing singular value plots of the open **loop** plant. Several consistency checks were also performed in an effort to avoid any numerical errors.

In **the** previous chapter, a state space description of the **submarine** linear model was **developed** in **the** form

$$
\dot{\underline{x}}(t) = \underline{A} \underline{x}(t) + \underline{B} \underline{u}(t) \qquad (3.1)
$$

$$
\underline{y}(t) = \underline{C} \underline{u}(t), \qquad (3,2)
$$

Prior to **the actual** analysis of **the** linear model, it will **be shown** that the order of the **model** can **be** reduced, based on

**- 34 -**

**the zero** entries present in the A and B matrices.

<u>. 1994 (André de la familie de la familie de la familie de la familie de la fa</u>

The eigenstructure of the 20 knot model is revealed by the method **of** modal analysis **C13].** This method involves the implicit application of similarity transformations to the A matrix, reducing it to a diagonal matrix whose entries are the poles of the open loop system. The similarity transformations provide a means of describing the state space of the linear system in separate decoupled modes, thereby yielding information as to the controllability and observability of the system.

This information, coupled with the pole-zero structure, provides the basis and validity for the LQG/LTR designs of the next chapter.

### 3.2 Reduction of the Model

Inspection **of** the A matrix for the 29 knot model (refer to Appendix A, **model** S2MR5) **reveals** zero **entries** in **all** elements of the last two columns. This indicates that the present values of the states V and z can have no influence on **any** other state. In other words, the present **depth and** heading angle **are** irrelavent to **the** dynamic response of the linear system.

Zeros in the last two rows of B (Appendix **A)** further indicate that the controls exert no direct influence **on** the derivatives of **V** and z.

Therefore, since the purpose of the controller is not concerned with controlling either of these variables, they are removed from the linear model. This is accomplished by deleting the last two rows and columns of **A,** and the last two rows of B, leaving an 8 state system.

# 3.3 The Natural Modes of the System

**'. . %,.,.•..** -........ , **,.,** *\*.....,........................*

Determination **of** the natural modes of the 20 knot linear model is accomplished by diagonalizing the state space description. For any linear dynamic system without input to output direct coupling, we have

$$
\dot{x}(t) = \underline{A} \dot{x}(t) + \underline{B} \dot{u}(t)
$$
 (3.3)

$$
\underline{y}(t) = \underline{C} \underline{x}(t). \tag{3.4}
$$

Now define a new state vector  $\underline{z}(t)$  by the relation

$$
\underline{x}(t) = \underline{T} \underline{z}(t), \qquad (3.5)
$$

where **I** is an as yet unspecified, n x n, invertible matrix. **Then** we **have**

$$
T \dot{z}(t) = A T z(t) + B u(t)
$$
 (3.6)

$$
\underline{y}(t) = \underline{C} \underline{T} \underline{z}(t).
$$
 (3.7)

**Multiplying (3.6) on the left by**  $I^{-1}$ **, we are left with** 

**- 36 -**

$$
\underline{z}(t) = \underline{T}^{-1} \underline{A} \underline{T} \underline{z}(t) + \underline{T}^{-1} \underline{B} \underline{u}(t)
$$
 (3.8)

$$
\underline{y}(t) = \underline{C} \underline{T} \underline{z}(t).
$$
 (3.9)

If  $I$  is such that  $I^{-1}$  A  $I$  is diagonal, then the state vector z(t) defines a new state space in which the modes **are** decoupled and the entries of  $I^{-1}$   $A$   $I$  are the eigenvalues of **A.** Let

**%4**

$$
\underline{\mathbf{A}} = \underline{\mathbf{I}}^{-1} \underline{\mathbf{A}} \underline{\mathbf{I}}.
$$
 (3.10)

Then we have  $A \underline{T} = \underline{T} \underline{A}$ . (3.11) Now, represent the  $\underline{T}$  matrix by its  $\underline{n}$  column vectors  $\underline{v}_1$ ,  $\underline{v}_2$ ,  $\cdots$ ,  $\vee$ <sub>n</sub>, so that equation 3.11 can be expressed as

 $\underline{A} \underline{v}_i = \underline{v}_i \lambda_i$  for  $i = 1$  to n  $(A = [ \lambda_i])$ . (3.12) Thus the columns of  $I$  are the eigenvectors of  $A$  and the diagonalization is possible only when the A matrix has distinct eigenvalues.

The I matrix is called the modal matrix, with each column of T describing the motion of the submarine along the coordinate axes of the state vector components u, v, w, **p, q,** r, \*, and **0,** for a particular mode. Since every possible dynamic response of the submarine must consist of a linear combination of the decoupled modes, analysis **of** the columns of T should provide **the** designer with very useful information regarding the submarine's dynamic response.

Unfortunately, it is not a simple matter to visualize or characterize motions in B-space, especially when the

**-** 37 **-**

magnitude of the motions are complex numbers expressed in various units.

Analysis of the modes of the system is accomplished in two steps. First, the A and B matrices of the linear model are transformed so that all angular components of the state vector will have units of degrees or degrees/sec, as appropriate. Details of the transformations applied are in appendix B1.

Secondly, the columns of the resulting modal matrix are graphed in bar chart form by taking absolute values of each element of the normalized column vectors. The loss of phase information resulting from taking absolute values is considered to be of less importance than the magnitude of the motion along a particular state component.

The bar charts (figure 3.1) have a vertical scale of 0 to 100%, reflecting the intent of displaying the relative magnitude of the response, and the eigenvalue corresponding to a particular mode is noted below each graph. Note that the two columns corresponding to a complex eigenvalue do not produce unique modes when graphed in this manner. Complex. or oscillatory modes are indicated by the labeling and the presence of a complex eigenvalue.

It should be noted at this point that the modes shown

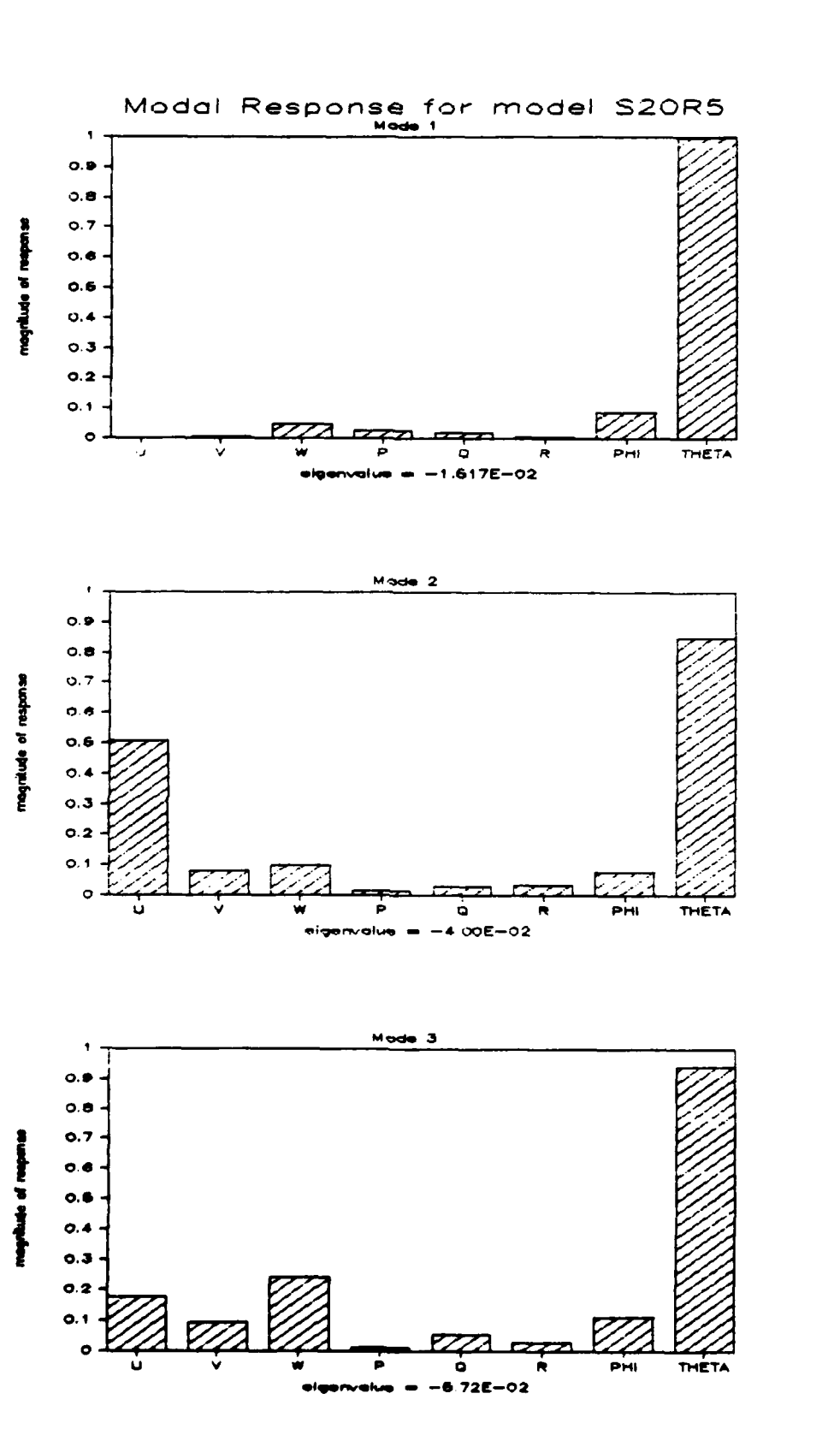

وكوالمناسبة والمستقلة والمستور والمستعار

.

₹

Figure 3.1(a) Modes 1, 2, and 3 for Model S20R5

TWY

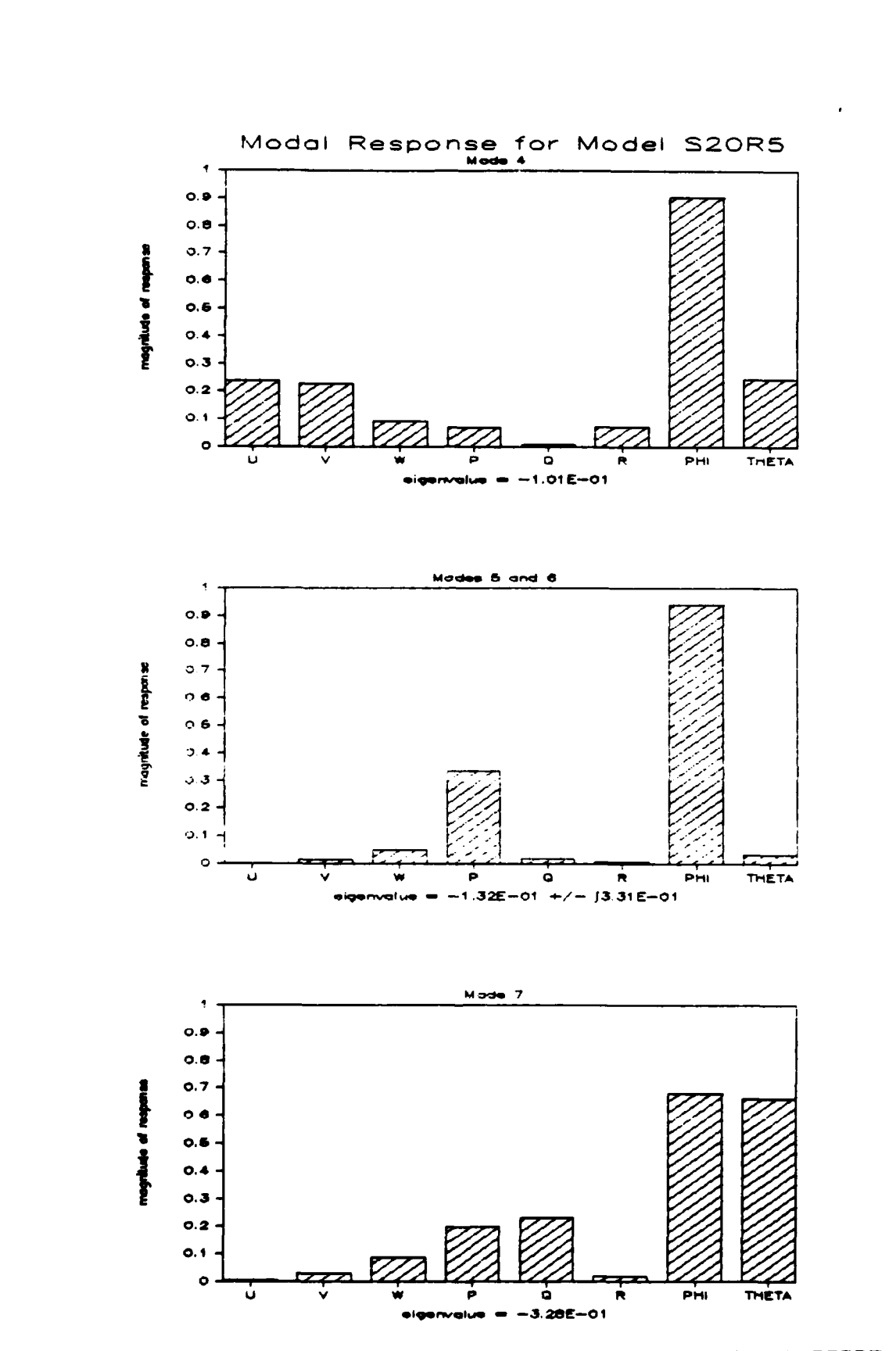

**STORSTORS** 

æ, π.

F

77888850 7533

第 深深深

**RECES** 

Modes 4, 5, 6, and 7 for Model S20R5 Figure  $3.1(b)$ 

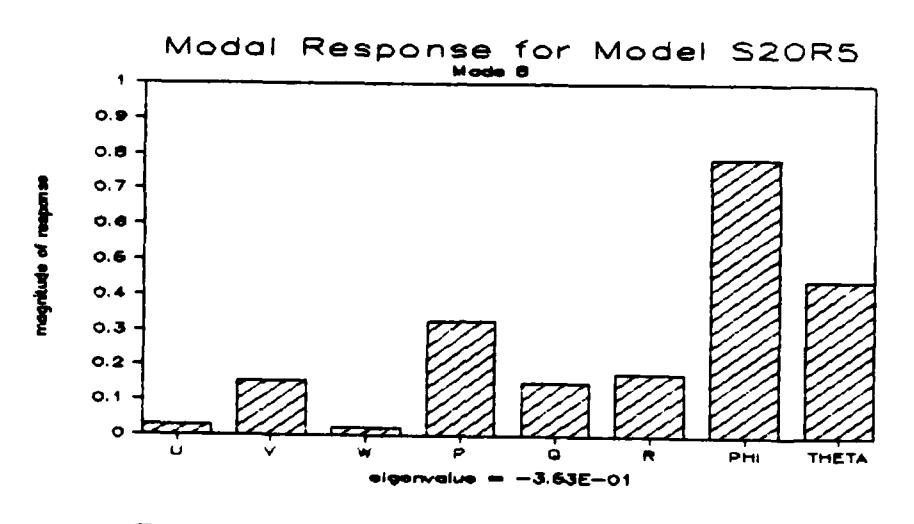

**ELECTRICIAN CONTRACT** 

**REGIST** 

**ARTICAL ARTISTS** 

Ę

医体系

 $262$ 

Figure  $3.1(c)$ Mode 8 for Model S20R5

represent the natural modes of a linear model of a submarine proceeding downward, in a port turn, at 20 knots. (Recall that the nominal point specifies 5 degrees of rudder and 1 degree on the planes). Thus, although the bar charts provide a convenient means of displaying the modes of linear system, in this particular case they are displaying the modes of a system linearized about a nominal point that serves to further obscure any physical interpretation. For this reason, interpretation of the modes is limited to the following observations:

<u>to status to se se status talente i visso status </u>

**CONTRACT CONSIST STATES SERVICES STATES DESCRIPTION** 

1223373

**ANGERSK** 

**BOOST ISSOCKERS** 

- All eigenvalues, and hence the open loop poles, are in  $1.$ the left half plane.
- appears to represent the steady state response  $2.$ Mode 1 the submarine in a diving turn with constant of control surface deflections.
- 3. Modes 1, 2, and 3 are relatively lightly damped compared to the other modes. They also have less roll response and higher pitch response than the others. and tend to indicate that the sail of the submarine acts as a damper in side to side motions of the submarine.
- Modes 5 and 6 represent a nearly pure roll mode in 4. that almost the entire response is concentrated in

وحمارها والمحاف والمتناق المقافية فعدودها الممت

roll **and** roll rate. The inability to directly control roll and roll rate is reflected in the oscillatory behavior of these modes.

**5.** Comparison of **the** magnitudes for roll, pitch, **and yaw** rates for modes 4 and 8 appears to indicate that as more yaw rate is introduced, some of the roll response is converted to pitch response. This is indicative of the cross coupling that exists between the stern planes and the rudder when the submarine is rolling and turning at the same time.

The eigenvalues and modal matrices for all models are contained in appendices B2 through B5.

#### 3.4 Controllability and Observability

The LOS/LTR design methodology provides, under certain conditions, **guarantees** to the control system **designer** concerning gain **and phase margins** M8. It should **be noted that the guarantees are** not **absolute, and exist** only in **the sense that the** LTR **phase** of the design **process recovers a** loop **shape that approaches that of the Kalman Filter design,** which **does** have the robustness **guarantees.**

The **linear system must meet certain requirements,** however,

... .. .. .. ... ...e.. ... .. .. ..

before the validity of the results are assured. Specifically, the system must have no unstable modes which are not controllable, and no unstable modes which are not observable. If controllability and observability of the system can be established, then the weaker conditions of stabilizability and detectability are assured.

When a linear system can be diagonalized, as in the present case, determination of controllability and observability becomes a very simple matter. Additionally, even when a system does not meet the criteria for being controllable or observable, the weaker conditions of stabilizability and detectability are also readily determined.

4Recall that the new state vector z (equation 3.5) defines a non-physical state space in which the natural modes of the system are decoupled. Thus a particular row of the  $I^{-1}$  B matrix links the input vector u to a particular mode. Each element in the row then links a particular input (in our case a control surface) to a mode. Therefore, a zero entry in the  $(i,j)$  position of the  $I^{-1}$  B matrix would indicate that the ith **mode** is not controllable **by** the ith input.

**ISSNAPP Similarly, the matrix C T in equation 3.9 indicates**<br>
Whether a particular mode is visible in the output.<br>
Whether a particular mode is visible in the output. whether a **particular** mode is visible in the output.

**- 44 -**

**S' V% .... . .. %.. i %,. nndl d nn-m**

**The 20** knot linear model **has** non-zero entries in the **T- 1 B** and **C** T matrices **(refer** to appendix **B4)** and is therefore both controllable and observable, providing **us** with assurances that the **LQG** design method to **be** applied in the next chapter will have no difficulties.

### **3.5** Poles, Zeros, and Singular Values

<u>UL UL UL UL UL UL SUSTANI PROVINCI DE MONTE</u>

.4

The poles of the open loop plant are the eigenvalues of the A matrix presented in the previous section. As was indicated, the plant is open loop stable, having all left half plane poles.

Multivariable transmission zeros appearing in the right **Ahalf** plane may present difficulties in an LQG/LTR design [B]. Fortunately, the 20 knot linear model has no non-minimum phase zeros, nor do any of the other models (refer to Appendix **86).**

The **open** loop **poles for all** four models are **presented** with **the modal information in appendices** B2 through B5, and **the** transmission **zeros** for **each** model in Appendix B6.

Singular **value** plots of **the open loop** models are **shown** in figure **3.2.** It will **be** noticed that integral control is **yet** to **be added, and that satisfactory command** following

**- 45** *-*

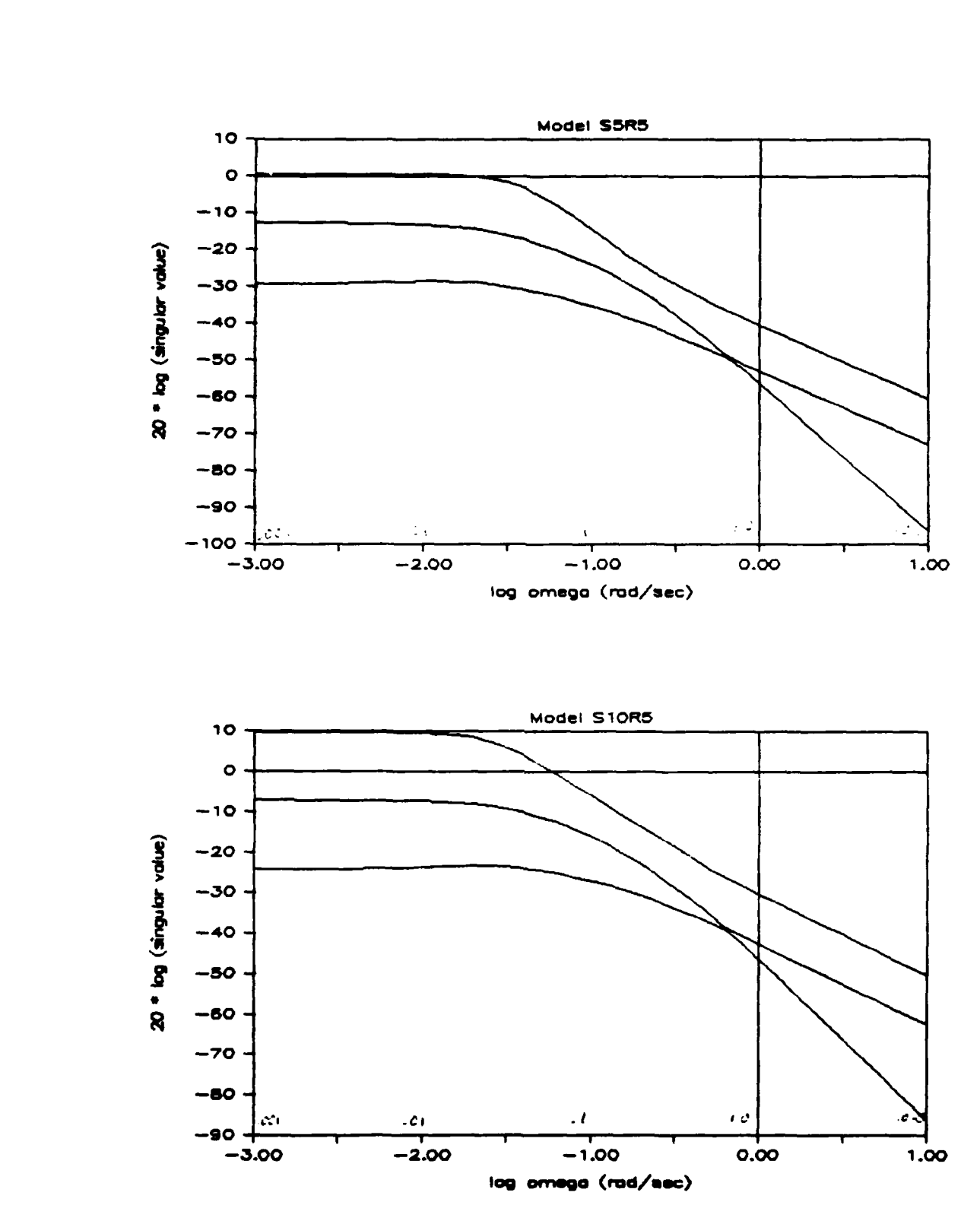

<u>ta da man manafin ay ng mga pagan ay ng mga bayang ng mga bayang ng mga mga bayang mga mga bayang mga mga p</u>

**WAS SERVED AND ARRAY** 

**RECEIVE REPORT OF STATE** 

198939

SASSESS-

المتوافق

Figure **3.2(a)** Open Loop Singular Values for **the** 5 and 10 Knot Linear Models

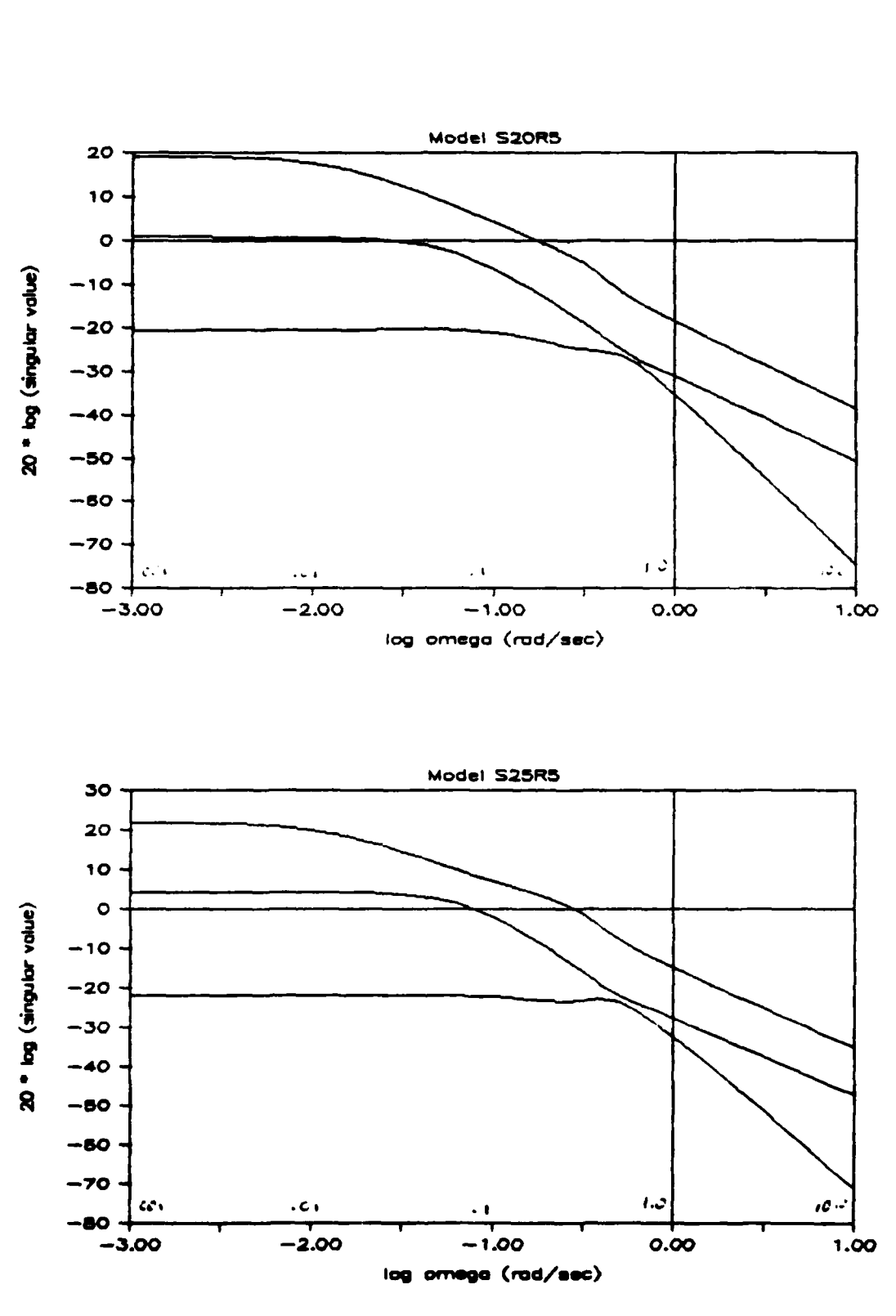

Figure  $3.2(b)$ Open Loop Singular Values for the 20 and 25 Knot Linear Models

performance will indeed require the addition of integrators in the loop transfer function matrix. The increased effect of the control surfaces as speed increases can be seen by noting the increased dc gain for each sucessive model.

المتفاعد والمتواطئ والمحارب

Ų

TO THE CONTROL OF THE CONTROL OF THE CONTROL OF THE CONTROL OF THE CONTROL OF THE CONTROL OF THE CONTROL OF THE CONTROL OF THE CONTROL OF THE CONTROL OF THE CONTROL OF THE CONTROL OF THE CONTROL OF THE CONTROL OF THE CONTR

**CONSTRACT** 

the control the effect of As a further indication of surfaces on the outputs, the dc gains of the open loop transfer function matrix for the 20 knot model are listed in table 3.1. By reading across for each output variable, the relative effect of the control surfaces can be determined. The results are as expected, with the sail planes having the most effect on w, the rudder on r, and the stern planes on The gains for w are significantly higher than for the  $\Theta$ . other two outputs, indicating a need for scaling, which is done in the next chapter.

Table 3.1. Input to Output Coupling

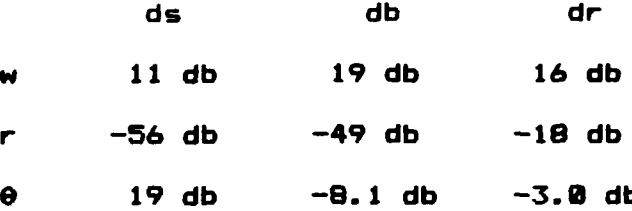

# 3.6 A Further Example of the Usefulness of Modal Analysis

والمستحر والمتحال والمتحال والمتحال والمحال والمحالف المحالفات

شنگند¶ان

This chapter on analysis of the linear model would be incomplete without demonstrating the extreme usefulness оf modal analysis in detecting inconsistencies in a model.

The initial linear model of the submarine on the **CSDL** computer contained an 11th state known as n. The purpose of this state was to include the propulsion plant dynamics and was defined as u(actual)/u(commanded).

**REAL PROPERTY** 

大人的人的

**WARRA ISSESS LEADER** 

Modal analysis of the model with  $n$  included resulted in eight modes essentially the same as those depicted in figure 3.1, and a ninth mode with all response concentrated in u and n. Furthermore, this ninth mode had a near-zero eigenvalue and zeros in the corresponding row of the  $T^{-1}$  B matrix.

From the previous discussion of modal analysis, we can see that this situation is indicative of an uncontrollable and unstable mode, thus rendering the LQG design methodology invalid. If, however, the near-zero eigenvalue is taken to be the digital representation of a true zero eigenvalue, and the reasoning is applied that the actual submarine must be stable in forward velocity, then the facts imply **SAD** 

inconsistency in the model.

**TERMINAL CONTRACT CONTRACT CONTRACT AND SECURITY** 

**AND CONTROL** 

**BARKA STARAN WARRAY YARAR** 

バック・ファイル じゅうじょう じんきょう きょうこうじょう きょうこうかいじょう

To further refine this conclusion, both the linear and the nonlinear equations of motion were integrated over time, using the scaled magnitudes of the eigenvector corresponding to the unstable mode. The nonlinear plot decayed back to the local equilibrium point whereas the linear plot displayed an unforced response that remained at the perturbed values.

This last information clearly indicated a dependency among the states of the linear model, and the problem was then quickly traced to the treatment of the propulsion plant as a constant rpm source for the propeller. Thus the commanded u was being taken as constant for any run, and n represented a constant multiple of u, producing the dependent state.

Application of the chain rule to the system of **11** equations in **11** unknowns (used to calculate the **A** and B matrices) reduced the order of the system to **18, and** eliminated the unstable state.

والمقالصة والمتحدث والمختلف المتحدد والمتحدث والمتحدث والمتحدث والمتحال

÷

It **is hoped** that this **example may serve** to aid the **reader** in the methodical elimination of similar problems in **linear model.**

# **3.7 Summary**

*~I7*

*4..*

**°..**

**A**

1999

This chapter **has** described the technique of modal analysis and its use in determining the eigenstructure and modal composition of the state space description of a linear model.

1949 - 1949 - 1949 - 1949 - 1949 - 1949 - 1949

Application of this technique has enabled us to establish the prerequisites required to pursue the LQG/LTR design procedure to be covered in the next chapter. These are that the open loop linear model be detectable and stabilizable, and that the location of any non-minimum phase zeros be determined.

Finally, an example of the usefulness of modal analysis in tracking down an error in the linearization of the nonlinear model was presented.

ストール しょうしん アイ・エス アール

#### **Chapter 4**

### **LINEAR MIMO DESIGNS**

#### 4.1 Introduction

**\*presented.**

**ARRANT** 

**. . .** *. . . . . ..*

This chapter presents the linear portion of the design process, utilizing the LQG/LTR design methodology as the MIMO design tool.

The design section begins with an overview of the complete step by step LQG/LTR procedure, as tailored to conform to the main focus of this thesis.

Augmentation of the submarine model dynamics with integrators will then be discussed, along with a comparison **of** open loop singular value plots for the augmented and unaugmented 28 knot model.

Finally, the methods used to ensure **the** identical behavior **of the** singular values of **the open** loop plant at both the high **and** low ends of the frequency spectrum will **be** presented.

Testing of the compensator begins with a comparison of the **stop** responses of both the linear and nonlinear models, and concludes with simulations of evasive maneuvers and control surface saturation tests.

**All** parameters used in the design process and **many** of the design products for all four models are contained in the appendices.

الكافئة بالاستخدام والكارونية والمتحدث والتقادم والمناقص والمتحدث

والمكافئة والمتكافئة الأوادي والمحافظ التقادير والمتحاولة والمتحاد والمتحاول والمتحادث والمتحال المتحال والمتحدث

#### 4.2 The LO6/LTR Design Methodology

The multivariable LOG/LTR design methodology consists of a f our step process **E83.**

Step one involves the development of a low frequency model of the nominal plant and determination of the uncertainties present in the model. It is assumed that the frequency range of interest for purposes of command following and **disturbance rejection is at low frequencies.**

The uncertainty in then **nominal model, Including sensor noise, unmodeled dynamics, and certain actuator dynamics, is similarly assumed** to **be concentrated at high frequencies. The determination of what constitutes high and low frequencies consists of fixing the maximum allowable crossover frequency** for **the nominal design.**

*Pei..* . . . . . . . . . . . . . . . . . .

In this thesis, the actual linear time invariant plant and the low frequency nominal model **are taken** to **be** identical, **and** no attempt is made to establish the modeling uncertainty. Therefore, step one is restricted to producing the linear model, as was discussed in chapter 2, and determination of the maximum allowable crossover frequency for **each** model, also discussed in chapter 2.

an an ainm an an an an an an an ainm an an ainm an ainm an ainm an ainm

**CALLER STATES AND STATES** 

**SAN ANTI MARTIN** 

**WANTED TO BE THE WANTED** 

ディング アンディスク

**REA** 

**PARATAS ISPERTE INSTRUM** 

Step two **of** the design process establishes the low frequency performance requirements. The frequency domain block representation of the compensated plant is shown in figure 4.1.

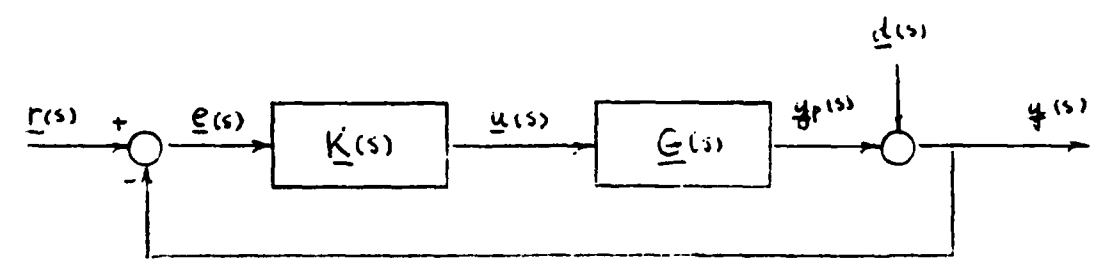

Figure 4.1. Block Diagram of a MIMO Compensated Plant

**r(s) =** reference signal or command input vector

e(s) **=** error signal vector

**u(s) -** control input vector to the plant

**y (s)** *-* output vector of **the plant**

**d(s)** *-* **disturbance** vector **reflected at** the plant output

**K(s)** *-* **compensator transfer function matrix**

**G(s)** *=* **(augmented) plant transfer matrix**

**0\*** \* **1, I.**

.1!

222222224

The transfer matrix G(s) is assumed to contain the nominal **-S. low** frequency model of the submarine **6 -p (s)** plus any augmented dynamics  $G_a$ (s) and is termed the nominal design model. Thus G(s) = **a16 (s)** 6 a **(s).** To determine **the** requirements to **be** imposed on the compensator transfer matrix  $K(s)$ , the overall transfer function of the closed loop **system** is calculated

S.7

$$
\chi(s) = [I + \bar{\theta}(s) \bar{K}(s) 1^{-1} \bar{\theta}(s) + [I + \bar{\theta}(s) \bar{K}(s) 1^{-1} \bar{\theta}(s) \bar{K}(s) \bar{\Gamma}(s). \qquad (4.1)
$$

Good command following requires that  $y(s) \approx r(s)$  and good disturbance rejection will result if the contribution of d(s) can be kept small. Here, s = **ju** is in the low end of the frequency spectrum.

Both of these requirements can be met if the minimum<br>singular values of the matrix product **G(s)K(s)** are large with respect to unity at frequencies below crossover.

Similarly, the response of the outputs to high frequency effects can **be** minimized if the maximum singular **values of 6(s)K(s)** are small **compared** with unity at frequencies above **crossover.**

**The combined** effect of **steps 1 and 2** is to **place barriers** on the singular value plot for  $\underline{\mathbf{G}}(j\mathbf{w})\mathbf{K}(j\mathbf{w})$  as indicated in figure 4.2. The high frequency barrier **places** a robustness requirement on the compensator and the low frequency barrier

.......... *............* ......................... *•.......... ,...-*

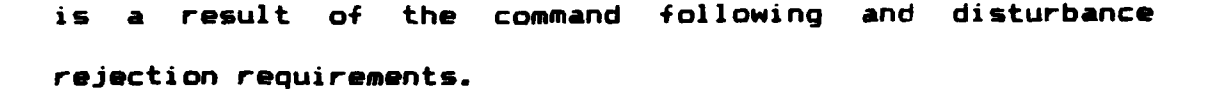

**BOOTSTE CERERA SYSTEM STORIC** 

**KARACAA** 

**RACKPACK** 

1999年10月

一、 いんかん いっちょう

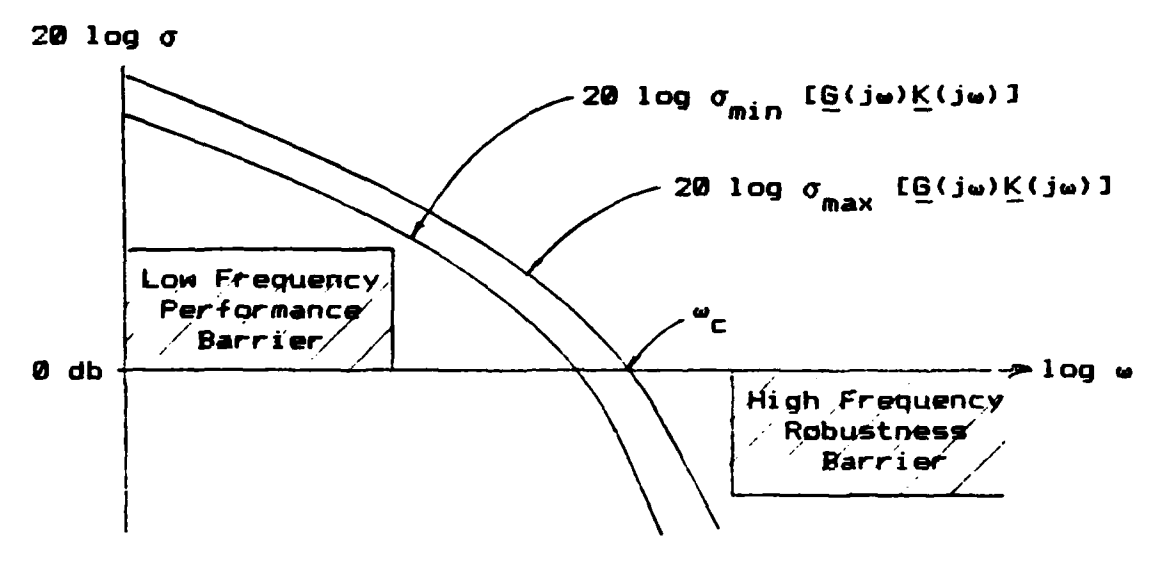

Figure 4.2 Desired Singular Value Relationships

The remainder of the design process is concerned with determining the transfer matrix  $K(s)$  so that the singular values of the open loop transfer matrix  $G(j\omega)K(j\omega)$  will have the shapes shown in figure 4.2. This process is known as loop shaping and is at the heart of the LQG/LTR **design** procedure.

**Initially, the Kalman** Filter **methodology** is **applied** to **the** state **space** description of the nominal **design model (nominal** model plus augmentation) to produce a transfer matrix **G<sub>et</sub>**(s) that **has the desired** loop **shapes. The** Kalman **Filter theory** is **applied** in **a very** specific manner **and** should not **be**

**-5&- --** <sup>p</sup>

confused with optimal state estimation applications.

<u>ng Kabupatèn Sumat di Kabupatèn Suma</u>

To solve the Kalman Filter problem, the nominal design **model** state space description,

$$
\dot{x}(t) = \underline{A} x(t) + \underline{B} u(t) \qquad (4.2)
$$

$$
\underline{y}(t) = \underline{C} \underline{x}(t), \qquad (4.3)
$$

is reformulated to produce the somewhat modified dynamics

$$
\dot{x}(t) = A x(t) + L \ddot{t}(t) \qquad (4.4)
$$

$$
\underline{y}(t) = \underline{C} \underline{x}(t) + \underline{\theta}(t). \qquad (4.5)
$$

where  $\frac{1}{2}(t)$  represents the process white noise, and  $\Theta(t)$  represents the measurement white noise.

The covariance of these two Gaussian signals is

$$
cov[\underline{\xi}(t);\underline{\xi}(\tau)] = \underline{I}\delta(t-\tau), \qquad (4.6)
$$

and cov[ $\frac{0}{2}$ (t); $\frac{0}{2}$ ( $\tau$ )] =  $\mu$ <sup>1</sup><sub>2</sub>(t- $\tau$ ) ( $\mu > 0$ ). (4.7)

The design parameters  $\mu$  and  $L$  are then used to produce the desired loop shapes of the transfer matrix **G<sub>KF</sub>** (s) where

$$
G_{KF}(s) = C(sI-\hat{H})^{-1}\hat{H}, \quad \text{and} \quad (4.8)
$$

$$
H = (1/4\mu) \sum_{i=1}^{n} \overline{C}_{i}.
$$
 (4.9)

The matrix  $\sum$  is the solution to the Filter Algebraic Riccati Equation (FARE)

 $\underline{\mathbf{0}} = \underline{\mathbf{A}} \underline{\mathbf{E}} + \underline{\mathbf{E}} \underline{\mathbf{A}}' + \underline{\mathbf{L}} \underline{\mathbf{L}}' - (1/\sqrt{\mu}) \underline{\mathbf{E}} \underline{\mathbf{C}}' \underline{\mathbf{C}} \underline{\mathbf{E}}.$  (4.10) Fortunately, the transfer matrix  $G_{KE}$ (s) can be approximated quite readily, providing that the parameter  $\mu \ll 1$ , and the FARE need not be evaluated for each choice of  $\mu$  and  $L$ . It

**- 57 -**

-4" **I~tt** ~~

can **be** shown **E83 that**

$$
\sigma_i^{\text{IG}}(j\omega) \quad \approx \quad (1/\sqrt{\mu}) \quad \sigma_i^{\text{IG}}(j\omega) \quad \text{for} \quad \mu < < 1, \tag{4.11}
$$

\*.., .. \* -.. x . . . . . . . . . . . . . . . . .\*.P

where 
$$
\underline{G}_{FDL}(j\omega) = C(sI-\underline{A})^{-1}\underline{L}
$$
. (4.12)

Thus **the L** matrix can **be chosen** in such **a way as** to produce the desired loop shape and  $\mu$  used to adjust the singular values up and down to meet the required crossover frequency criteria.

Providing that  $f_A, L_J$  is stabilizable, and that  $f_A, C_J$  is detectable, any choice **of** ). and L will produce the following guaranteed properties for **B**<sub>KF</sub>(s):

**1. Closed** loop **stable**

2. Robustness.

$$
F_i L^i E_{\text{KF}}(j\omega) \quad \text{if} \quad l \tag{4.13}
$$

$$
\sigma_i \left( \underline{I} + \underline{G}_{KF} \right)^{-1} (j\omega) \, \underline{I} \, \geq \, \underline{I}/2 \tag{4.14}
$$

.~~~ .\* \* **N** 

**3.** Infinite upward gain margin

4. **6 db** downward gain margin

**5. Phase margins of \* 690**

The final step in the LOS/LTR **design procedure involves** the "recovery" of the loop shapes of **G<sub>KF</sub>(s)** by the compensated plant transfer matrix **G(s)K(s).** This is **accomplished by** solving the Control Algebraic Riccati Equation (CARE)

**6e~s.% %** -

 $\underline{0} = -K\underline{A} - \underline{A'}K - q\underline{C'}\underline{C} + K\underline{B}\underline{B'}K$ ;  $q > 0$  $(4.15)$ using the design parameter q, and defining the control gain matrix G by

$$
\underline{G} = \underline{B}' \underline{K}.
$$
 (4.16)

For the solution to the CARE to be valid, we must have [A,B] stabilizable and [A,C] detectable. Furthermore, the nominal design plant must not have any non-minimum phase zeros.

The control gain matrix G and the filter gain matrix H (4.9), when calculated using the above procedures, define a special type of compensator K<sub>MRC</sub>(s) known as a Model Based Compensator (figure 4.3). This type of compensator differs from other LQG/LTR compensators only in the manner in which the control and filter gain matrices are calculated.

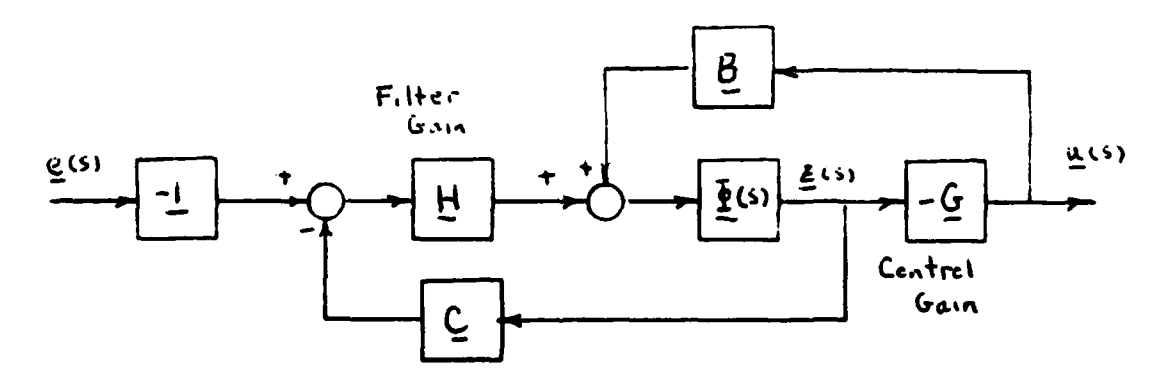

The Model Based Compensator Figure 4.3.

description The state space  $\bullet$ the (model based) compensator is then given by

$$
\underline{z}(t) = (\underline{A} - \underline{B} \underline{G} - \underline{H} \underline{C}) \underline{z}(t) - \underline{H} \underline{e}(t) \qquad (4.17)
$$
  

$$
\underline{u}(t) = -\underline{G} \underline{z}(t), \qquad (4.18)
$$

It can be shown that the singular values of **G(s)K<sub>MBC</sub>**(s) at frequencies below crossover converge to those of **G<sub>KF</sub>**(s) as the design parameter  $q \rightarrow \infty$ , providing that the plant is minimum **phase E83.** At frequencies above crossover, an extra pole **of** roll-off is produced **by** the recovery phase, further enhancing the high frequency robustness. Thus the loop shape of  $G_{KF}(s)$  is recovered and the resulting controller will have the desired performance characteristics described earlier.

### **4.3** Augmented Dynamics

**SI REENNE ODDANG KURBUA GEESEE HACHAND (ER SAM**) GEESEE

The Marie of

**Boys Service** 

The dynamics of the submarine model are augmented by placing integrators in each of the three control channels. This is accomplished by defining an augmentation plant **G**<sub>a</sub>(s) **whose** state **space description** is **simply**

$$
\underline{A}_a = \underline{0}, \ \underline{B}_a = \underline{C}_a = \underline{1},
$$

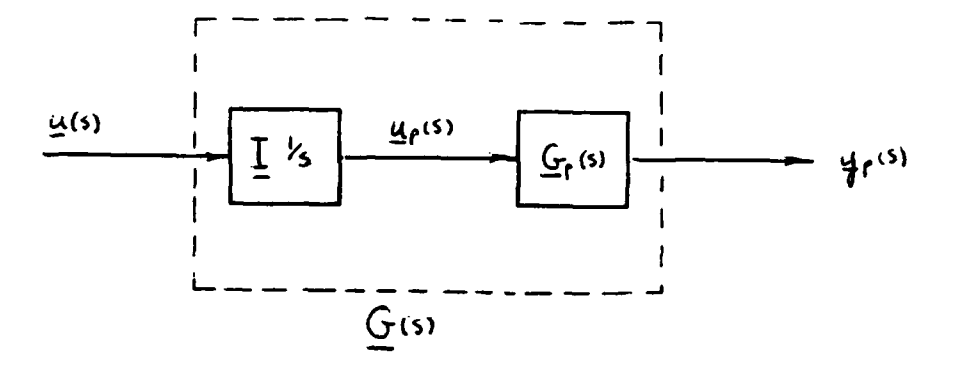

Figure 4.4. Inclusion of the Augmented Dynamics

Then the nominal low frequency model and the augmentation dynamics combined by performing a are state **Space** multiplication, forming G(s) as shown in figure 4.4. Note that the physical input to the plant is now labeled u (s) to distinguish it from the output of the compensator u(s). Although the augmentation dynamics  $G_a(s)$  will eventually be lumped with the compensator, they are kept separate until the LQG/LTR design procedure is complete. Figure 4.5 shows a comparison of the singular values of the unaugmented and augmented 20 knot model. As can be seen, adding the integrators at the plant input produces aain increase at .001 rad/sec.

# 2.4 Kalman Filter Design

In the overview of the LQG/LTR design methodology, it WAS

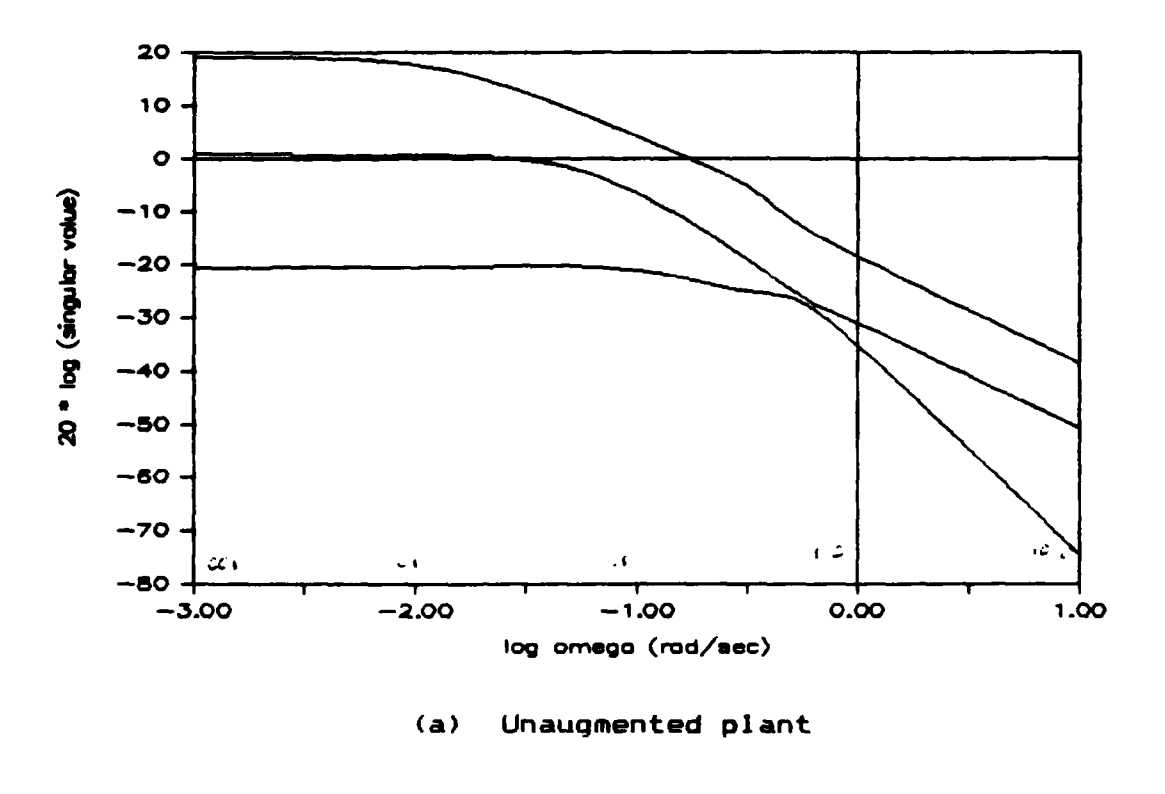

n gregoria

<u>o portojna prakado do popolo de do podreden podenica podenica podenica sindica de </u>

**There** 

1277.459

**Calcular** 

 $18.72351$ 

**REAL** 

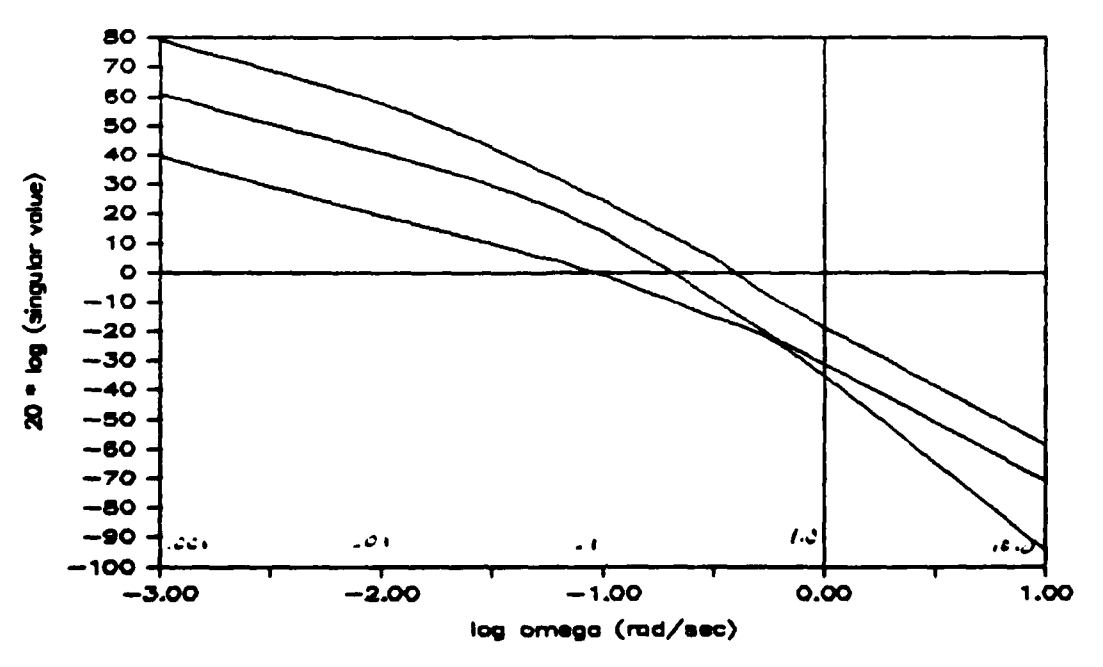

Plant augmented with integral control  $(b)$ 

Figure 4.5. Singular Values for the Unaugmented and Augmented 20 Knot Model

stated that the singular values of the Kalman Filter transfer function matrix are closely approximated by the singular values of  $(1/\sqrt{\mu})\underline{G}_{\text{Ffl}}(j\omega)$ . Furthermore,  $\underline{G}_{\text{Ffl}}(j\omega)$ can be easily calculated for each choice of  $L_1$ , simplifying the iterative nature of the design process.

To satisfy the loop shaping requirements represented by the low and high frequency barriers shown in figure 4.2, it is helpful if the maximum and minimum singular values of  $G_{\text{int}}(j\omega)$  are identical at low and high frequencies. Therefore, the choice of L is based on this philosophy.

Recall that  $G(s) = G_a(s)G_b(s)$  (section 4.3) and define a state space representation for G(s) by the relation

$$
\underline{G}(s) = \underline{C}(s\underline{I} - \underline{A})^{-1}\underline{B}.
$$
 (4.19)

Then the matrices  $A$  and  $C$  can be partitioned into

$$
\underline{A} = \begin{bmatrix} \underline{0} & \underline{0} \\ \underline{0} & \underline{0} \\ \underline{0} & \underline{0} \end{bmatrix} \qquad \underline{C} = \begin{bmatrix} \underline{0} & \underline{C} \\ 0 & \underline{C} \end{bmatrix}, \qquad (4.20)
$$

and similarly for si-A and its inverse

$$
\mathbf{s}\underline{\mathbf{I}}-\underline{\mathbf{A}} = \begin{bmatrix} \mathbf{s}\underline{\mathbf{I}} & \underline{\mathbf{\omega}} \\ -\underline{\mathbf{B}}_{\mathbf{p}} & \mathbf{s}\underline{\mathbf{I}}-\underline{\mathbf{A}}_{\mathbf{p}} \end{bmatrix} \quad (\mathbf{s}\underline{\mathbf{I}}-\underline{\mathbf{A}})^{-1} = \begin{bmatrix} \underline{\mathbf{I}}/\mathbf{s} & \underline{\mathbf{\omega}} \\ (\mathbf{s}\underline{\mathbf{I}}-\underline{\mathbf{A}}_{\mathbf{p}})^{-1} \underline{\mathbf{B}}_{\mathbf{p}}/\mathbf{s} & (\mathbf{s}\underline{\mathbf{I}}-\underline{\mathbf{A}})^{-1} \end{bmatrix} (4.21)
$$

At low frequencies,  $sI - A_0 \approx -A_0$  and  $(sI - A_0)^{-1}$ Recall that  $\underline{A}_{\mathbf{D}}^{-1}$  exists since  $\underline{A}_{\mathbf{D}}$  has distinct and non-zero eigenvalues. We now partition the  $L_1$  matrix into  $L_1$  and  $L_2$ 

- 63 -

and form **G<sub>FOL</sub>**(s) for low frequencies

*..*

$$
\vec{B}_{\text{FOL}}(\mathbf{s}) = \underline{C}(\mathbf{s}\underline{I} - \underline{A})^{-1}\underline{L} \approx \underline{I}\underline{\emptyset} \begin{bmatrix} \underline{I}/\mathbf{s} & \underline{\emptyset} \\ -\underline{A}_{\text{p}}^{-1}\underline{B}_{\text{p}}/\mathbf{s} & -\underline{A}_{\text{p}}^{-1} \end{bmatrix} \begin{bmatrix} \underline{L}_{1} \\ \underline{L}_{2} \end{bmatrix}
$$
(4.22)  

$$
\approx -\underline{C}_{\text{p}}\underline{A}_{\text{p}}^{-1}\underline{B}_{\text{p}}\underline{L}_{1}/\mathbf{s} - \underline{C}_{\text{p}}\underline{A}_{\text{p}}^{-1}\underline{L}_{2}.
$$

From this, it is seen that we can match the singular values at low frequency **by** choosing

$$
L_1 = -(\underline{C}_p \underline{A}_p^{-1} \underline{B}_p)^{-1}, \qquad (4.23)
$$

if it exists, and leaving  $L_2$  unspecified. Then, as  $\omega \rightarrow \mathbf{0}$ ,

$$
G_{FOL}(j\omega) \approx \underline{I}/j\omega + \underline{M}, \qquad (4.24)
$$

where M is a 3x3 constant matrix. Although M will have an impact at frequencies approaching crossover, the first term will dominate for w small enough.

At high frequencies,  $sI-A_p \approx sI$  and  $(sI-A_p)^{-1} \approx I/s$ . Thus, at high frequencies, we have

$$
\mathbf{g}_{\text{FOL}}(\mathbf{s}) = \begin{bmatrix} \mathbf{g} & \mathbf{C}_{\text{p}} \end{bmatrix} \begin{bmatrix} \mathbf{I/s} & \mathbf{g} \\ \mathbf{g}_{\text{p}}/\mathbf{s}^{2} & \mathbf{I/s} \end{bmatrix} \begin{bmatrix} \mathbf{L}_{1} \\ \mathbf{L}_{2} \end{bmatrix} \tag{4.25}
$$
\n
$$
= \mathbf{G}_{\text{p}} \mathbf{g}_{\text{p}} \mathbf{L}_{1} / \mathbf{s}^{2} + \mathbf{G}_{\text{p}} \mathbf{L}_{2} / \mathbf{s}.
$$

Since  $1/s > 1/s^2$  as  $s \rightarrow \infty$ , then the second term will dominate **the** maximum singular value at high frequencies. **Thus** we **can** match the singular values at high frequency **by choosing**

\*~~~~~~~- ~ **-r W-\*~** ~ .f .\ A ~

$$
L_2 = C_p (C_p C_p)^{-1}
$$
 (4.26)

**so that, as** -

$$
G_{\text{FOL}}(j\omega) = -C_p B_p L_1/\omega^2 + \underline{I}/\omega. \qquad (4.27)
$$

4 **The required inverses** can **be shown** to **exist** for **the** models **used via numerical means. Additionally, whenever C** is such that **distinct states are** extracted from the state vector, the matrix  $C_0C_0$ ' is always diagonal and hence invertible.

The **above** method of constructing the L matrix provides the designer with a guarantee of identical behavior of the singular values of **the** Kalman Filter transfer matrix for low and high frequencies. Unfortunately, the shape of the singular values at frequencies near crossover is not controlled, and significant differences may exist between the maximum and minimum singular values in the crossover region. Figure 4.6 is a plot of the singular values of **9<sub>FOL</sub>** (s) for the L matrix constructed as in equations 4.23 and 4.28. Although the singular values match **at** high and low **frequencies, a large separation** exists between the maximum **and** minimum **crossover frequencies.**

To control **the separation** of the singular **values at** 4 **frequencies near crossover,** it **is necessary** to **investigate the magnitudes** of **the elements** of the matrix transfer

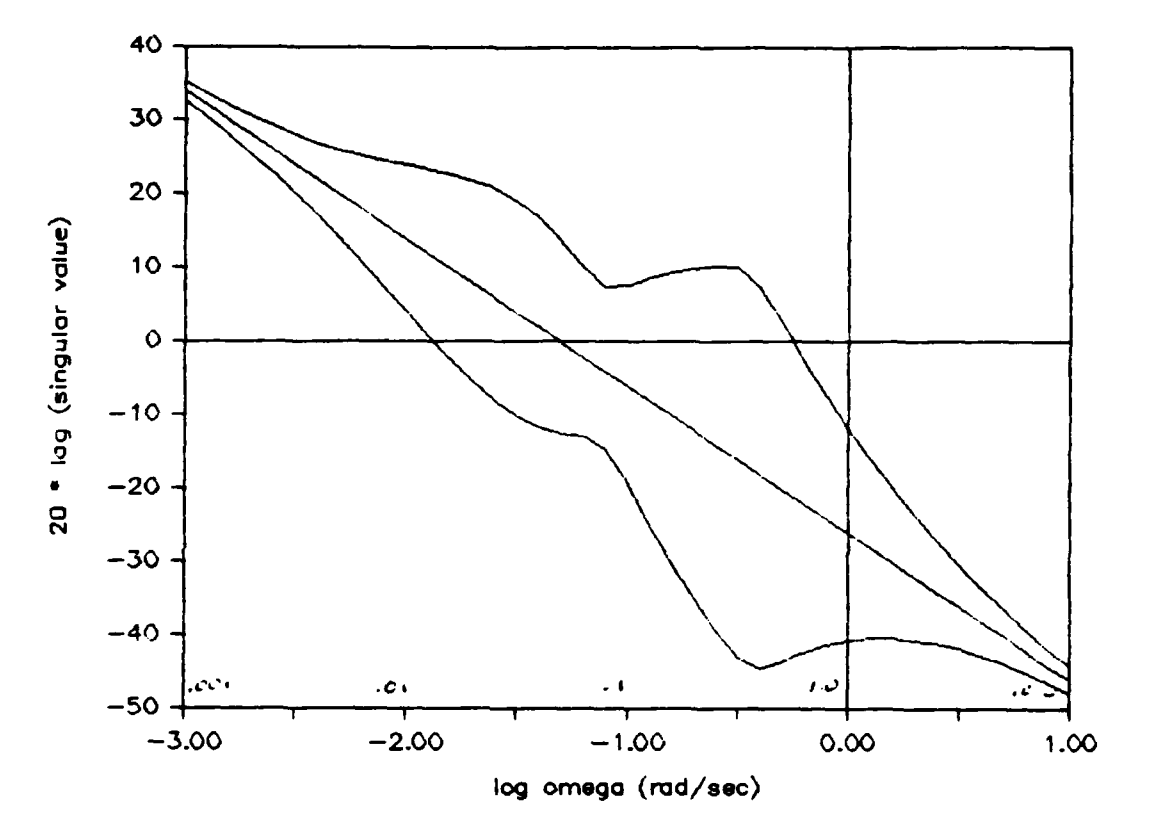

<u>A CHENEMAN CHENEMAN AND CHANGE</u>

المتمالين والتفارق والمحاربة

P.

**SECOND SECOND RECENTS** 

**College** 

e ver

Singular Values for G(fol) for the 20 Knot<br>Model Before Scaling Figure 4.6.

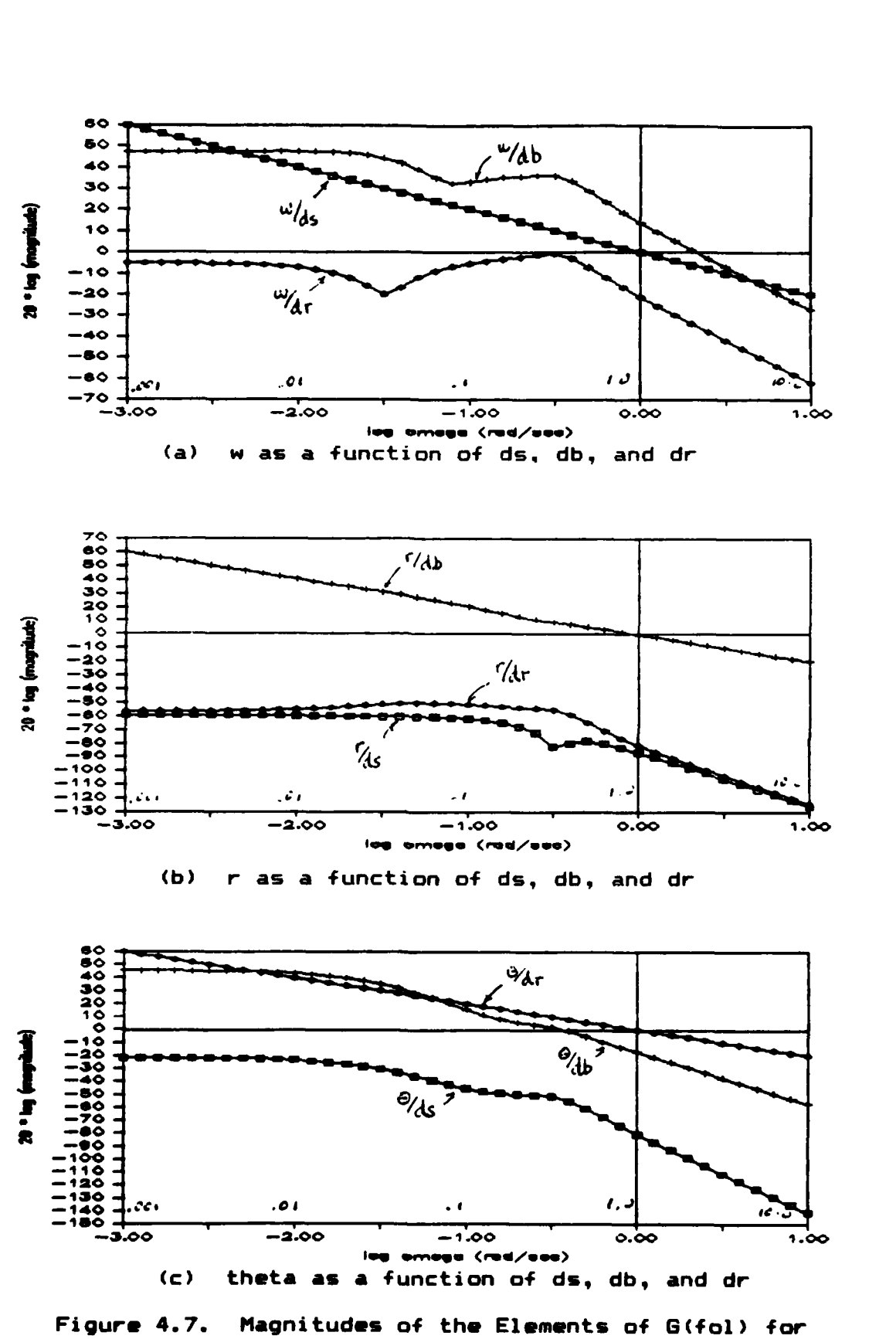

ASSARI SARAHA LERENGE BERKANA MANYAN MANYAN KANAN YANAN KARAHA

**STORY WAS LOCALLY** 

*<u>A CALLAND AND </u>* 

an di

<u>voltsiabetebabeteitide</u>

the 20 Knot Model

 $-67 -$ 

function 2FOL **Ow)** over a frequency **range** including **the** crossover frequency, **and** apply scaling to **the C** matrix to **-p achieve a** tight crossover pattern. The magnitudes **of** the elements of the matrix transfer function are plotted in figure 4.7 for **each** input to output function. Each **of** the plots represents the coupling from the three controls to a single output. The curves are fairly smooth except for figure 4.7(a), which shows the coupling from the controls da, **db,** and dr to the output w. The desired crossover is at **-0.100,** or log **=-1.00,** and figure 4.7(a) displays both an increase in coupling from dr and a decrease in coupling from **db** in this area. Referring back to table **3.1,** it was observed that the dc gains for w were significantly higher than for r and e. Both of these facts tend to indicate that the **C** matrix entry corresponding to w should be scaled **-p** down. **A** comparison of the magnitudes of the transfer matrices in this manner for all four submarine models

**CONNECTION AND REAL SERVICES OF STATES** 

**MARIANA** 

**CARACAS** 

**CANADA CANADA** 

1. 化乙基乙酰乙酰

12224239 (37442456

resulted in the following choice for the C<sub>p</sub> matrix.  
\n
$$
C_p = \begin{bmatrix} 0 & 0 & 1 & 0 & 0 & 0 & 0 & 0 \\ 0 & 0 & 0 & 0 & 0 & 1 & 0 & 0 \\ 0 & 0 & 0 & 0 & 0 & 0 & 1 & 0 \\ 0 & 0 & 0 & 0 & 0 & 0 & 0 & 1 \end{bmatrix}
$$
(4.28)

**The vast improvement** in the behavior **of** the **singular values near crossover can be seen** in **figure 4.18(a), a plot of the singular values** of **8 s)** for **the 28** knot **model using the new C** matrix. **-p**

- 88
A more detailed discussion of output variable scaling for the purpose of shaping the singular values at frequencies near crossover can be found in [14] and [15].

Once the L matrix has been determined, the choice of the parameter  $\mu$  becomes a simple matter of moving the singular value plots up or down until the desired crossover frequency is obtained. Refer to table 4.1 for a listing of the particular values used for  $\mu$  for each of the models during the Kalman Filter design process. The Kalman Filter gain matrices are contained in appendix **C1.**

### Table 4.1. Values used for  $\mu$

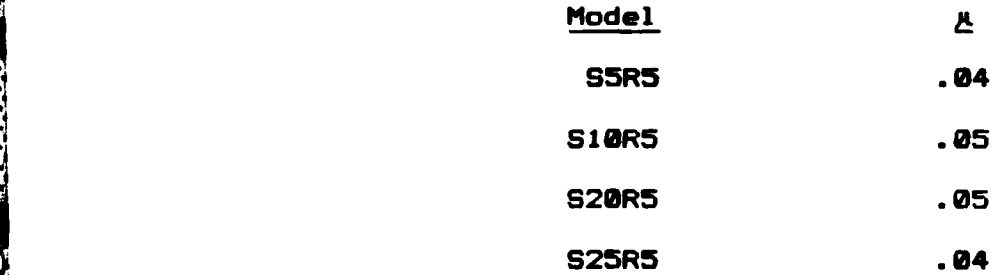

# 4.5 Completing **the** LQG/LTR Design

**EARTH STATE** 

MARKA NAKKA KAKKA

**CAST AREA** 

**As** was indicated **in the overview of the** LQI/LTR design **procedure, once the** Kalman Filter design is complete, **the** remainder **of** the design **process** is **quite** straightforward, requiring **only a choice** of **the** parameter **q. Recall** that **our**

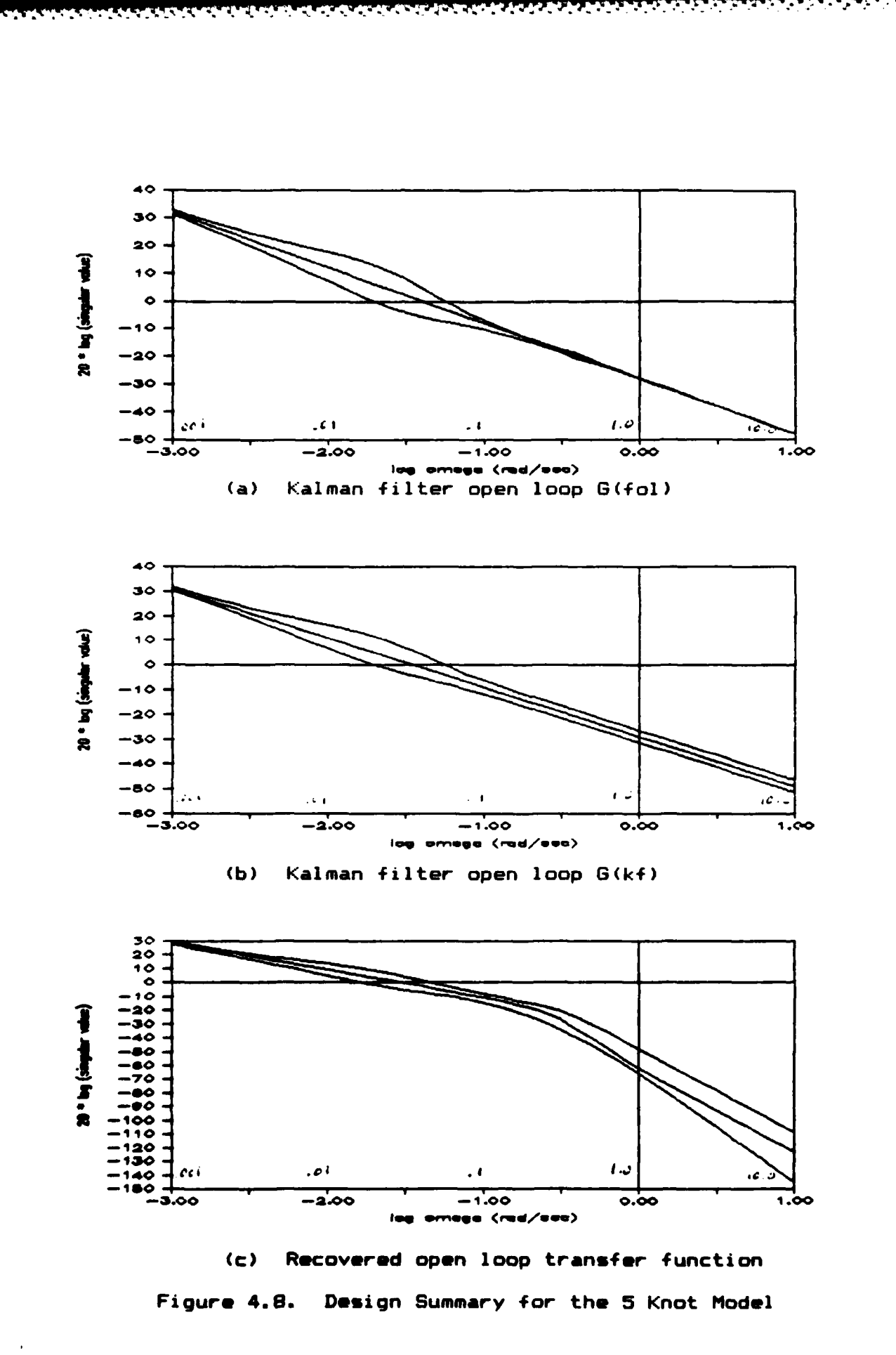

l

**Service** 

**MARK** 

**RANGERS** 

**REBORNE** 

光光镜

2000

うちん こうさんこう

 $\mathbf{r}$ 

**TALLER** 

 $-70 -$ 

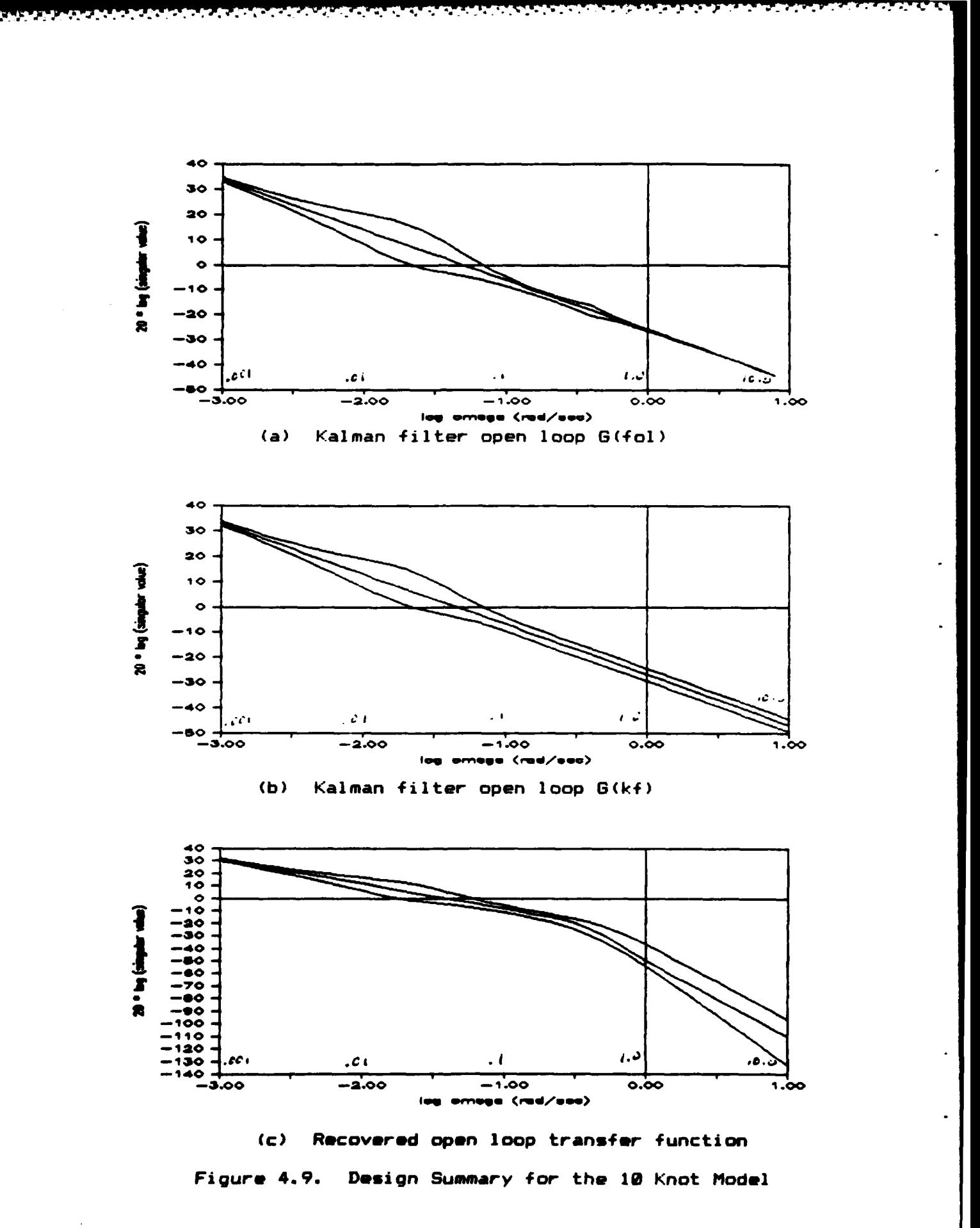

"大家"的 "大家"

SW

 $-71 -$ 

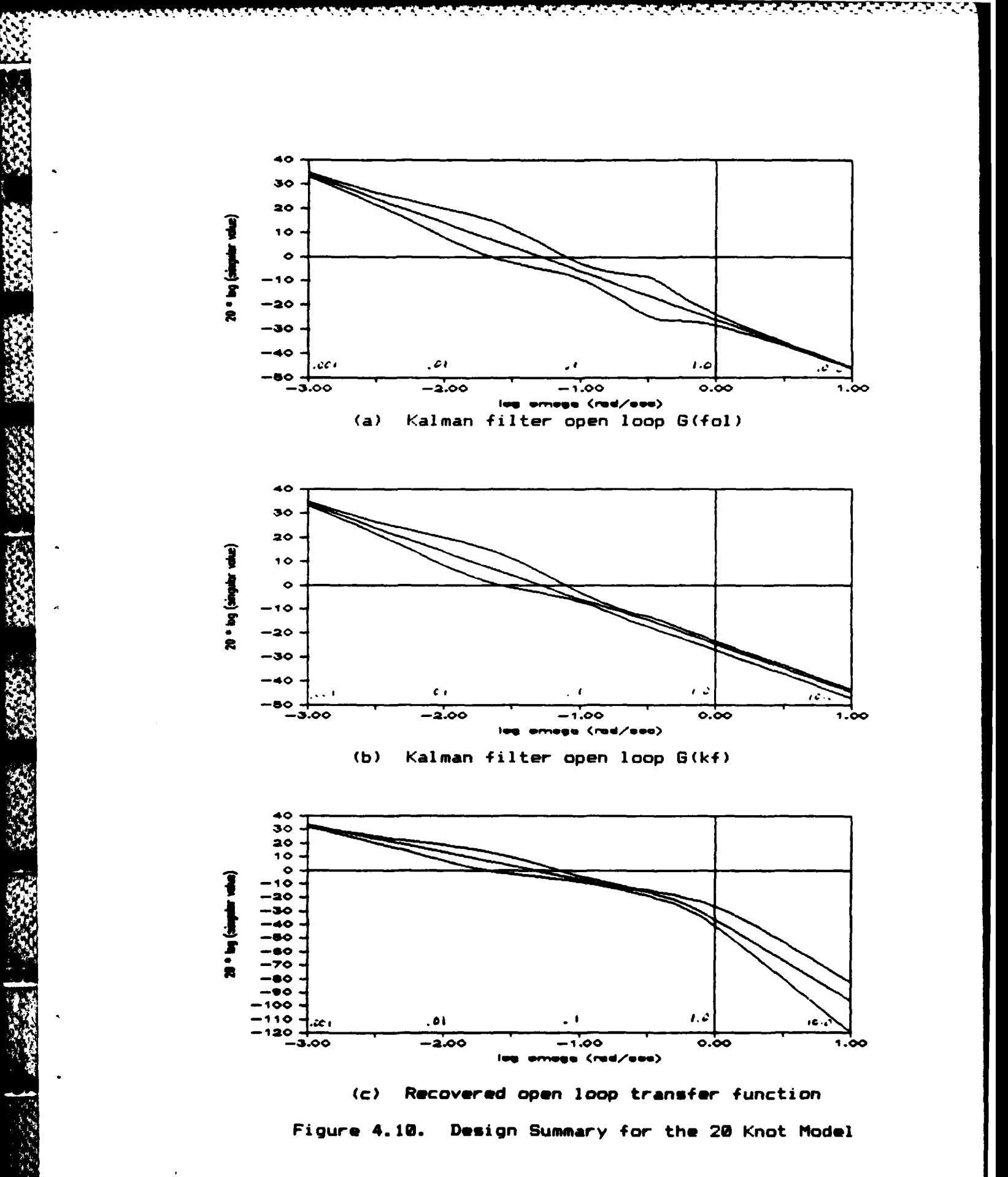

**RAK** 

 $-72 -$ 

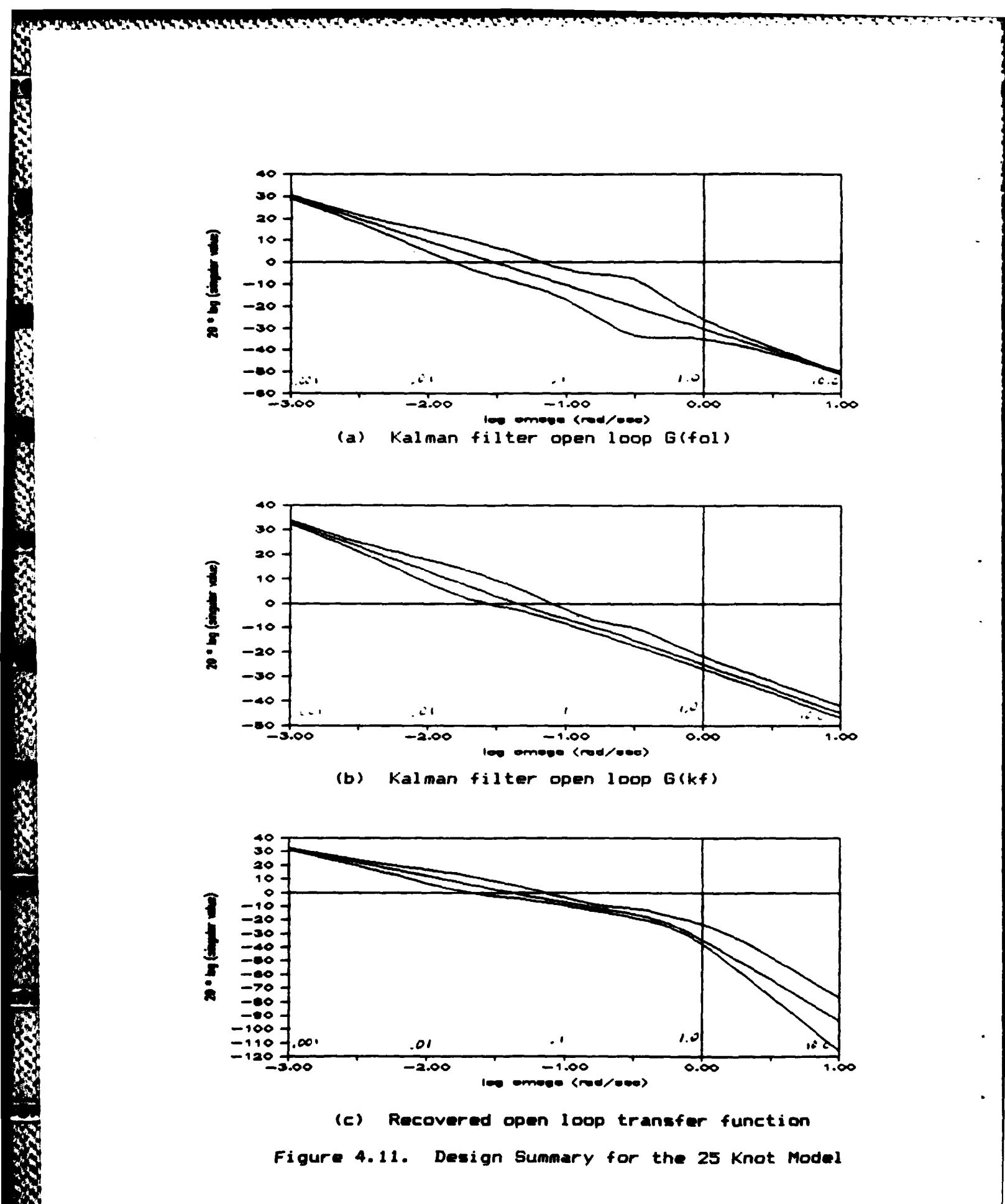

 $-73 -$ 

submarine models did not have any low frequency transmission A value of  $q = 100.0$  was used for all models, zeros. producing the control gain matrices in appendix C2.

The complete design sequence is summarized in figures 4.8 through 4.11, the singular value plots of  $G_{FOL}(s)$ ,  $G_{KF}(s)$ , and G(s)K(s) for each of the four models. The maximum and minimum crossover frequencies for the final loop transfer function matrix [G(s)K(s)] are summarized in table 4.2.

Table 4.2. Final Crossover Frequencies for G(s)K(s)

しんいいい スキング・スタン アメラル いいいいい いちばん しょういいい

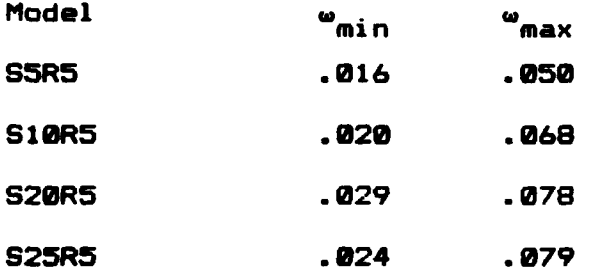

#### 4.6 The Closed Loop System

**COMMANDATION** 

**STATE STATE** 

**BANAMARY** 

**APUNGARA I VIANARES** 

**JULIANA** 

Prior to beginning the testing phase of the compensator design, properties of the closed loop plant will be investigated.

The state space representation of the closed loop system can be written down by inspecting figures 4.1 and 4.3. Let

xlt) represent the state of the nominal design model **and** z(t) the state of the compensator. Then the closed loop system can **be** described by

 $\mathbf{F}^{\mathbf{A}}$  . In the same constant on the first parameter  $\mathbf{F}^{\mathbf{A}}$  . In the first of  $\mathbf{F}^{\mathbf{A}}$  ,  $\mathbf{F}^{\mathbf{A}}$  ,  $\mathbf{F}^{\mathbf{A}}$  ,  $\mathbf{F}^{\mathbf{A}}$  ,  $\mathbf{F}^{\mathbf{A}}$  ,  $\mathbf{F}^{\mathbf{A}}$  ,  $\mathbf{F}^{\mathbf{A}}$  ,

$$
\begin{bmatrix} \dot{\underline{x}}(t) \\ \dot{\underline{z}}(t) \end{bmatrix} = \begin{bmatrix} \underline{\hat{A}} & -\underline{\hat{B}} & \underline{\hat{G}} \\ \underline{\hat{H}} & \underline{G} & \underline{\hat{H}} & \underline{\hat{G}} \end{bmatrix} \begin{bmatrix} \underline{x}(t) \\ \underline{z}(t) \end{bmatrix} + \begin{bmatrix} \underline{\hat{B}} \\ -\underline{\hat{H}} & \underline{C} \end{bmatrix} \underline{r}(t)
$$
\n
$$
\underline{Y}(t) = \begin{bmatrix} \underline{C} & \underline{\hat{Q}} \end{bmatrix} \begin{bmatrix} \underline{x}(t) \\ \underline{z}(t) \end{bmatrix}.
$$
\n(4.29)

**The** poles and zeros for the closed loop system are contained in appendix **C3.** All poles are in the left-half plane so that the system is in fact closed loop stable.

By setting  $d(s)$  equal to zero in equation 4.1, it is seen that **the** singular values of the closed loop plant should be very near unity (zero **db** on a log plot) from dc up to the crossover frequency, and then fall off above crossover. This is depicted in figures 4.12 and 4.13, the closed loop singular value plots for all four models.

# 4.7 Testing of **the** Compensated Submarine Model

Testing **of the** LGIGLTR model **based** compensator **design** was accomplished by providing **the computer** program with a data file containing time sequenced command inputs and then **integrating** either **the** linear or **nonlinear** equations of

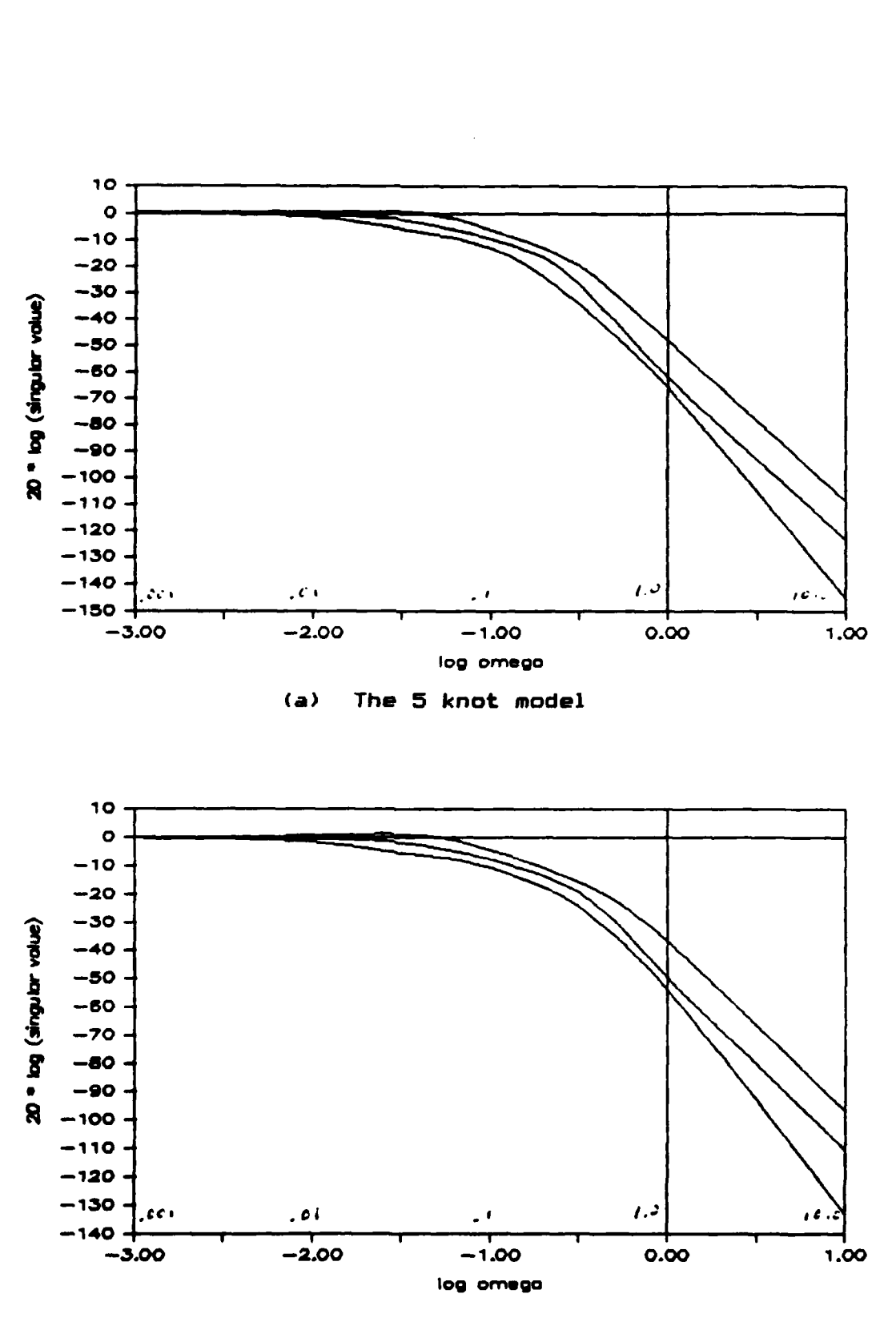

<u>san Sina Tinggi</u>

Ч.

55

いっこうこうさい だいしん いっこうこうきょう

222222

**RAKKA KARADA** 

经济政策

2022/02/20

**REGISTER** 

医皮质性麻痹

The 10 knot model  $(b)$ 

Closed Loop Singular Values for the 5 and 10 Figure 4.12. Knot Compensated Designs

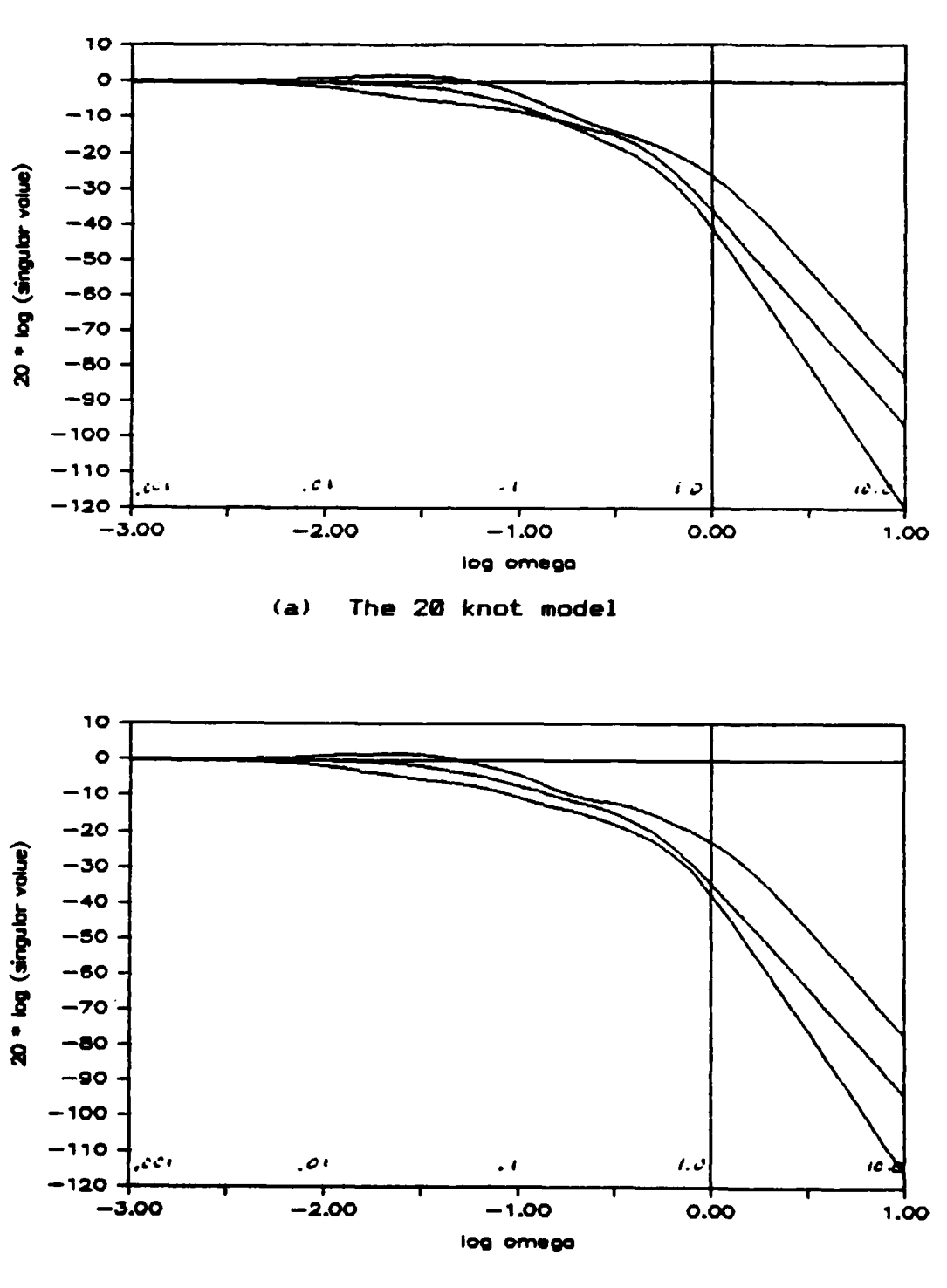

1999 And 2009 And 2009 And 2009 And 2009 And 2009 And 2009 And 2009

大家的 医大脑炎 医皮肤病 医皮肤的 化反应分类

 $\left\langle \left\langle \left\langle \left( \mathbf{r}^{\prime}\right) \left( \mathbf{r}^{\prime}\right) \right\rangle \right\rangle \right\rangle$ 

**KENNER** 

136555

**Call Colorado** 

المتعاطفات

 $(b)$ The 25 knot model

Figure 4.13. Closed Loop Singular Values for the 20 and 25 Knot Compensated Designs

motion. The command inputs for each test are superimposed on the output variable time histories to indicate the time that the command was applied and also to provide an implicit error history.

Results are shown for the 20 knot model only as it enjoyed the most exhaustive testing. Check runs were made for the other models and displayed similar results.

こういんこう 大きな いんこうしょう 国家の

233333315

### 4.8 Comparison of Linear and Nonlinear Simulations

**ARTICLE AVAILABLE AND ARTICLE** 

**ANGEL ANGEL I** 

ディングシング アン

**START WALKER** 

**WARRANT FOR THE STATE** 

● 北部省 西京 三

The initial testing consisted of a comparison of the responses of the linear and nonlinear equations of motion to step inputs. Figure 4.14 is representative of this stage of testing and shows the time histories of the three output variables  $(w, r, and \theta)$  and the three control surfaces when the submarine model is subjected to step inputs in w and 0. For this plot, the initial values of the command inputs were set to the nominal values for the 20 knot model, with the step changes being applied at  $t = 50$  seconds, and removed at  $t = 100$  seconds.

The reader should note the coupling that exists between the stern and fairwater planes as they deflect in opposite directions (as they should) in response to the pitch command

(figure 4.14 j and **1).** Additionally, the pitch command completely dominates the response initially and the command in w has no effect until the pitch error decreases. This should not be the case if the inertial variable  $\dot{z}$  was used in place of w, although any demonstration of this supposition will have to wait until the computer model is changed.

**WARRA AND WARRANT WARRANT** 

**BASE STAR** 

小学 大学

Figure 4.14 also displays the effects of the cross coupling that exists between yaw rate and pitch, as indicated **by** the variation in yaw rate (r) (figure 4.14 (e) and (f)) and the rudder deflection (figure 4.14 (m) and (n)) **at** the time when the step command is applied in **G** (figure 4.14 **(g)** and (h)). This is a result of both the unconventional operating point that the model was linearized about and the non-zero roll angle. Recall that the nominal point reflects a diving turn so that a roll angle is present for this maneuver.

The main objective of this test was to determine the extent of agreement between the linear and nonlinear compensated models in order to establish the validity of both the compensator design and the computer software being **used for the simulations.** The extremely close agreement **between the time histories** for the linear **and nonlinear models displayed by figure** 4.14 thus **establishes the**

**-79 -**

**%..** . . . .. . . . . . . . . .. . . . . . . . .

validity and permits further. **All** further simulations are performed using the nonlinear computer model.

### **-4** 4.9 Further Simulation of the Nonlinear Model

Having established the validity of the compensator design **by** successful comparison of the linear and nonlinear simulations, the next step is to examine such factors as symmetry, multiple commands, and control surface saturation.

**国語にはいいいが、国語にいいに、このことを開催したものです。** 

The degree of symmetry present in the submarine model was evaluated **by** commanding a turn first in one direction and then in the opposite direction. The results are shown in **j** figure 4.15 and reveal that even with the unconventional operating point used in producing the linear model, remarkable symmetry exists in the expected state variables. The roll angle ( $\phi$ ) time history is included in this figure to display the submarine's tendency to lean into a turn. **A** rather curious phenomenon is also displayed in that the submarine pitches up initially when commanded to turn. This trait reportedly exists in an actual submarine and was also observed on the real time simulation facility mentioned in the introduction to chapter 2. Finally, notice that the performance of the controller begins to degrade at about **135**

**so,**

**MARKAN WARANT MARKAY** 

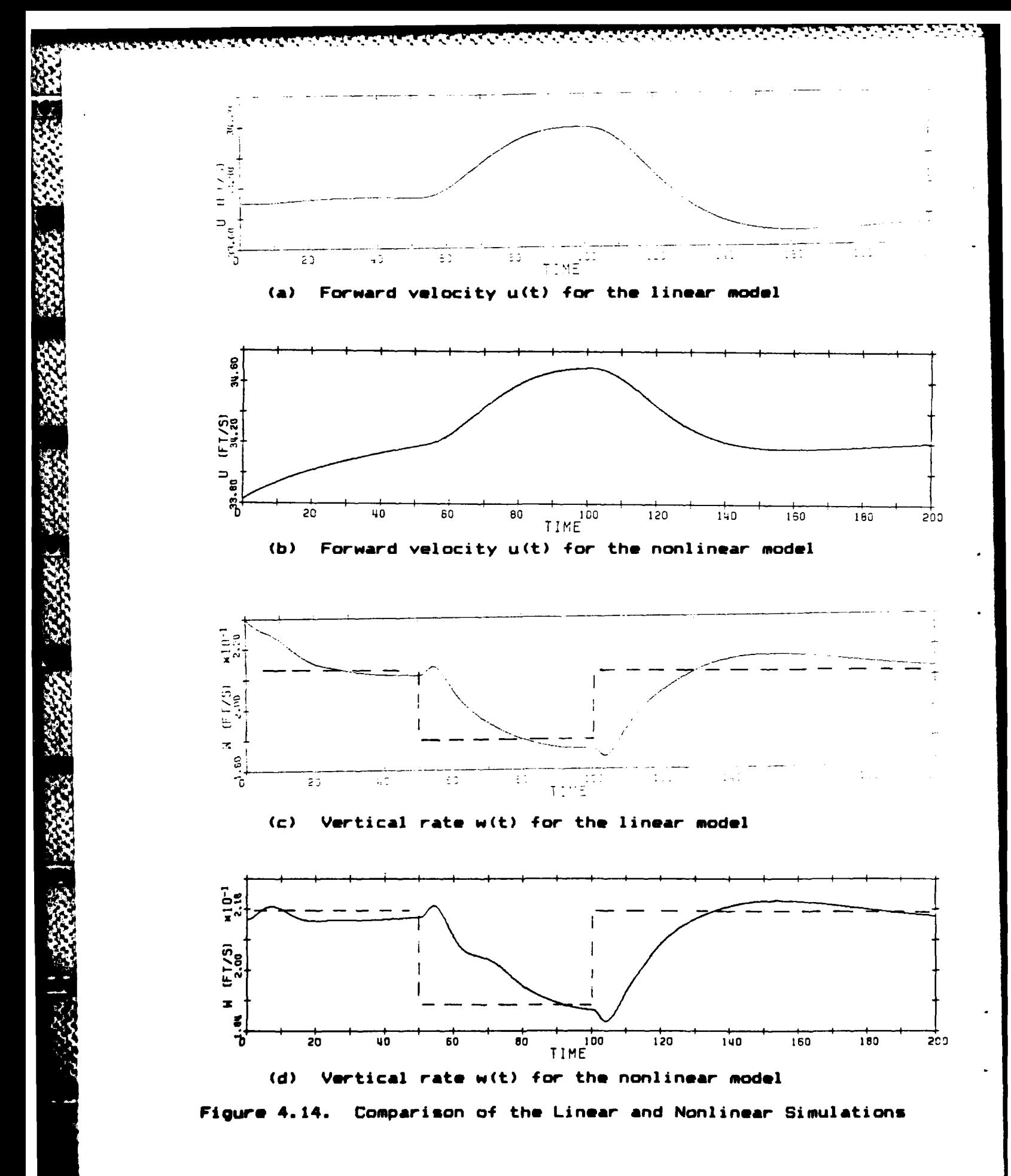

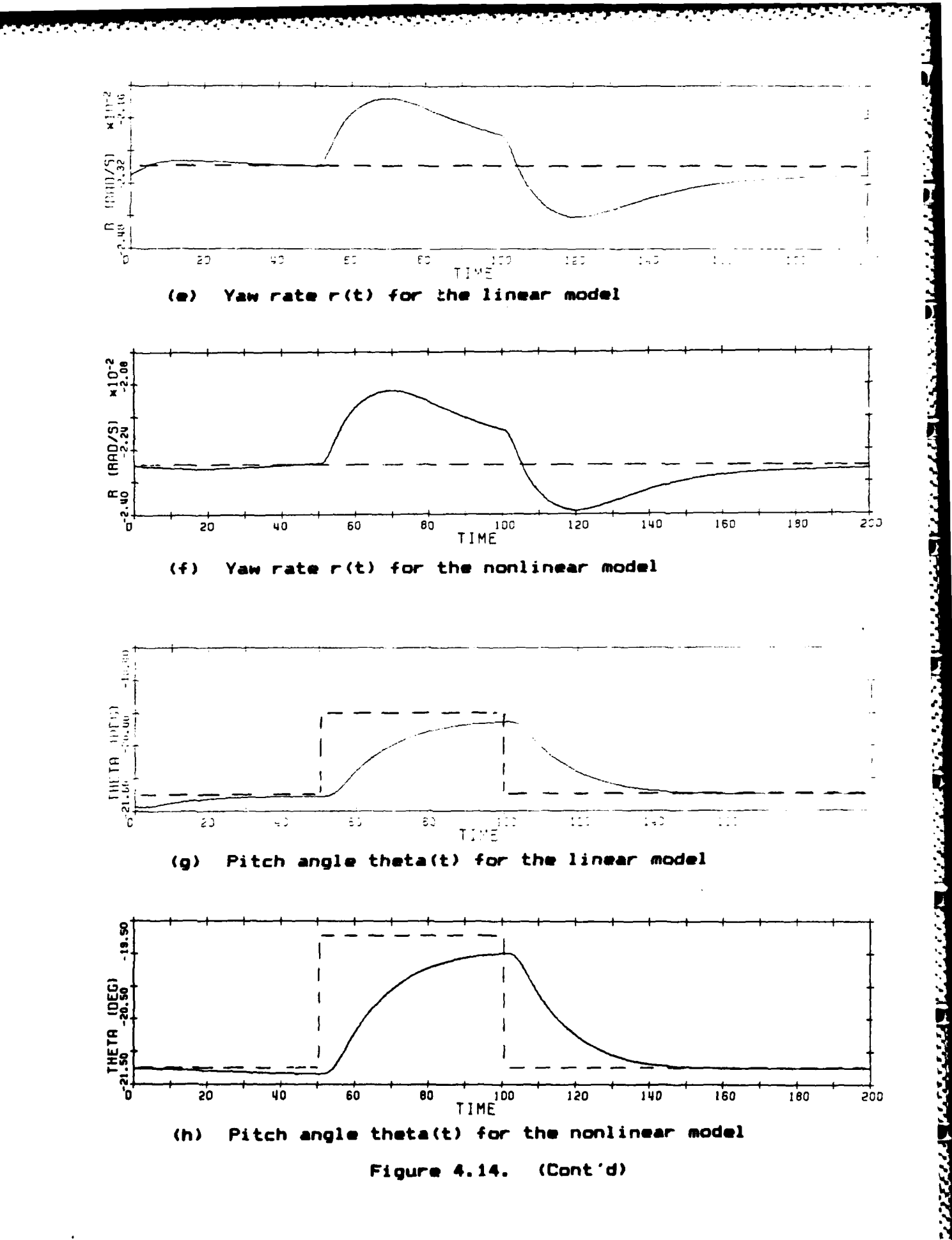

Í.

**CONNAISS CONTRACTORY** 

**CONVERTITION** 

*CONSIGNATION OF THE CONSIGNATION OF THE CONSIGNATION* 

ことをあると こうどうきょう

 $\mathbb{E}_{\mathbf{z}^{\prime}}\mathbb{E}_{\mathbf{z}^{\prime}}\mathbb{E}_{\mathbf{z}^{\prime}}\mathbb{E}_{\mathbf{z}^{\prime}}\mathbb{E}_{\mathbf{z}^{\prime}}\mathbb{E}_{\mathbf{z}^{\prime}}\mathbb{E}_{\mathbf{z}^{\prime}}\mathbb{E}_{\mathbf{z}^{\prime}}$ 

 $-82 -$ 

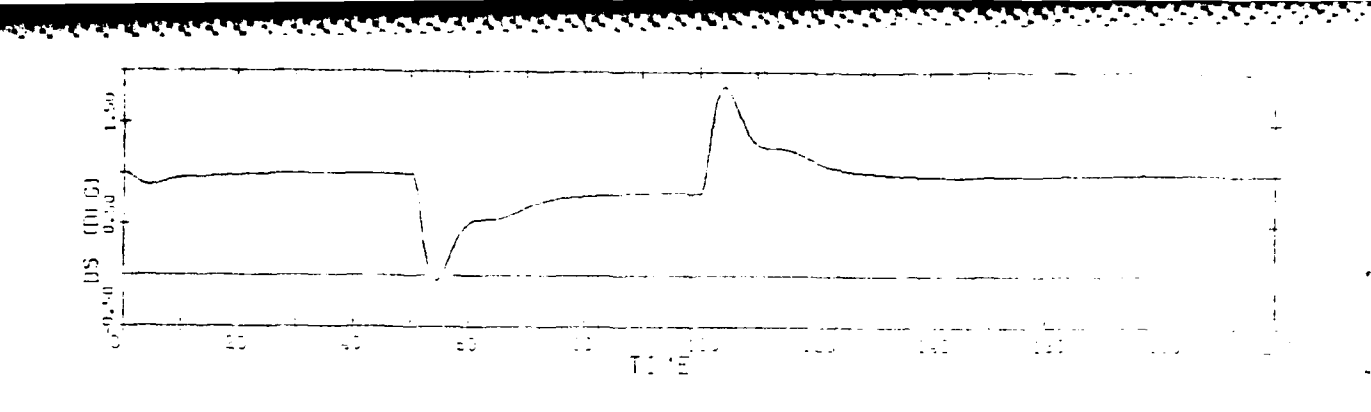

 $(i)$ Stern plane deflection for the linear model

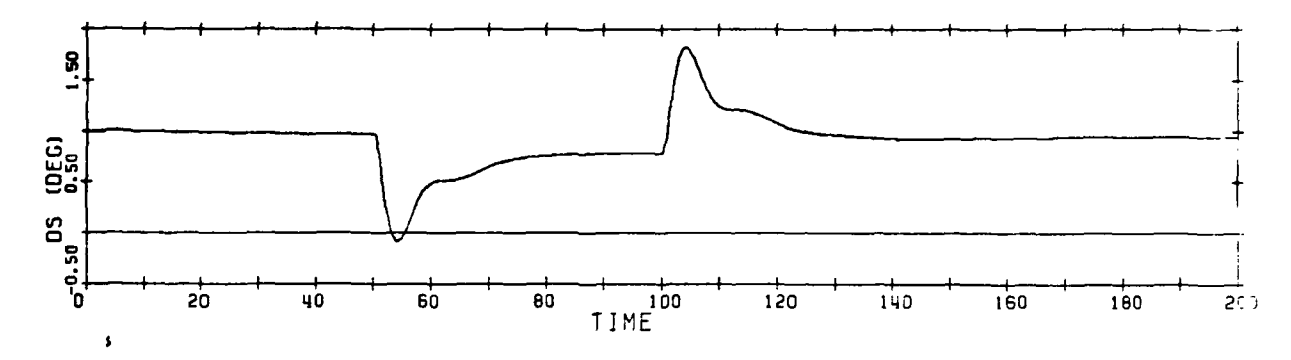

 $(i)$ Stern plane deflection for the nonlinear model

201222

WORK RESPONSED AND PARTY

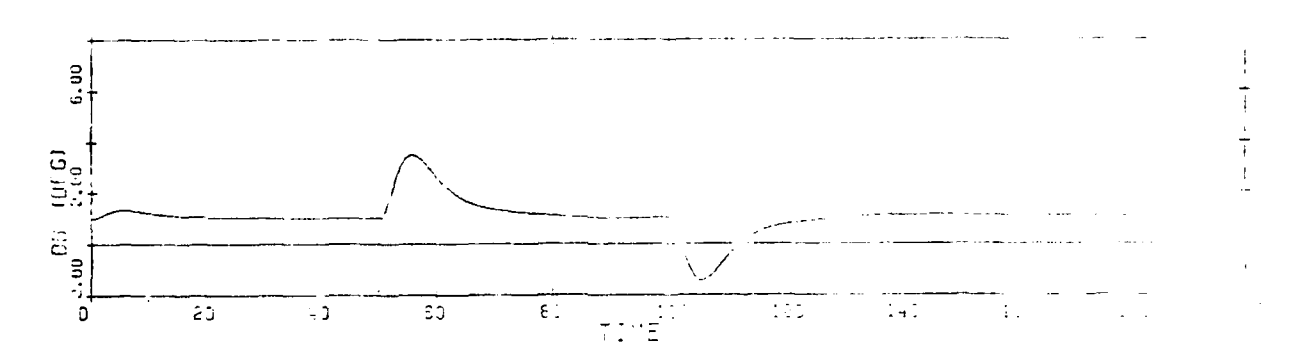

 $(k)$ Fairwater plane deflection for the linear model

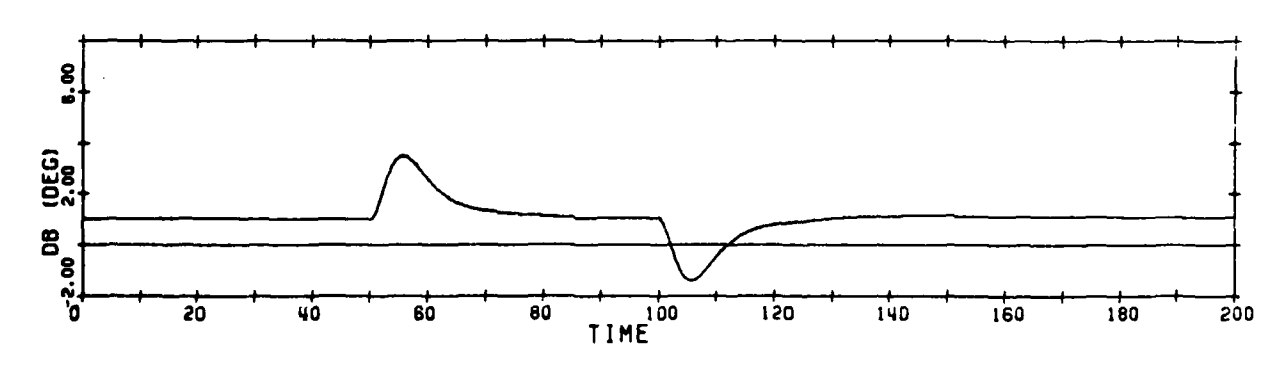

 $(1)$ Fairwater plane deflection for the nonlinear model

Figure 4.14. (Cont'd)

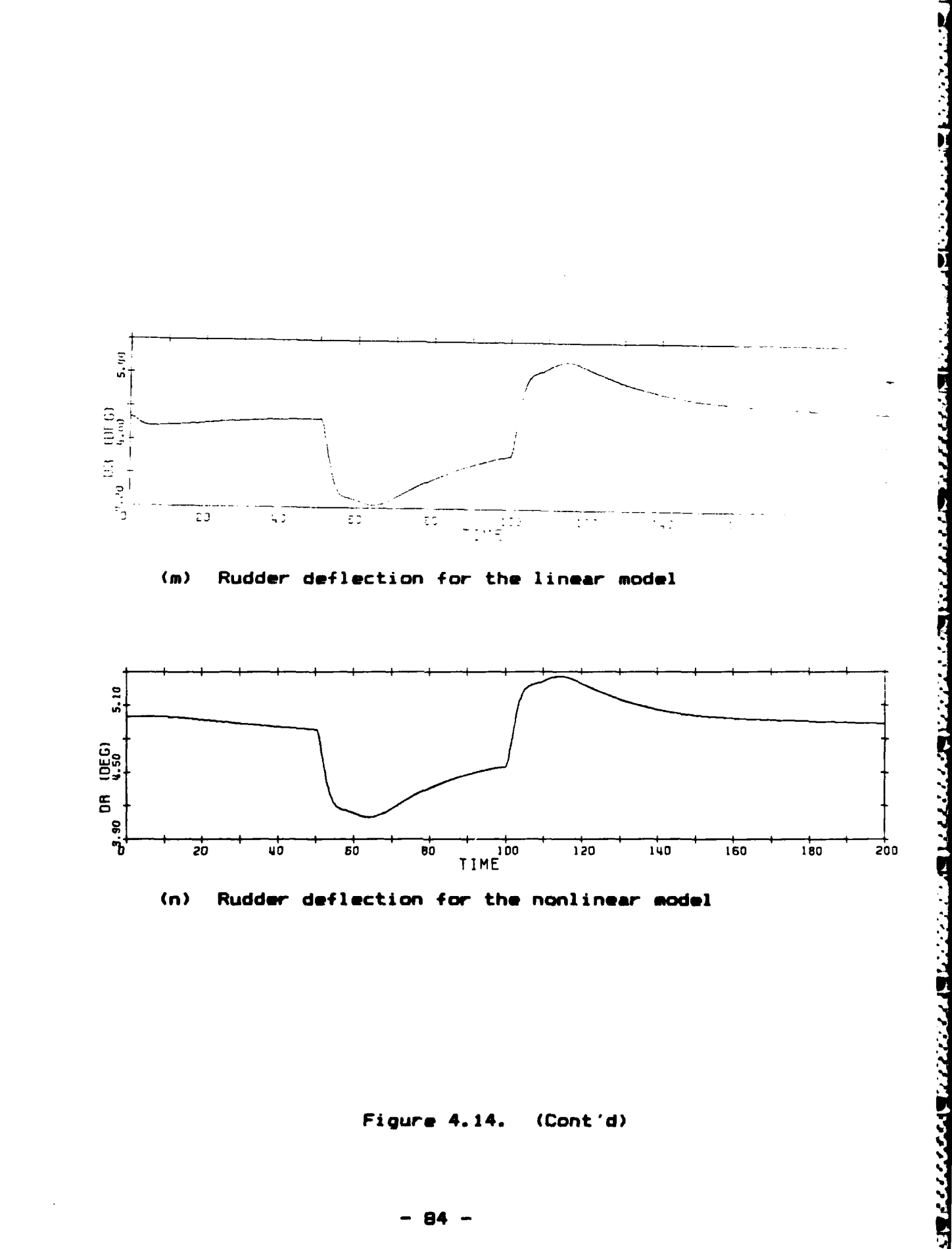

**SERECT COORDINAL PROPERTY AND SERVERS OF THE SERVERS** 

**AZARDANAS** 

**LAZAZZA** 

**CONNER CONTROL** 

**CONSIGNATION** 

an bandar mengelum bandar dan bertama bertama dan bandar bandar dan bandar bandar dan bandar bandar dan bandar

Figure 4.14. (Cont'd)

 $84 -$ 

seconds as the forward velocity reaches **33%** below the 2.nominal point, indicating **that** gain scheduling **is** necessary.

<u>In direkt er in der bis der der bedruck als der der bis der bis der bis der bis der der der der der der den d</u>

The multiple command test was accomplished **by** simulating an evasive maneuver. The command inputs are applied at different times and simulate first a diving turn followed **by** a recovery of the initial conditions. The results of this test, shown in figure 4.16, display the ability of the controller to respond to commands in both yaw rate and pitch. Again we see that the pitch command has significant effect on the yaw rate due to the cross coupling. Also displayed is the inability of the sail planes to control w in the presence of pitch commands. The sail planes do, however, aid the stern planes in the initial response to a pitch command **by** deflecting in the opposite direction, as is desired. Note the loss of control in w at about **75** seconds when the sail planes **saturate.**

To fully display the behavior of **the compensated nonlinear model during periods of** control **surface saturation, the reference inputs for w and** e **used** in the previous **test were increased significantly in magnitude and the simulation 9.repeated. The results are presented in figure 4.17 and display a loss of** control during **saturation along with periods of lightly damped oscillatory response. Although**

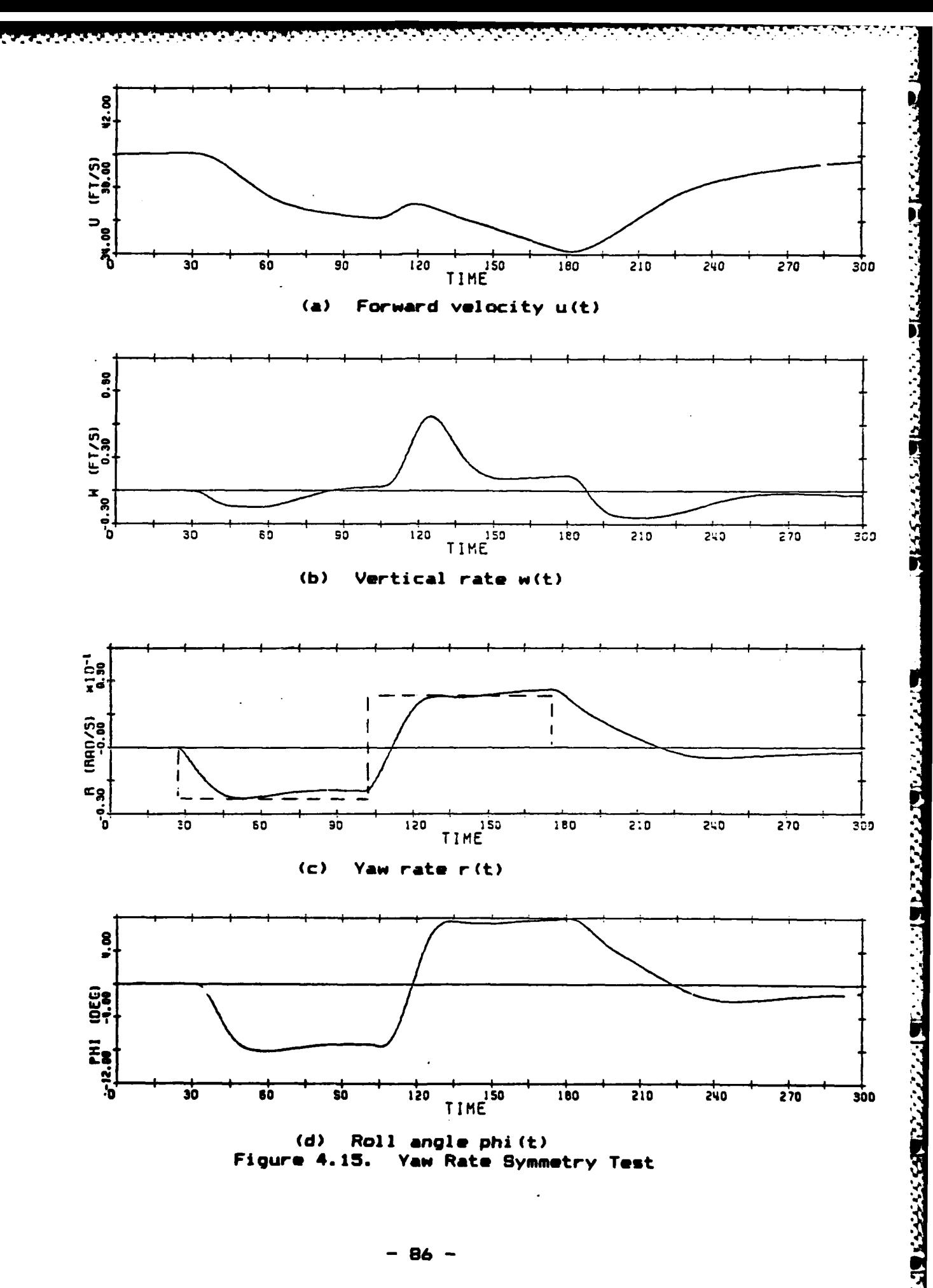

**DES E GERERA DOCUMENTO DE PARA PARA EL PARA EL PARA EL PARA EL PARA EL PARA EL PARA EL PARA EL PARA EL PARA EL** 

**WARNOON PARTICIPS** 

**CAMARASH I PARTIES** 

**GRANCIAR DE CO** 

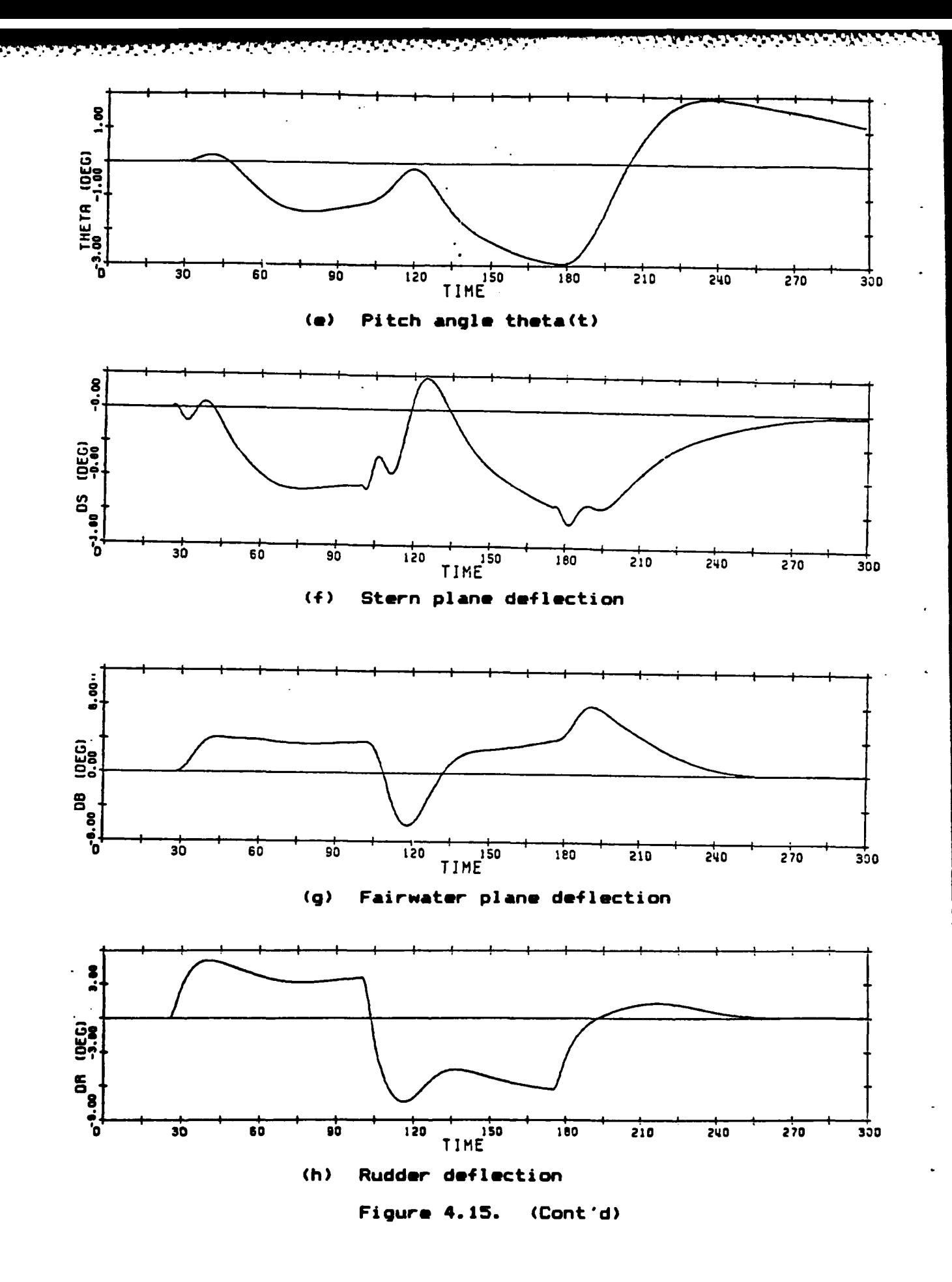

231 332333 33333

**BARBAN STARKE** 

**RANCH!** 

222222

**RECENT INSTER** 

 $2002$ 

<u>r bereden navn (Alan Alan Alan)</u>

 $-87 -$ 

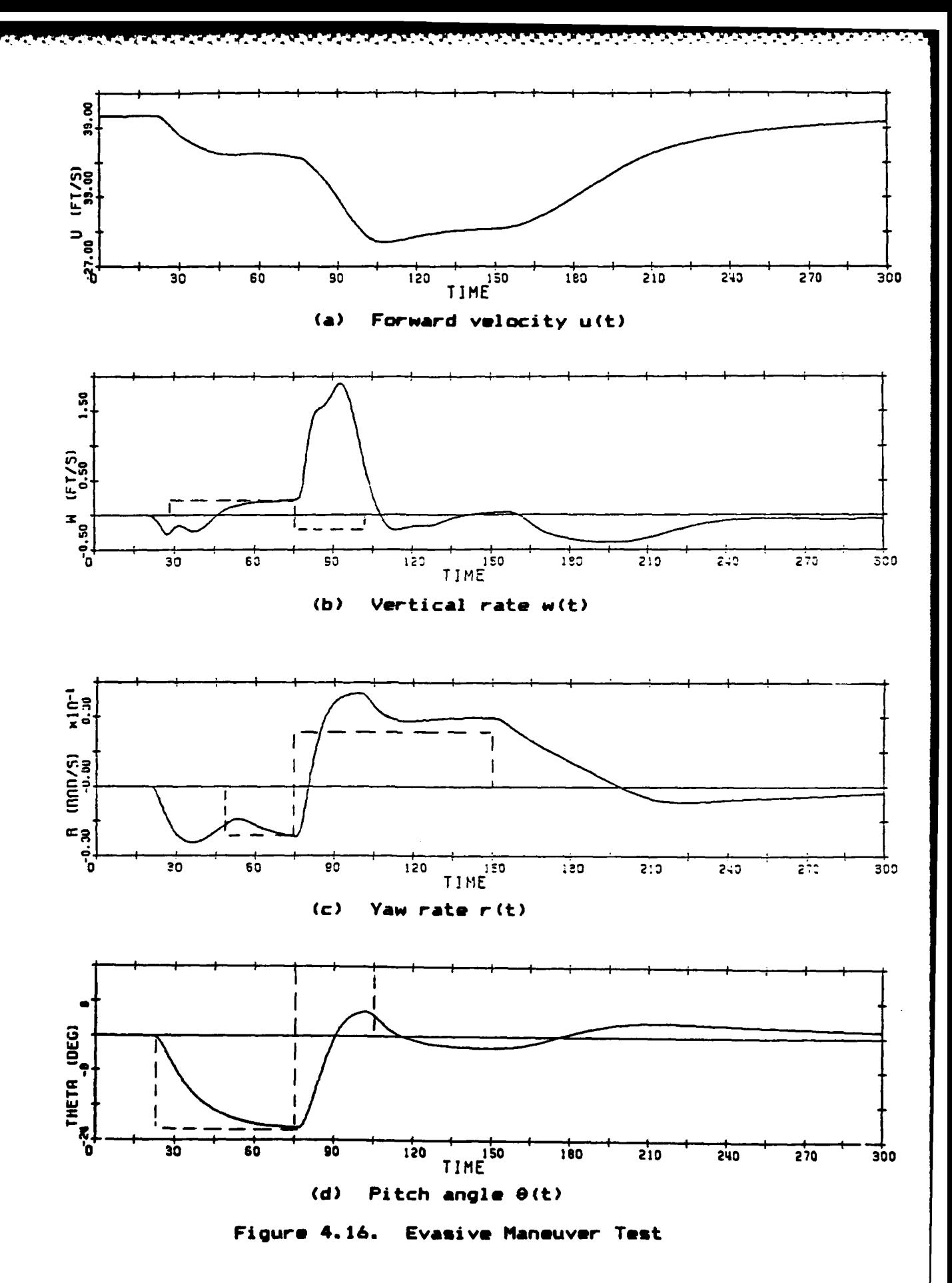

1222

2002/09/2012

**AARCHANGER** 

**Changed Control** 

 $\frac{1}{2}$ 

 $- 88 -$ 

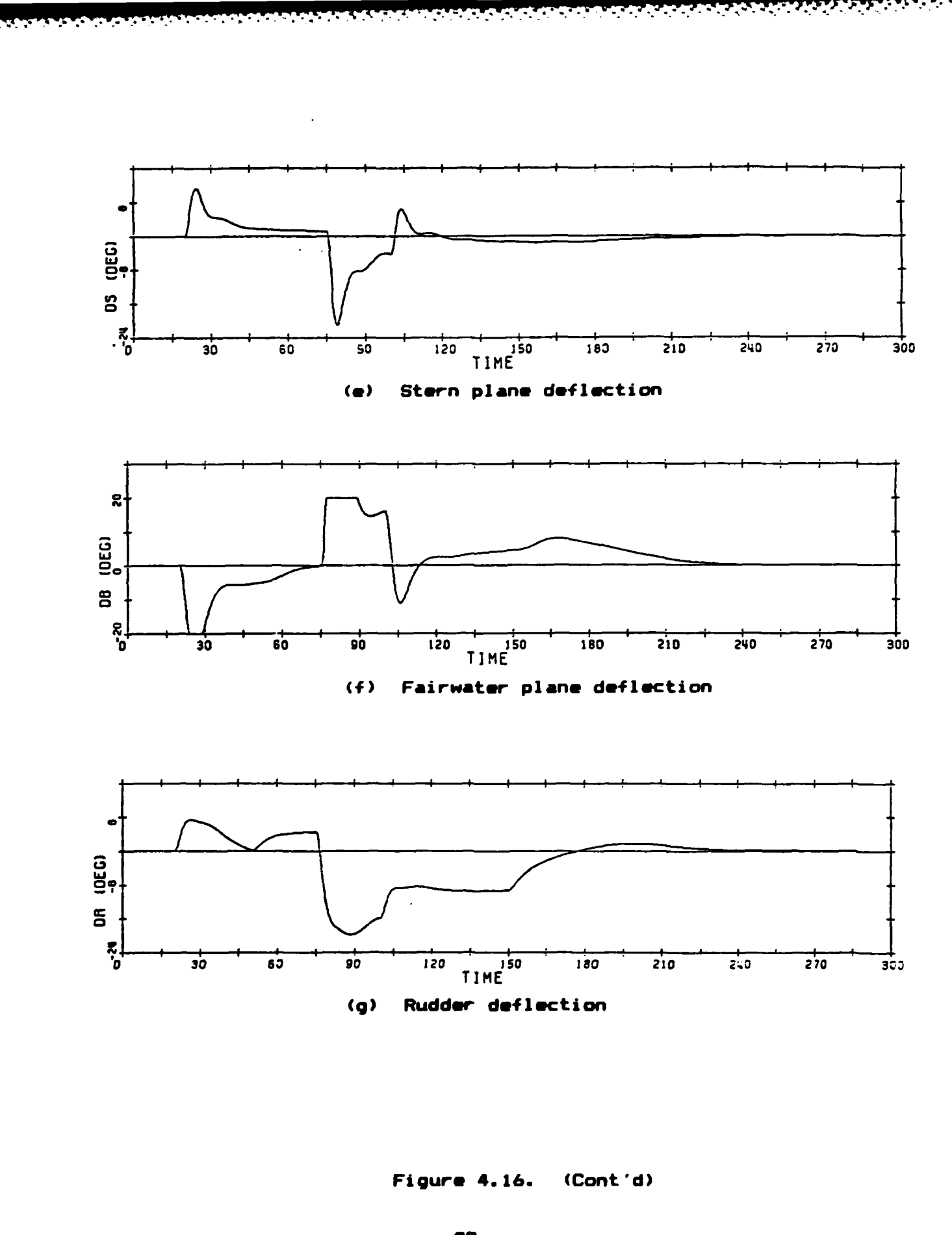

stant management was management of the stand was and the stand of the stand of the stand stand stand

- 89 -

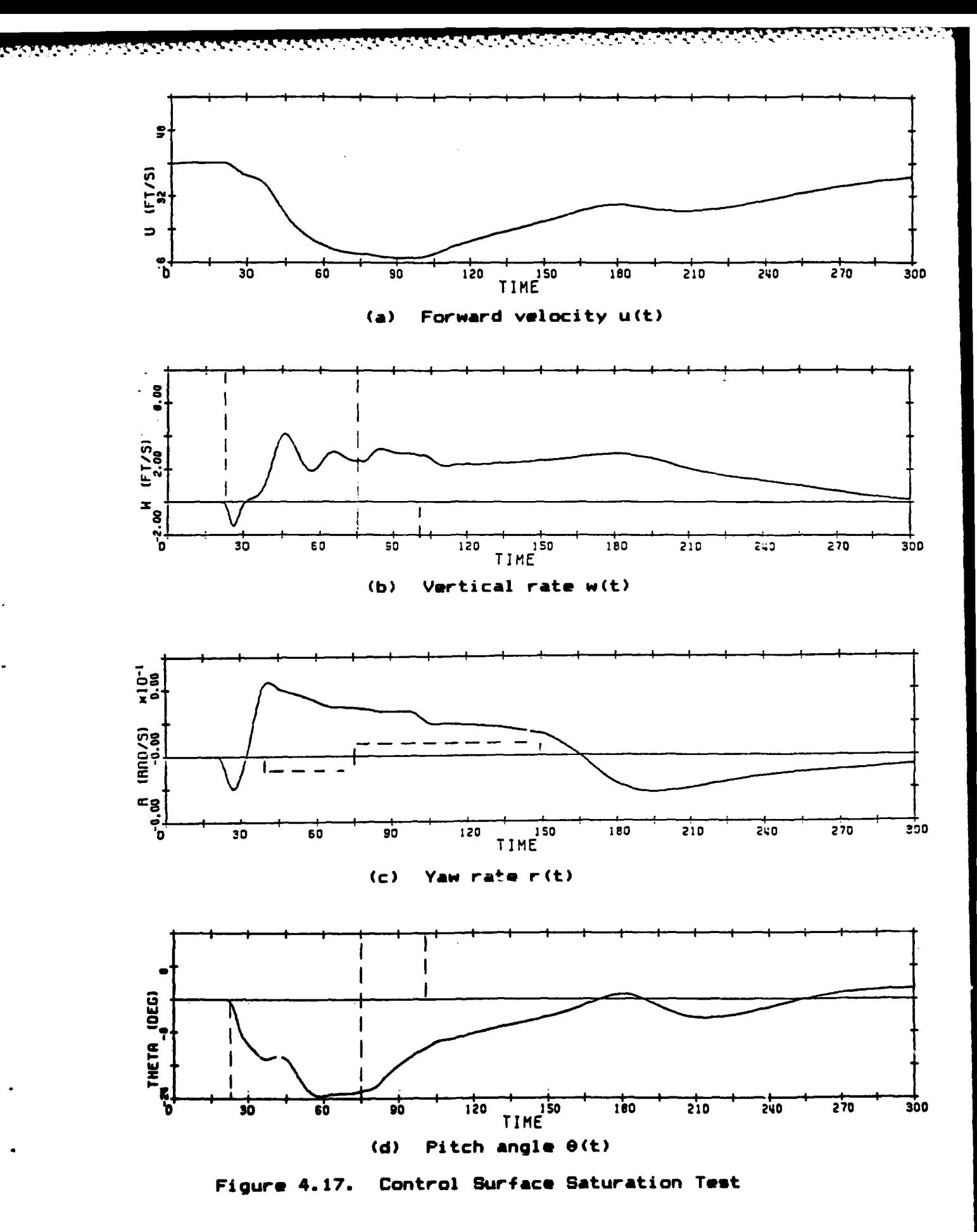

**BARKA** 

183625

**SKARANAN SKARKAN** 

142221 第2222

1. 法分析

 $\Delta$ 

 $-3.493 - 6.425$ 

 $-90 -$ 

ĺ٤

ΩĐ

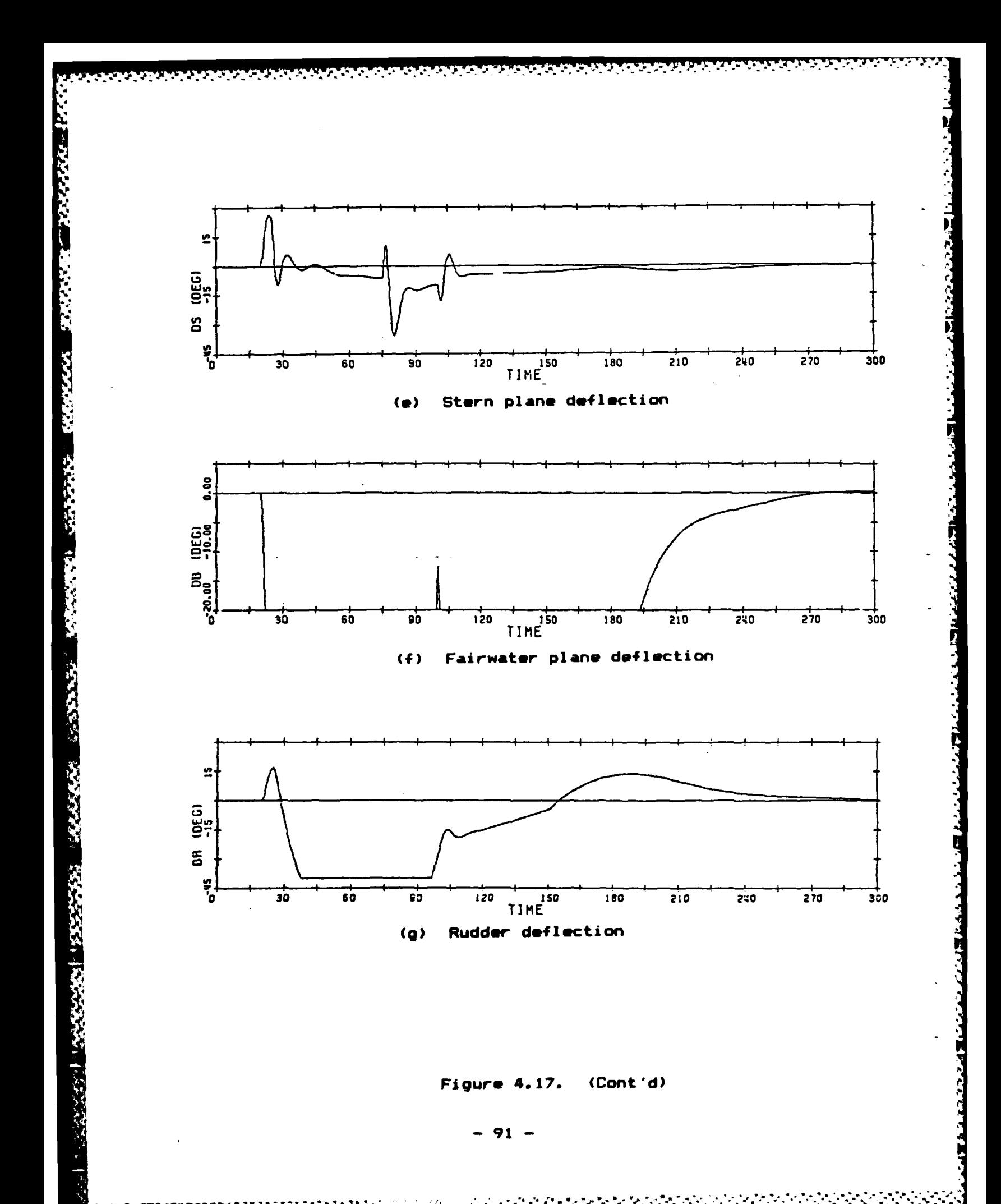

the command inputs are removed at **150** seconds, the errors don't return to zero until nearly **300** seconds. **Of** particular note is the constant error in w during saturation. This can be seen to be caused **by** the sail planes since the error in **w** begins to decrease the instant the sail planes come out of saturation. Also note that although a **25** degree error exists in pitch (the pitch command was **-50** degrees) at **60** seconds, the stern planes are only slowing increasing in deflection. The large control surface deflections have slowed the submarine to nearly **9** knots **by** this time, however, accounting for the decreased control gain. Observe that the submarine speed rapidly decreases when the rudder saturates, but slowly increases in speed past **100** seconds, even though the sail planes saturated.

<u> E O CELE E O ESTADO DO ESTADO DO ELECTRO ELECTRO ELECTRO ELECTRO ELECTRO ELECTRO ELECTRO ELECTRO ELECTRO EL</u>

### 4.10 Summary

医阿里克克氏菌 医无皮皮质 人名英法

**CASTASSAY EST** 

**CONSCRIPTIONS** 

This chapter **has** presented an overview of **the** LOS/LTR 4design methodology and then **the** application of the methodology to the **design** of **a** compensator for **the** submarine **model.**

**Compensator designs were developed** for all four **linear model\* of the submarine,** providing **the information necessary**

y~~~~~\*~~ . ... **VW \*\*\*~' V** 

to apply a nonlinear curve fit to the compensated parameters, laying the groundwork for the gain scheduling algorithm in the next chapter.

Time histories for the 20 knot model were presented that further validated the linearization of the nonlinear equations of motion and displayed the ability of the compensator design to control the submarine nonlinear model as long as the forward velocity remained close to the nominal point.

Finally, the loss of control that can result from saturation of the control surfaces was demonstrated.

# Chapter **5**

# **NONLINEAR** MIMO **DESIGN**

### **5.1** Introduction

It is well known that drag and lift forces on a body vary as the square of the velocity **[16].** Therefore, a compensator designed for a particular speed should not be expected to provide optimum performance over a widely varying speed range.

This chapter demonstrates tt.e technique of gain scheduling as a method of introducing the inherent nonlinearities due to velocity into the compensator design.

The algorithm used to implement the gain scheduling is presented, along with representative nonlinear simulations.

### **5.2 The** Gain Scheduling Algorithm

In **the previous** chapters, linear **models of** the submarine

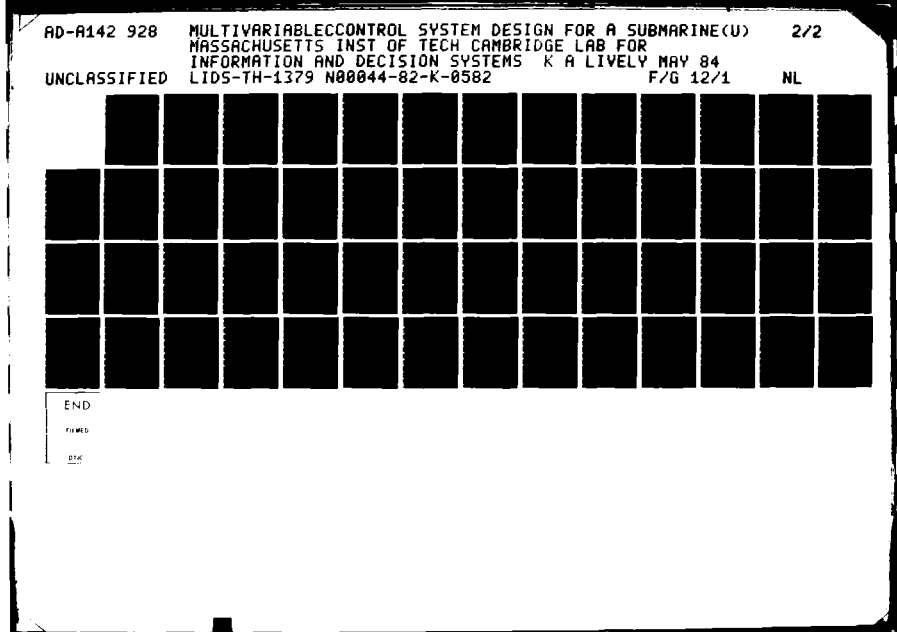

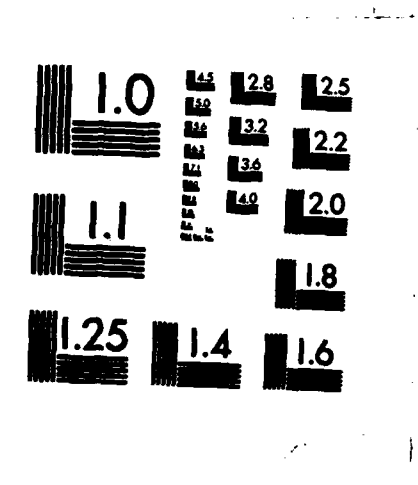

9575

 $\ddot{ }$ 

Ģ

**TERMINAL TERRITORY DE BERNEVALE** 

s confirmation and subset of

 $\ddot{\phantom{a}}$ 

Ŷ.

**BERGERY** 

MICROCOPY RESOLUTION TEST CHART NATIONAL BUREAU OF STANDARDS-1963-A

 $\mathbf{I}$ 

 $\beta^*$  and

dynamics were developed for four different speeds, and an LQG/LTR design performed on each model. The products of the design effort were the Kalman Filter and Control gain matrices contained in Appendix C1.

たたため 時間のたたい アイアン はまけ バース・ドレー

**MARIAN SEKARA BEKARA DENGAN SEKARA SEKARA DENGAN SEKARA SEKARA DENGAN SEKARA SEKARA SEKARA SEKARA SEKARA SEKA** 

The specifics of the computer implementation of the model based compensator require that the compensator be defined by three matrices,  $A-B$   $C-H$   $C$ ,  $C$ , and  $H$  (refer to equations 4.17 and 4.18). As a result, the gain scheduling algorithm must produce the required coefficients to to calculate the individual entries for these matrices.

**Barrier Schools** 

アンドインドング

アンバイン いっかい アンバ

The fact that lift and drag forces vary as the square of the velocity indicates the choice of a polynomial least squares algorithm to produce the required coefficients. Additionally, application of a least squares algorithm to matrices as large as  $11 \times 11$  requires that a computer be used. The fortran program in Appendix D1 is an adaptation of the vector based program developed by A. Miller [17] that will accommodate square and non-square matrices up to order 11.

The program calculates correlation coefficients for each coefficient produced, providing a determination of how good the approximation is. As expected, a linear fit (polynomial of order 1) produced very poor correlation. A second order curve fit produced correlation coefficients averaging 0.98,

with a third order fit only marginally better. Since implementation of gain scheduling would require 187 \* n multiplications and 187 \* n additions, where n **-** the order of the polynomial, a minimal order polynomial is desired. Thus a second order polynomial was used to calculate the coefficients. The results, along with the correlation coefficients, are presented in Appendix **D2.**

والمستحيظ والمتحار والمتحار والمتحارث والمتحاشر

The fortran program implementing the submarine model at CSDL was then modified to permit the coefficients for the A-B G-H **C,** 6, and H matrices to be read in, and new values for these matrices calculated for each iteration during integration of either the linear or nonlinear equations of motion. To calculate a particular entry for one of the matrices, say the  $(i,j)$  element of the H matrix, the current forward velocity  $u(t)$  is first converted to knots  $(u_k)$ . Then, if  $c_{i,j,0}$ ,  $c_{i,j,1}$ , and  $c_{i,j,2}$  are the coefficients calculated by the gain scheduling algorithm for that element **of** the H matrix, the updated value is given by h = c **i~,' + Uk(ci'j'l + Uk Cc i'j,2 (5.1)**

 $(5.1)$ Note **that the order of** multiplication and addition has been arranged **to** require the minimum amount **of** calculation.

The fact that the computer implementation of the submarine **model did not provide for propeller rpm to be** varied was overcome **by** setting **the rpm** to the final **speed** and

*-* **96** *-*

introducing the initial speed into the initial conditions.

#### 5.3 Testing of the Nonlinear Compensator

ARANTAS

Although the above method **of** overcoming the constant rpm constraint of the model permitted simulation of **gain** scheduling, the flexibility of the simulation was somewhat limited. Only one speed excursion could be accomplished during any single run, with the propeller always rotating at a constant rpm.

Figure **5.1** simulates changing depth without imparting a pitch angle to the submarine and provides **an** excellent example of both the usefulness of w(t) as a state variable **and** the increase in control surface gain produced **by** the gain scheduling algorithm. The time history **of** the sail **planes Cdb)** indicates their dominant role in this maneuver. Although the command in w(0.5 ft/sec) is attained quite **early at 6U seconds, the submarine is still** slowing **and the nonlinear compensator increases the sail plane** deflection **accordingly. The second command** in **w, at 275 seconds, produces the same magnitude** error **signal,** but **results in a** much **larger** initial deflection of **the sail planes due to the lower speed. The error** in **w is seen** to **stay constant and** very **near zero** during **the sail plane movement.** I - **97-**

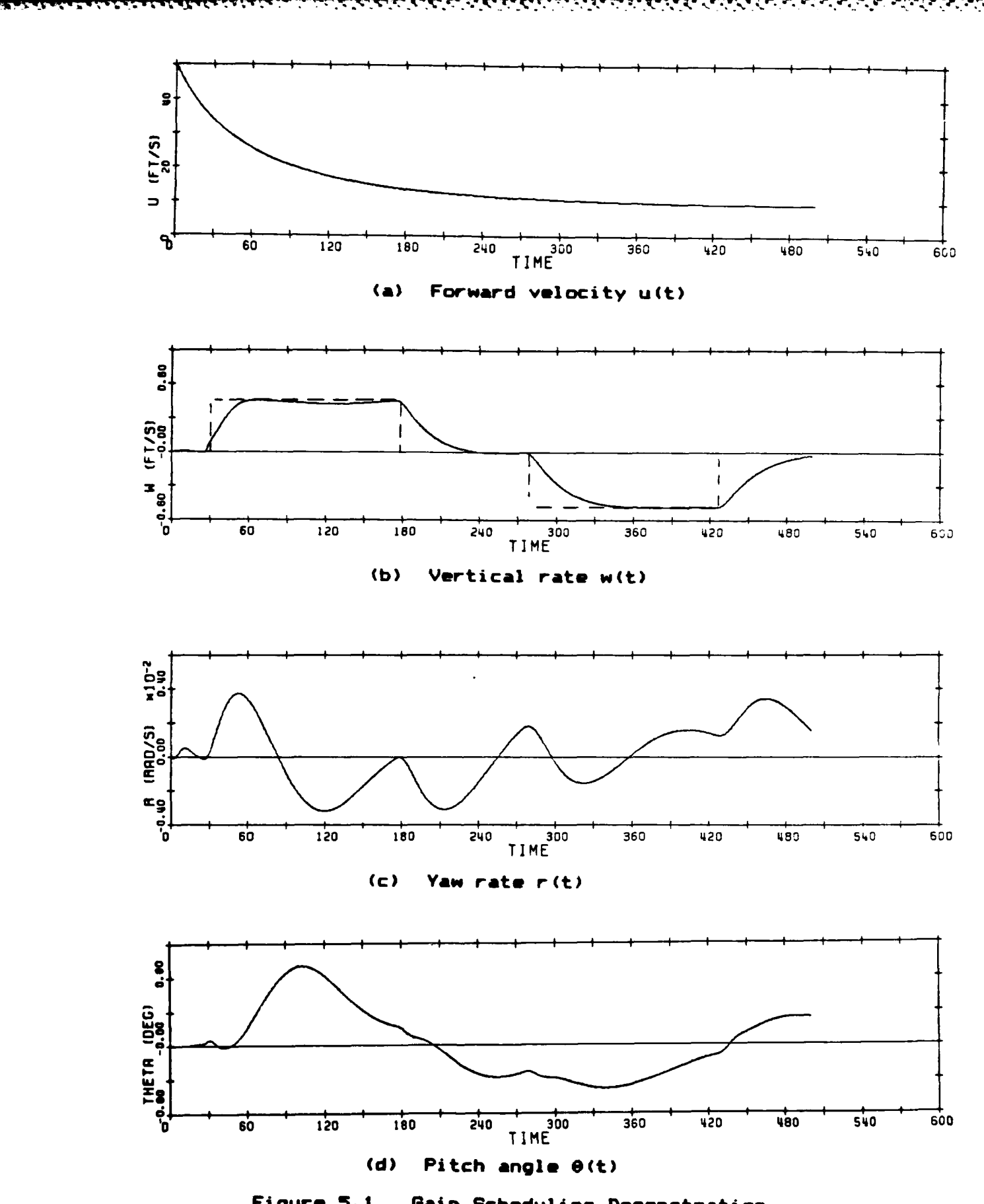

**Figure 5.1. Gain Scheduling Demonstration**

**SANDARIO SANDARIO SANDARIO SANDARIO** 

**- 98 -**

**WARK** 

3333

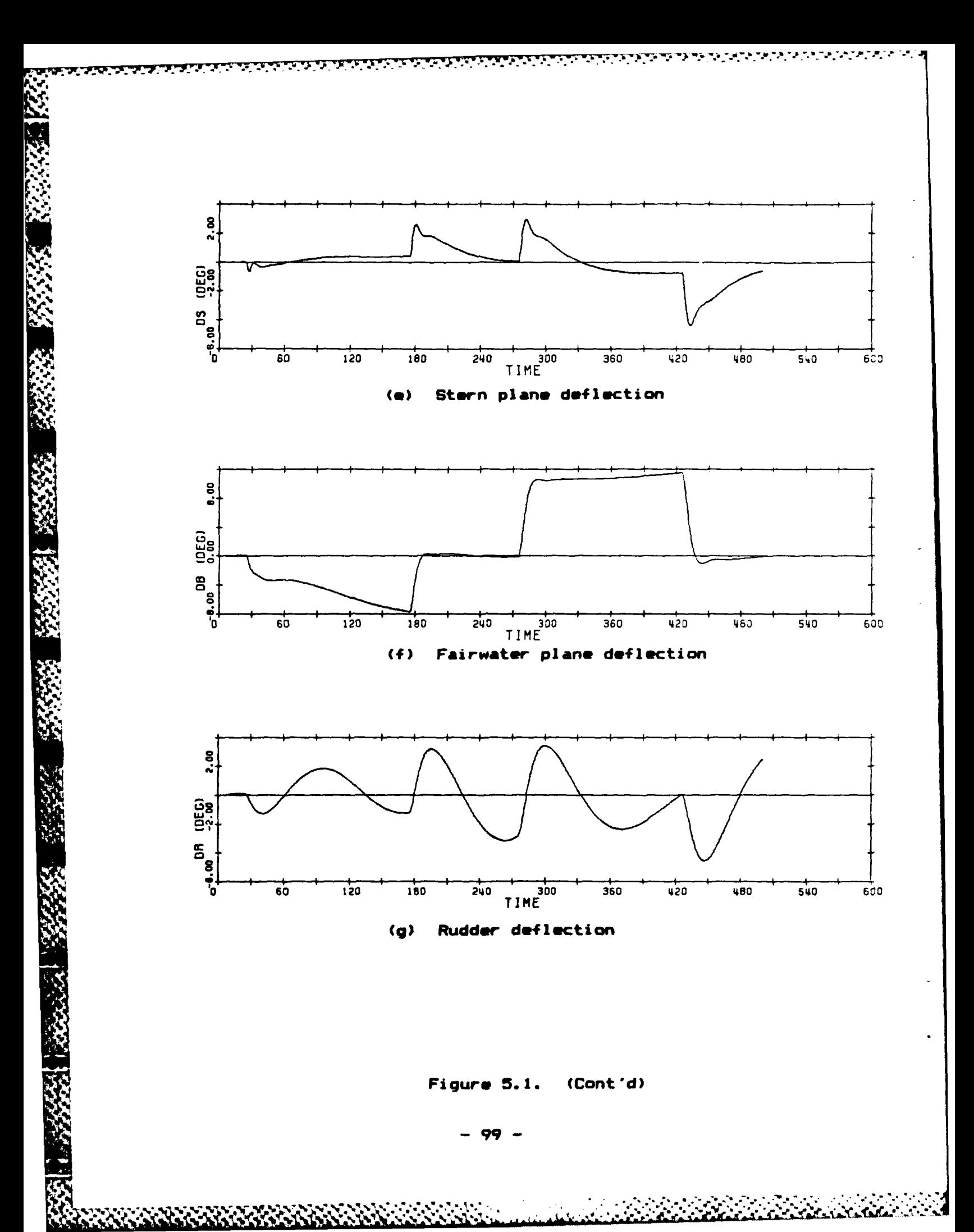

The next two simulations reflect **an** attempt to further define **the** nature of the cross coupling that exists **between**  $p$ itch angle  $\Theta$  and yaw rate r. Both tests have initial conditions corresponding to the nominal point for the **5** knot **model** with the final **speed equal** to the nominal **speed** for the **25** knot model. Command inputs **were applied as step** signals that corresponded to the nominal values for the three output variables for the **10,** 20, **and 25** knot models. The step inputs for the **10** and 20 knot nominal points were timed so as to occur simultaneously with the submarine attaining the forward velocity appropriate to that nominal point.

In figure **5.2, the** submarine **is allowed** to settle for a short time at the 20 knot nominal conditions before the final step change **is** applied. In figure **5.3,** however, the last step change **is** applied as soon as the appropriate velocity is reached. Thus the two time histories **are** identical up to about **35** seconds. **A** comparison of **the** two **sets of** time histories **reveals** that **the cross** coupling **between yaw rate and** pitch **angle** is not **minimized** in **the second test, although this** might **be expected since the submarine should be experiencing an attitude** very **similar** to **that** for which **the compensators were designed. Instead, although the curves appear omoother** in **the second teot, a close inspection** of **the errors and the** control **surface**

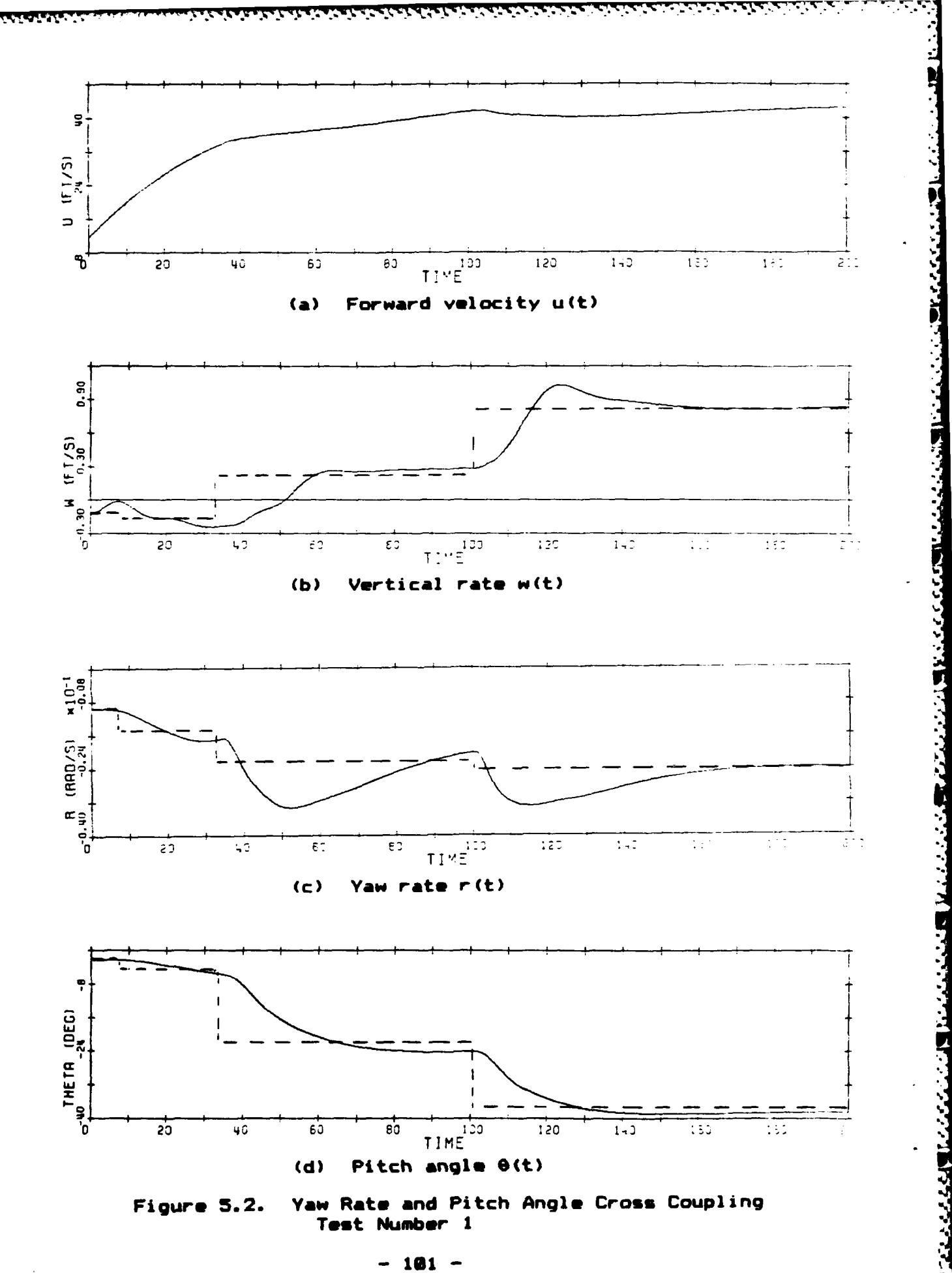

**CONTROLLATION CONTROL** 

**CARACTER** 

**CONTRACTOR** 

**STANDARY CONTROL** 

 $\mathbf{r}$ 

医心包炎

 $-1.52$  ,  $-1.52$  ,  $-1.52$ 

وأوالا والمحاربين والمناور والأوالي

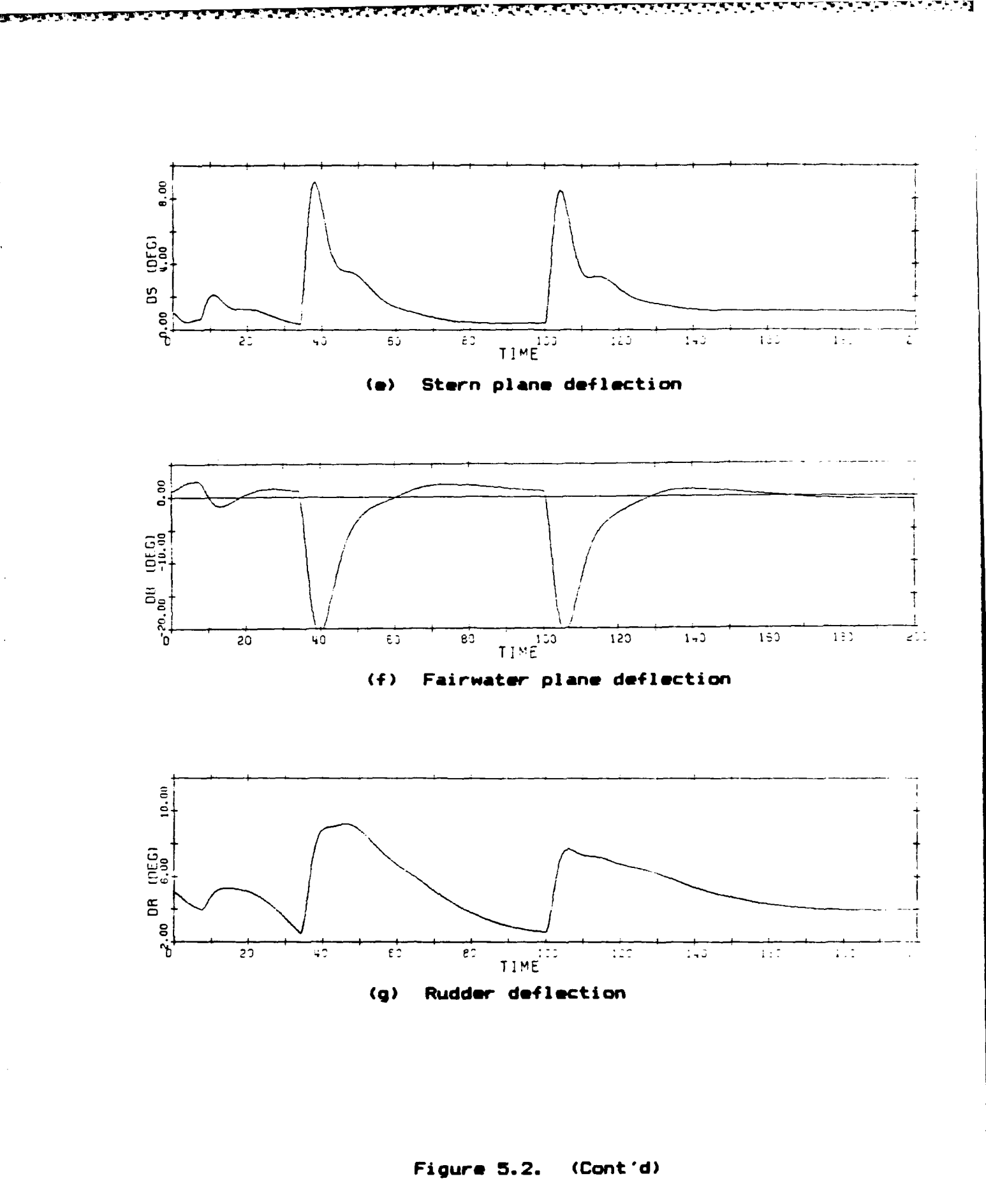

**REACTES** 

**MAZZAK** 

**SEARCH** 

**KARAN** 

**CANGE** 

 $\sqrt{\frac{1}{2}}$ 

 $-102 -$ 

*PARTICIPATION*
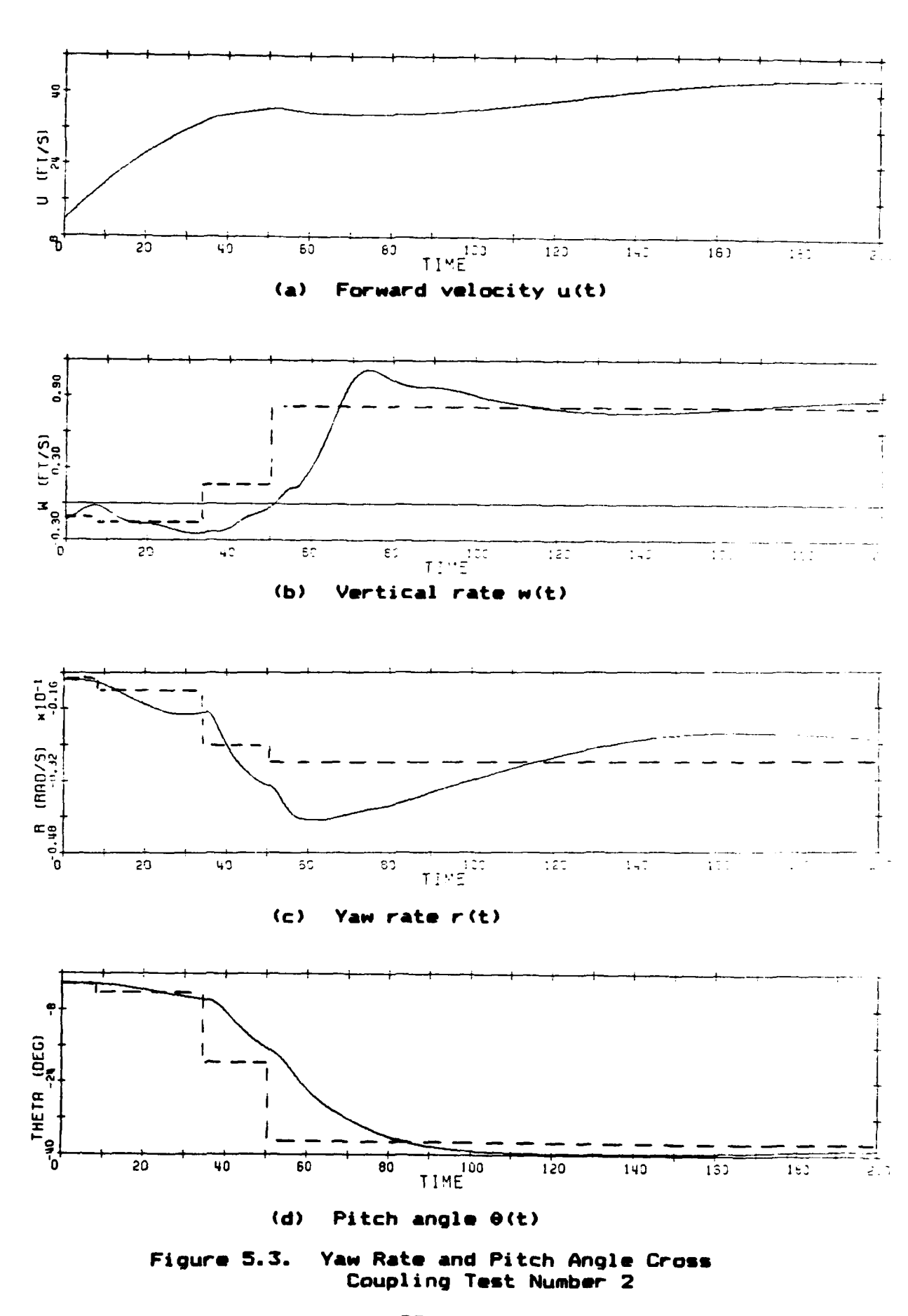

 $\frac{1}{2}$ 

**RANCE** 

**RADARY** 

Ş

**RECEIVED BECAUSE** 

「 このこの !!

不定验室

**TARANA KARA** 

**-113-**

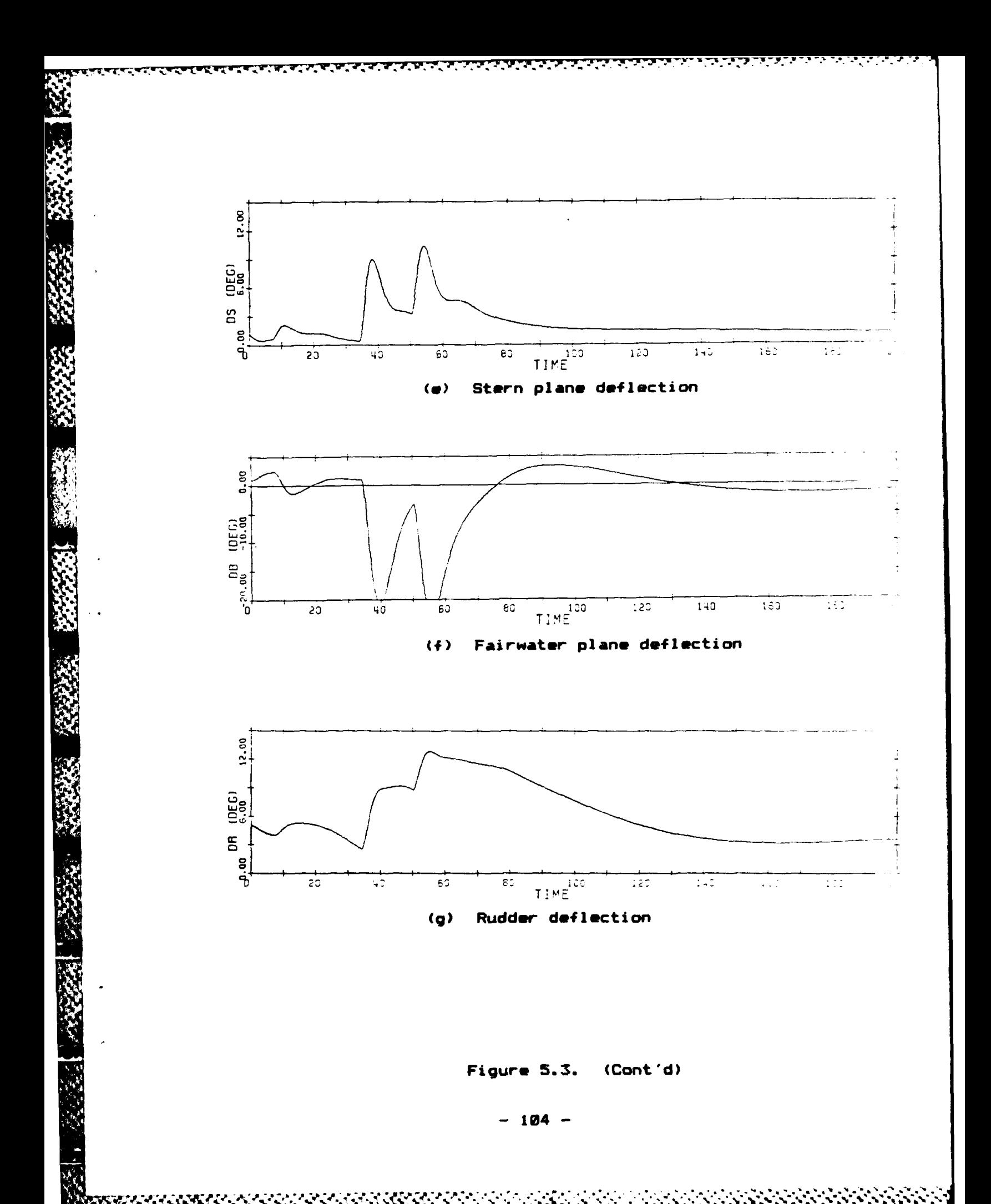

deflections reveal that the degree of cross coupling is a function **of** the yaw rate error at the time when a step **change is applied.** In figure 5.2(c), the error in the **yaw rate when the** third step is applied is approximately **0.003 rad/sec whereas, in figure 5.2(c),** it is nearly **twice as large. The** result is a larger overshoot for all three **outputs and an increased rudder deflection. Furthermore,** although the third step change was applied **50** seconds earlier in the second test, the errors at 200 seconds are larger than for the first test.

**Company** 

Time did not permit further investigation of the cross coupling present in the submarine model simulations. it should prove informative, however, to compare the simulations of figures **5.1, 5.2,** and **5.3** to identical simulations for submarine models linearized about a straight and level trajectory.

The last test, shown in Figure 5.4, illustrates a speed A **increase from 5** to **25** knots with all commands set to zero. 9' **This simulation reveals an** oscillatory response not present in any of the simulations presented so far. It occurred consistently for **all** tests of the nonlinear compensator involving **a** speed **increase** to approximately **30** knots and having significant time for settling out to steady **state.** It should **be noted that the oscillations** are quite small in

- 105 -

amplitude and are very lightly damped.

Although the cause of the oscillations was not determined, some phase lag appears to be present in the stern plane deflection compared to the error in  $\theta$ . This indicates the requirement for more data points to accurately predict the model's behavior at higher speeds.

### 5.4 Summary

This chapter discussed the motivation for including the nonlinear aspects of the submarine model's response into the compensator design. The technique of gain scheduling was the method by which this introduced as could be accomplished, and  $spectific algorithm$ the used **WAS** presented.

The first gain scheduling simulation, figure  $5.1,$ highlights the application of this technique in the time history of the sail planes (figure 5.1(f)). Simulations using the full nonlinear controller were also presented that further demonstrated the cross coupling present in the submarine model.

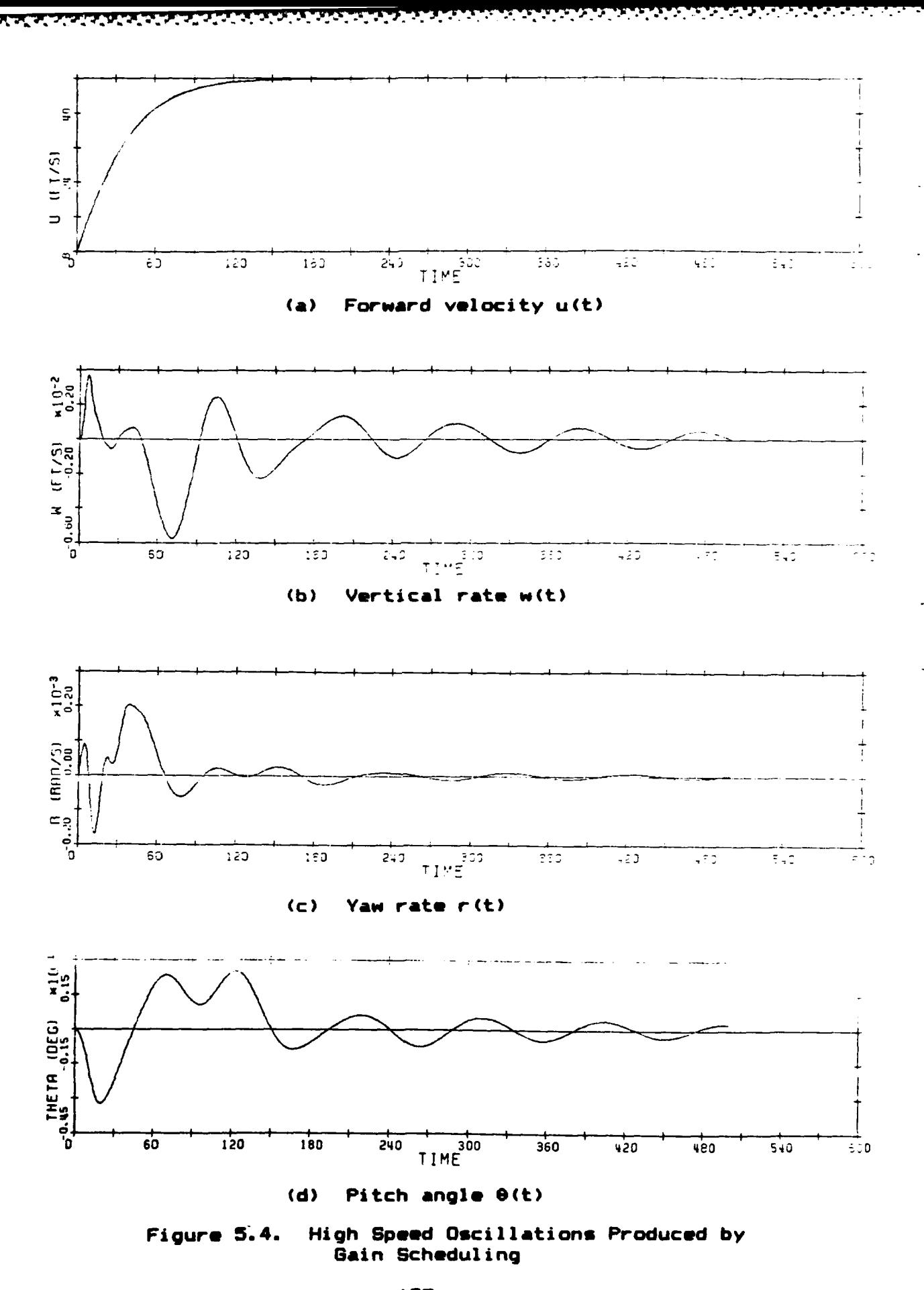

 $-107 -$ 

そくさん とうほうさい

**TAN MARK** 

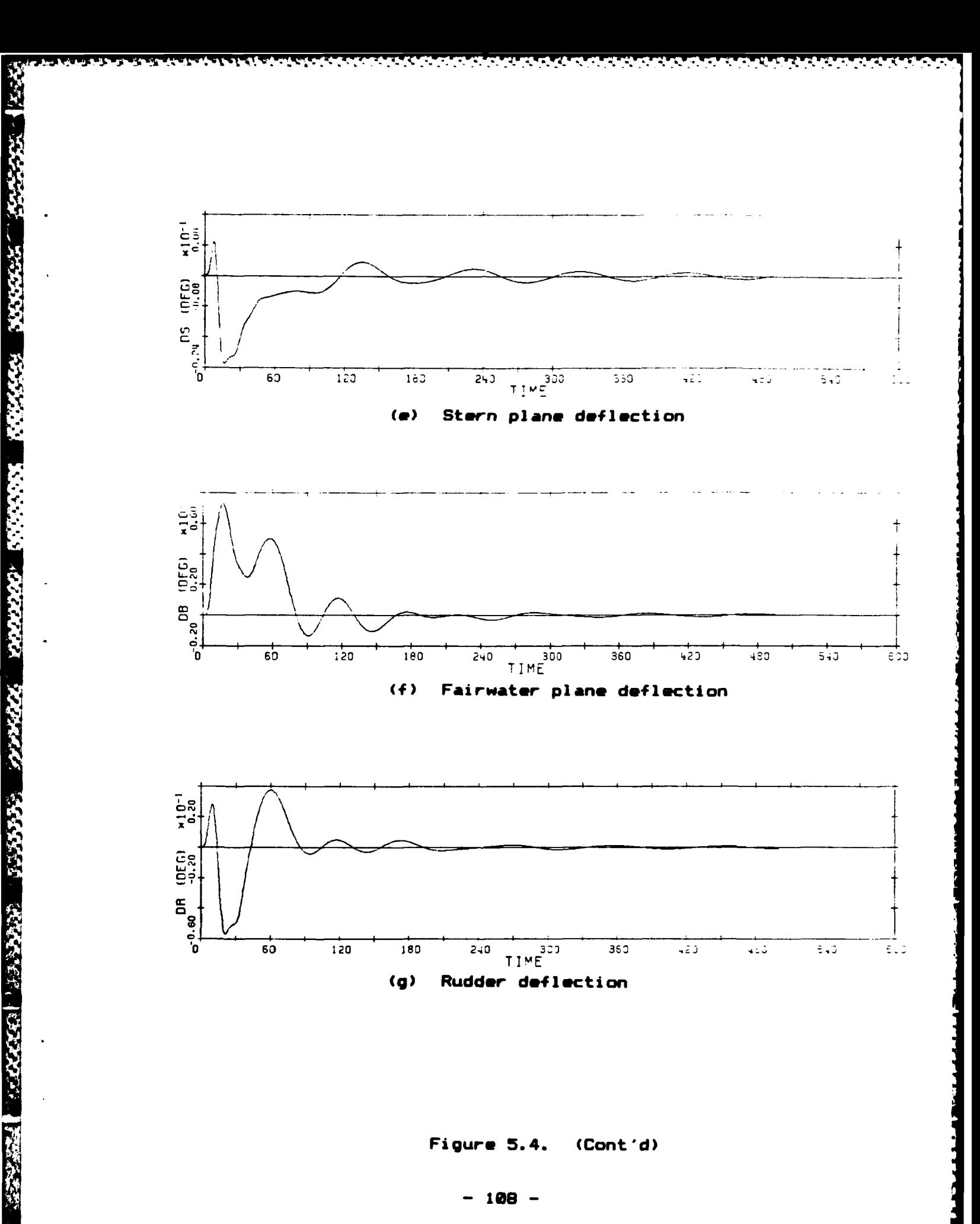

Figure 5.4. (Cont'd)

 $-108 -$ 

**READER** 

## Chapter 6

## SUMMARY **AND** DIRECTIONS FOR FURTHER RESEARCH

## **8.1** Summary

This thesis **has** presented a multivariable control design example consisting **of** the following steps:

- 1. Four linear models of a full size submarine were developed using a computer implementation of the linear and nonlinear equations of motion.
- 2. The resulting models were reduced in order **by** inspection of the **A** and B matrices and subjected to modal analysis to determine their suitability for the LQG/LTR design procedure.
- **3.** Response characteristics **of** the open loop nonlinear model were used to establish quidelines for performance specifications and additional dynamics were included in the models in the form of integrators in **each** input channel.
- 4. The controller was designed using the LQG/LTR combined time and frequency domain methodology as formulated **by** Stein, **Doyle,** et.al. Loop shaping techniques were independently developed that provided identical behavior of the singular values at both ends **of** the frequency spectrum for linear models using integral control.
- **5. A** nonlinear capability was added to the controller design using the technique of gain scheduling. **A** second order polynomial was used to produce coefficients that enabled prediction **of** the compensator matrices for nominal points not modeled.

# **6.2** Some Conclusions and Directions for Further Research

Modal analysis should be used **as** a first step in **any** multivariable controller **design.** It not only provides all **of the** necessary information for proceeding with **the design,** but also provides invaluable reference material for determining the **cause of any anomalies** in the behavior **of the** model.

The **techniques used** in this thesis to match **the singular**

values of the Kalman Filter transfer matrix are simple and straight-forward. Unfortunately, they only apply when certain **of** the matrices used are invertible. An extension of this method to cover the case **of** noninvertible matrices **using a perturbation** matrix would provide a useful and **general** tool to the control system designer.

The extreme usefulness of singular value characterizations for multivariable systems was demonstrated in this thesis. The concept is an easily understood extension of the familiar Bode plots and provides a convenient means of describing and then ensuring the attainment of performance requirements for multivariable systems.

A DE CONSTITUITO DE CONSTITUITO DE CONSTITUITO DE CONSTITUITO DE CONSTITUITO DE CONSTITUITO DE CONSTITUITO DE C

The cross coupling between yaw rate and pitch angle displayed **by** the submarine models used in this thesis **requires** further investigation. In particular, performance and transient response for models linearized about a straight and level trajectory should be compared to the simulations presented herein. Such a comparison should **allow a determination to be made as** to whether or not gain **scheduling needs** to performed on the basis of roll angle as well **as forward velocity.**

**The gain scheduling** algorithm described in **the previous chapter is an idealization** in that the compensator matrices **were updated on each iteration of the integration. An**

 $-111 -$ 

actual implementation of gain scheduling might require that an overlapping step type of approach be used to decrease both the computational burden **and** the possibility of introducing instabilities into the controller.

In so far as the purpose of this thesis was to present an LQG/LTR design example and demonstrate the technique of gain scheduling, the reference plane problem was ignored. Unfortunately, controlling a submarine in an inertial reference frame utilizing a body coordinate system somewhat abstracts the state space description of the submarine model. To make the conversion externally, however, presents the control system designer with a time varying **C** matrix. Replacement of the state variables w and r with the derivatives of z and **V'** would provide a more useful set of state variables for the purposes of controller design.

Although the submarine has six degrees of freedom in its environment, the three control surfaces permit the control of only three output variables. **Of** course **the** constant rpm constraint **placed** on **the** model in this **thesis** is artificial, and was intended only to **reflect** current **operating** procedures. The addition of propulsion control **and** differential action for **the** control surfaces (rudders and **stern planes)** would provide a total of **6** controls, yielding a much more flexible **system.**

# Appendix **A**

**State Space Matrices for the Linearized Models** 

The elements **of** the **A** and B matrices are presented in the standard row and column format. In the **case** of the **A** matrices, the **10** elements of each row are displayed as two rows, containing the first five elements in one row **and** the second five elements in the next.

# Model S5R5

A

*4'*

Ŗ.

**AKK** 

**SSS** 

**RANCA** 

**Control Mars** 

**RACKASES** 

**READER** 

**MARIONALDE** 

**COMPANY** 

# A Matrix

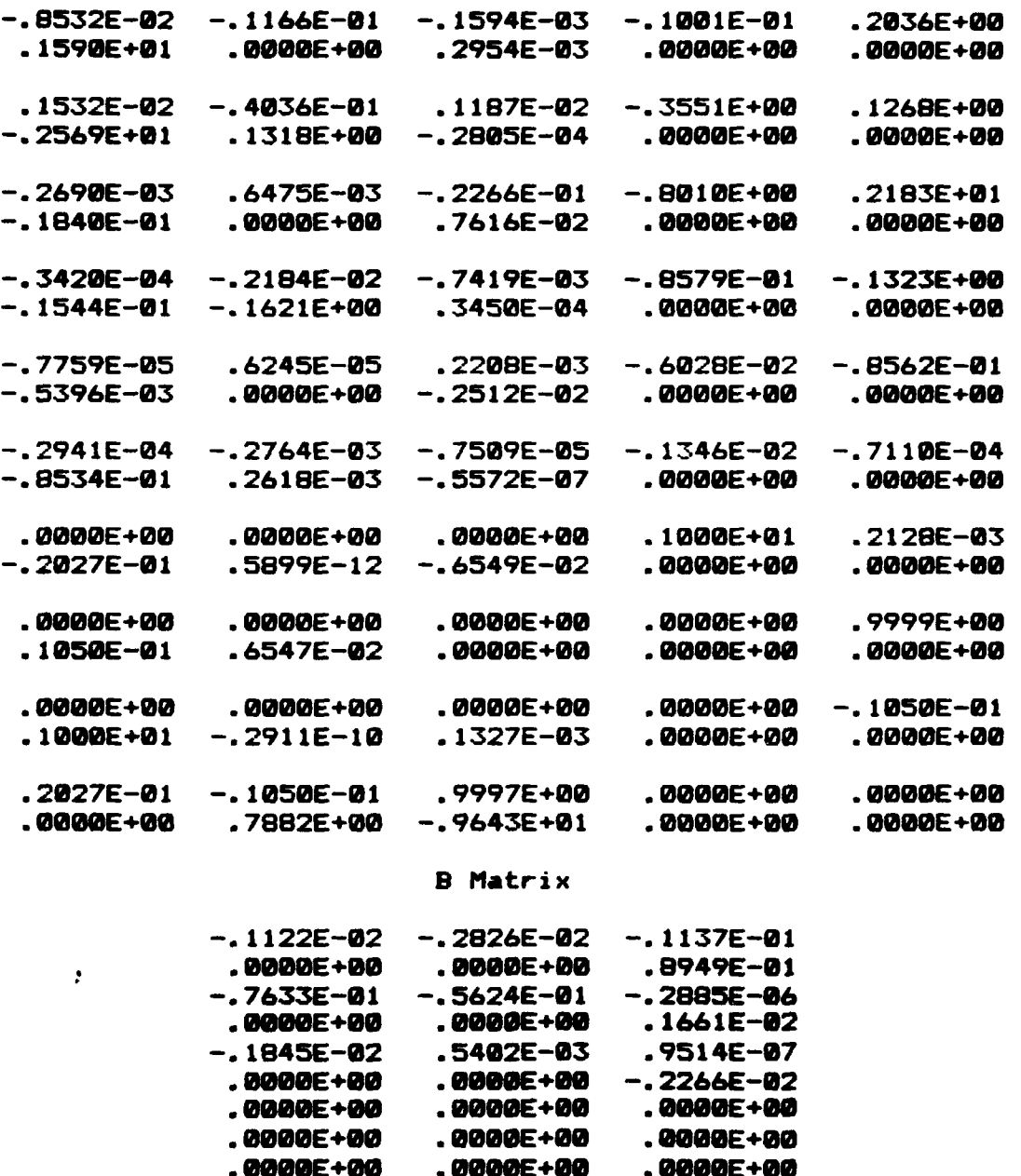

**W\* w** *W-.* **V-.~ \*-\*.t~** \* **' .**

**.900E+00 .OOE+0 .GOBE+9**

# Model S10R5

# A Matrix

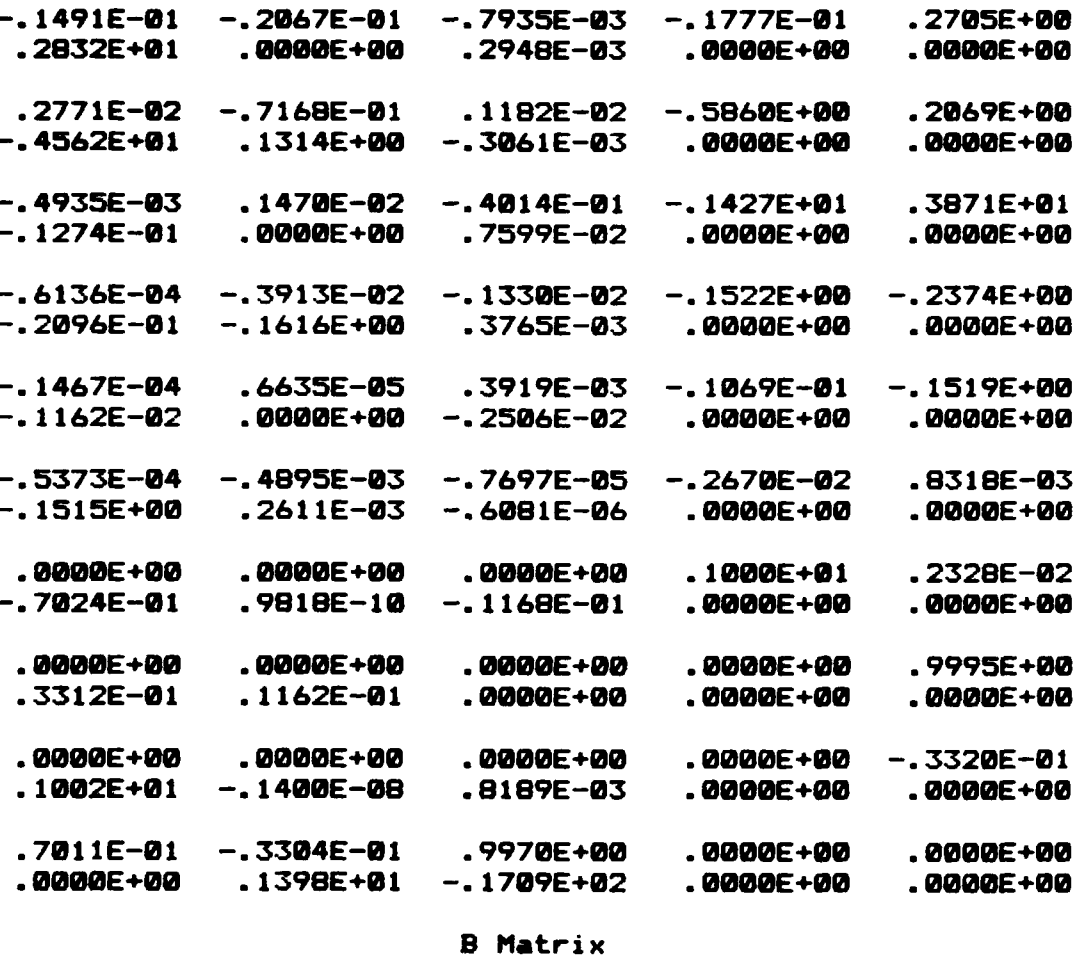

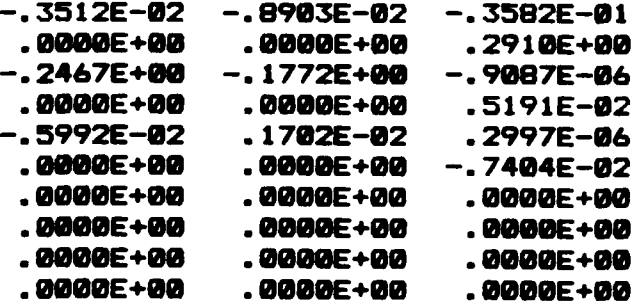

 $\mathbf{S}$ 

アプラス エス・エン

 $\begin{array}{c} \mathbf{1}_{\mathbf{1}_{\mathbf{1}_{\mathbf{1}_{\mathbf{1}_{\mathbf{1}_{\mathbf{1}}\mathbf{1}_{\mathbf{1}_{\mathbf{1}}\mathbf{1}_{\mathbf{1}}\mathbf{1}_{\mathbf{1}}\mathbf{1}_{\mathbf{1}}\mathbf{1}_{\mathbf{1}}\mathbf{1}_{\mathbf{1}}\mathbf{1}_{\mathbf{1}}\mathbf{1}_{\mathbf{1}_{\mathbf{1}_{\mathbf{1}}\mathbf{1}_{\mathbf{1}}\mathbf{1}_{\mathbf{1}}\mathbf{1}_{\mathbf{1}}\mathbf{1}_{\mathbf{1}}\mathbf{1}_{\mathbf$ 

 $-115 -$ 

# Model S20R5

ট চিত্ৰিয়ে চিত্ৰখনত আ

N,

<u> Android Android Android Android Android Android Android Android Android Android Android Android Android Android</u>

# A Matrix

2222

Š,

**BOOKS 28** 

**RESIDEN** 

**SERVER CONTROL SERVERED** 

 $\overline{\mathbf{w}}$ 

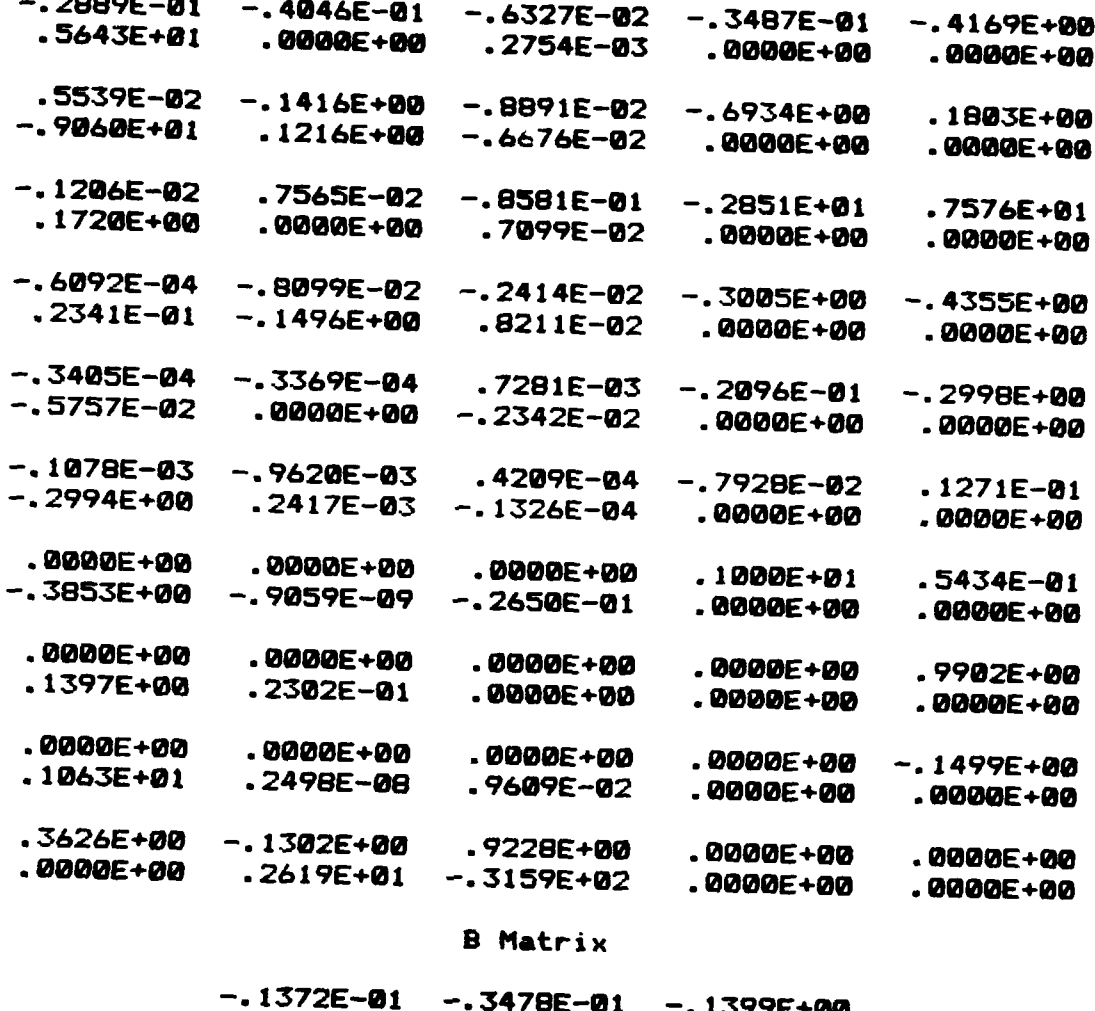

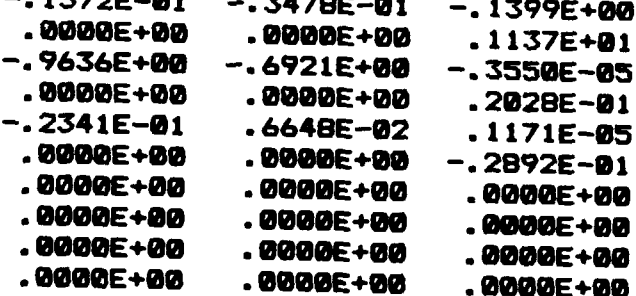

 $-116 -$ 

# Model S25R5

**इन्दरबारान्दरबारान्दरबारान्दरबारायान्दरपाराष्ट्रपाराणान्दरपारान्दरपारान्**भाषान्दरपाराणान्दरपाराणान्दरपान्दन्तर

#### A Matrix

医强性性

**ASSESS** 

WARK RANK

**BOOKS ISSUE** 

2000000

**TELEVISION CONTRACT** 

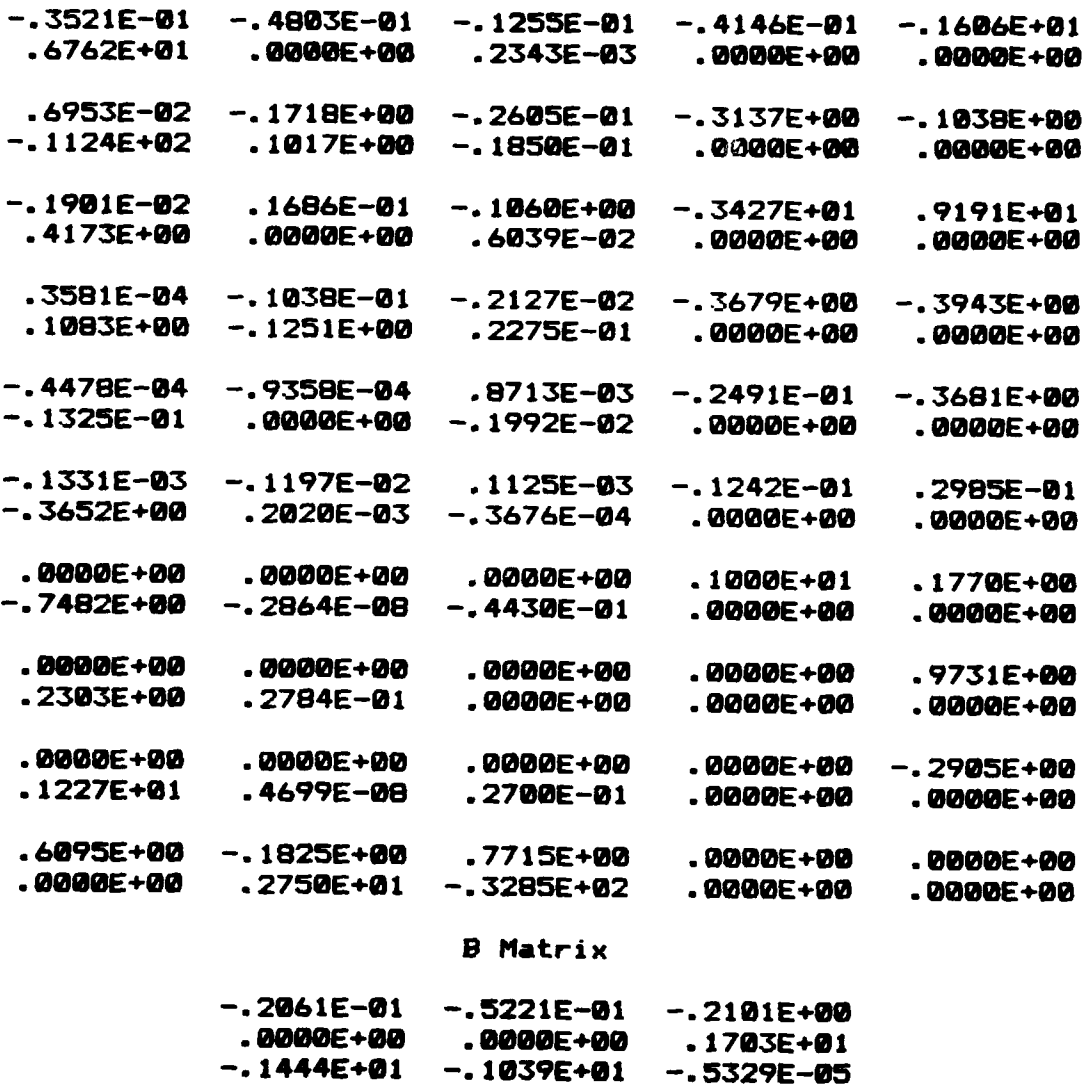

-. 1444E+01 **-. 1039E+01 -. 5329E-05 .8 0E+00** .889DE+60 .3046E-01 **-. 3509E-01 .9981E-02 .1758E-05 .•B0BE+00** .0600E+0 **-. 4333E-01 • 00E+0** <sup>0</sup>**.o00+so . 80000E+ .0000E+08 .0000E+U0 .0000E+o2** \* 80002 O.00 **\* 6+0** •.0O0OE+01 • 00002+00 **. OSOOEeoO** . 00002.00

**ALCO** 

 $\ddot{\phantom{a}}$ 

Modal Analysis Products

All matrices are presented in the standard row and column format. Additionally, the data in appendices B2 through B6 are complex numbers. These numbers are always displayed with the imaginary part directly below the real part. For example, each row of a matrix with complex entries would be displayed as two rows, the real parts in one row and the corresponding imaginary parts in the second row. **The** eigenvectors are presented as (complex) column vectors.

Matrices Used to Perfore Unit Transformations

1. Matrix used to preaultiply both the A and B matrices:

医皮炎 医心包 医心包 医心包的

**NESSENA REPORT** 

**SCREW CRAWS INSTRUCTION CONTRACTORS** 

 $\mathbb{Z}^{2}$ 

 $1.30000+00$  0.00000+00 0.00000+00 0.00000+00 0.0000E+00 0.000E+00 0.000E+00 0.000E+00 8.9996E+08 1.9858E+88 8.9865E+88 8.8998E+88 9.0096E+38 9.0096E+39 0.009E+30 0.0000E+00 0.0000E+00  $0.900001100$   $0.90000100$   $1.90000100$   $0.90000100$   $0.00000100$   $0.000001000100$   $0.0000010000100$  $0.00000+00$  0.0000E+00 0.0000E+00 5.7300E+01 0.0000E+00 0.8000E+00 0.000E+10 0.0000E+00  $0.3889E+80$  a.8080E+80 a.800E+80 a.8009E+80 a.8080E+80 a.8090E+80 5.7308E+81 a.8080E+80 

2. Matrix used to postmultiply the A matrix only:

 $1.3999E+99$  9.3939E+89 9.9938E+98 0.9888E+98 0.8988E+89 0.8980E+89 0.0088E+89 8.8908E+89  $B. 9889E+00$   $1. 0000E+00$  0.0000E+00 0.0000E+00 0.0000E+00 0.0000E+00 0.0000E+80 0.0000E+00  $8.3989E+99$  8.0889E+80 1.8989E+98 8.9988E+99 8.8988E+98 8.8988E+80 8.8088E+88 8.888BE+89 **8.8008E+88 8.8889E+88 8.8008E+80 8.8888E+88 1.7452E-82 8.8008E+88 8.0088E+88 8.8908E+88**  $0.99992+00$  0.0000E+08 0.0000E+00 0.0000E+10 0.0000E+80 1.7452E-82 0.0000E+80 8.0000E+80 \$,8588E+00 8,8988E+00 8,8900E+00 8,8900E+D0 8,8900E+00 8,8000E+00 1,7452E-02 8,8000E+00 

3. Matrix used to postmultiply the B matrix:

5.7300E+81 8.8000E+08 8.8000E+08 9.0000E+00 5.7300E+01 0.0000E+00  $0.0000E + 00$  0.0000E + 00 5.7300E + 01

 $-119 -$ 

Modal Decomposition for Model S5R5

Expenvalues

 $-1.1277E-02$   $-2.6709E-02$   $-2.7689E-02$   $-2.7689E-02$   $-4.1686E-02$   $-4.1686E-02$   $-5.3308E-02$   $-9.8265E-02$ 0.0000E+00 0.0000E+00 1.7643E-02 -1.7643E-02 3.9761E-01 -3.9761E-01 0.0000E+00 0.0000E+00

#### Eigenvectors

9.9291E-01 7.4170E-01 8.9904E-02 8.9904E-02 -2.9654E-03 -2.9654E-03 -6.5228E-02 2.4125E-01 8.0000E+00 0.0000E+00 3.2552E-02 -3.2552E-02 -3.2693E-03 3.2693E-03 0.0000E+00 0.0000E+00 1.19615-01 6.65006-01 2.77706-02 2.97706-02 -2.20665-01 -2.20865-01 1.61246-02 -9.70076-01 0.0000E+00 0.0000E+00 -7.3520E-03 7.3526E-03 -2.7580E-01 2.7580E-01 0.0000E+00 0.000E+00 -1.8966E-03 8.5962E-02 7.5459E-01 7.5459E-01 -5.5826E-01 -5.5B26E-01 -9.6303E-01 -8.9253E-03 8.8888E+88 8.8888E+88 5.9693E-81 -5.9693E-81 -5.4402E-02 5.4402E-82 0.0000E+80 0.0000E+80 -2.9432E-05 2.5411E-04 1.7394E-03 1.7394E-03 -5.1519E-02 -5.1519E-02 -1.3353E-03 -1.8784E-03 8.0000E+00 0.0000E+00 1.3394E-04 -1.3394E-04 2.7309E-01 -2.7309E-01 0.0000E+00 0.0000E+00 7.6272E-05 -2.4696E-04 -6.8074E-03 -6.8074E-03 -4.0647E-03 -4.0647E-03 1.3928E-02 -2.5031E-04 8.8080E+00 8.8000E+00 4.8192E-03 -4.8192E-03 -9.2717E-04 9.2717E-04 8.8000E+08 8.8000E+00 -8,4622E-04 -3.5640E-03 -3.1491E-04 -3.1491E-04 -5.9911E-04 -5.9911E-04 1.1526E-04 -2.0701E-02 0.0000E+00 0.0000E+00 -2.7189E-06 2.7189E-06 -8.6137E-04 8.6137E-04 0.0000E+00 0.0000E+00  $-1.7819E-83 - 9.8614E-83$  1.1554E-83 1.1554E-83 6.9284E-81 6.9284E-81 -6.9598E-83 1.5896E-82 -4.9409E-03 1.2868E-02 2.5288E-01 2.5288E-01 -1.5238E-03 -1.5238E-03 -2.6843E-01 3.7533E-03 **0.0000E+00 0.0000E+00 -1.1295E-02 1.1295E-02 -1.0097E-03 1.0097E-03 0.0000E+00 0.0000E+00**  Appendix B2 (cont'd)

▓▓<del>░</del><br>▓▓<del>░</del>

**PARTY RESISTING** 

**SARRY CONTROL** 

**RANGER** 

**AMANA MARKA** 

美国大会 医家族的

12000

Model S5R5

Controllability Matrix

3.2358E-03 2.2015E-03 -2.3825E-01 1.8821E-10 -1.2069E-10 1.3580E-11 8.3133E-03 -8.5165E-03 2.0357E-01 4.5845E-11 6.1762E-11 -1.3758E-11  $-8.4924E - 82$  5.7778E-82 -7.9711E-83 8.5281E-02 2.7335E-02 5.7777E-03  $-8.4924E-82$  5.7770E-02 -7.9711E-03  $-8.5281E - B2 - 2.7335E - B2 - 5.7777E - B3$  $-1.4243E - 83$   $1.5582E - 84$  4.9048E-84 7.2981E-05 4.1261E-05 -3.2950E-03  $-1.4243E-83$  1.5582E-84 4.9848E-84  $-7.2982E - 85 - 4.1261E - 85$  3.2958E-83  $-1.5716E-01$  1.1410E-01 4.5351E-03  $-7.2641E-10 -6.0431E-10 -1.7913E-10$ 2.5616E-04 2.5224E-04 7.0342E-02 7.8013E-12 7.6491E-13 3.6112E-13

#### **Observability Matrix**

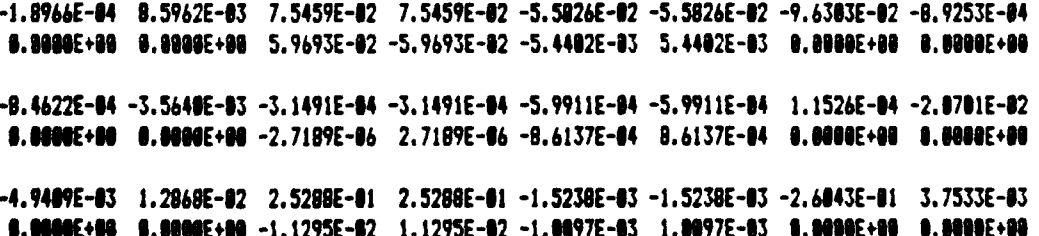

ta Tan

وتراوير ويرافعونه الأمران والمحالف

ran Sandan Kanasa Lai

ستان باران<br>جاران باران i.

**ANDRAN RANGRES** 

**RADORA BEERICA REPERTING TO PARTY POSTS** 

Modal Decomposition for Model S10R5

## Eigenvalues

 $-1.9940E-02$  -2.2087E-02 -2.2087E-02 -4.7861E-02 -7.2735E-02 -7.2735E-02 -1.4962E-01 -1.7528E-01 0.0800E+00 1.5563E-02 -1.5563E-02 0.0000E+08 3.8643E-01 -3.8643E-01 0.0000E+00 0.0000E+00

## Eigenvectors

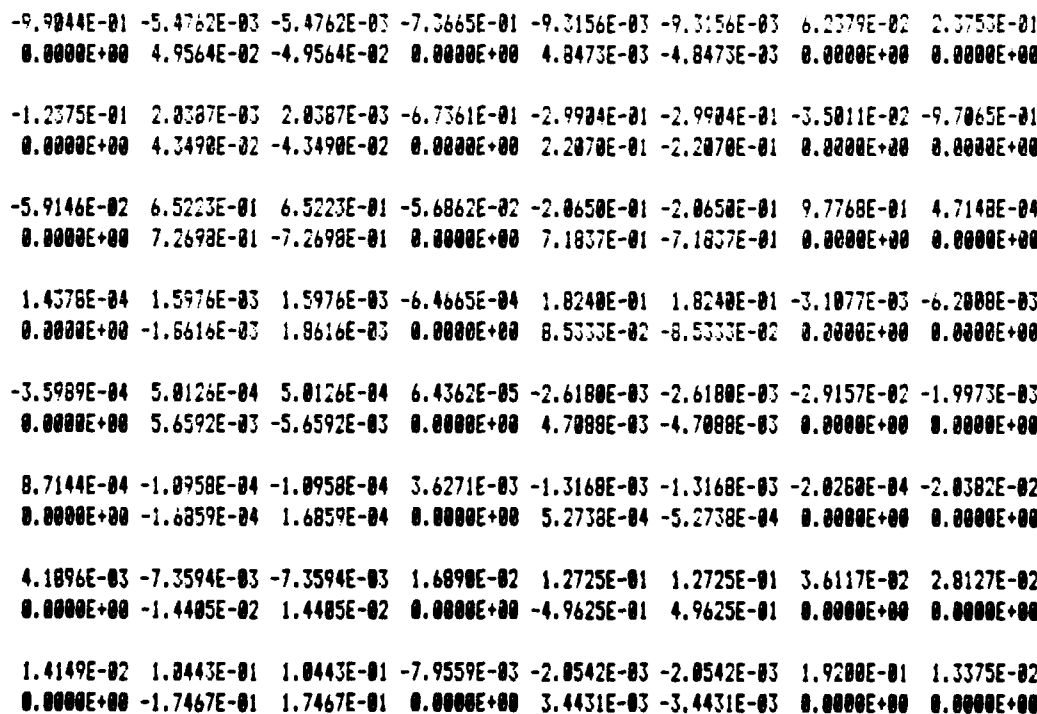

 $-122 -$ 

Appendix B3 (cont'd)

<u>त्यक्त कृष्णमूल प्रान्तकृष्ण स्वान्तकृष्ण परंपराजनिवरणाणि ।</u>

Model S10R5

Controllability Matrix

2.3370E-02 2.9672E-03 7.7715E-01  $-8.5265E-11$  1.2147E-18 -1.1231E-18  $-2.6650E-01 -1.5615E-02 -2.3874E-02$ 6.8766E-82 5.3814E-82 -3.6798E-82  $-2.6650E - 01 - 1.5615E - 02 - 2.3874E - 02$  $-6.8766E-82 - 5.3814E-82$  3.6798E-82  $-1.5316E-02 -5.2494E-03 -9.1870E-01$  $-1.4236E-10$  8.9197E-11 5.8874E-11  $-2.1579E-03 -4.6727E-04$  1.7865E-02  $-1.1457E - B2$  1.3861E-83 2.6127E-83  $-2.1579E - 03 - 4.6727E - 04$  1.7865E-02 1.1457E-82 -1.3061E-83 -2.6127E-83 1.7643E-01 -7.9939E-02 -1.8003E-02  $-9.0616E-11$  3.3785E-10 -1.8464E-10 1.2607E-03 1.0258E-03 2.3037E-01 -9.7488E-12 1.0880E-11 1.6121E-13

### **Observability Matrix**

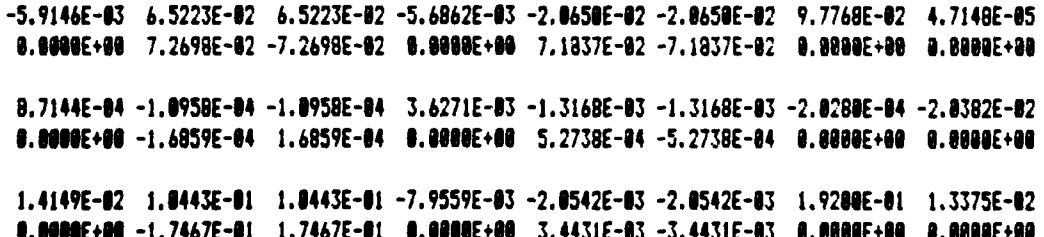

Modal Decomposition for Model S20R5

# Eigenvalues

-1.5186E-02 -3.9975E-02 -5.7097E-02 -1.0087E-01 -1.3163E-01 -1.3163E-01 -3.2738E-01 -3.5236E-01<br>0.0008E+00 0.0008E+00 0.0008E+00 0.0006E+00 3.3086E-01 -3.3086E-01 0.0008E+00 0.000E+0

## Eigenvectors

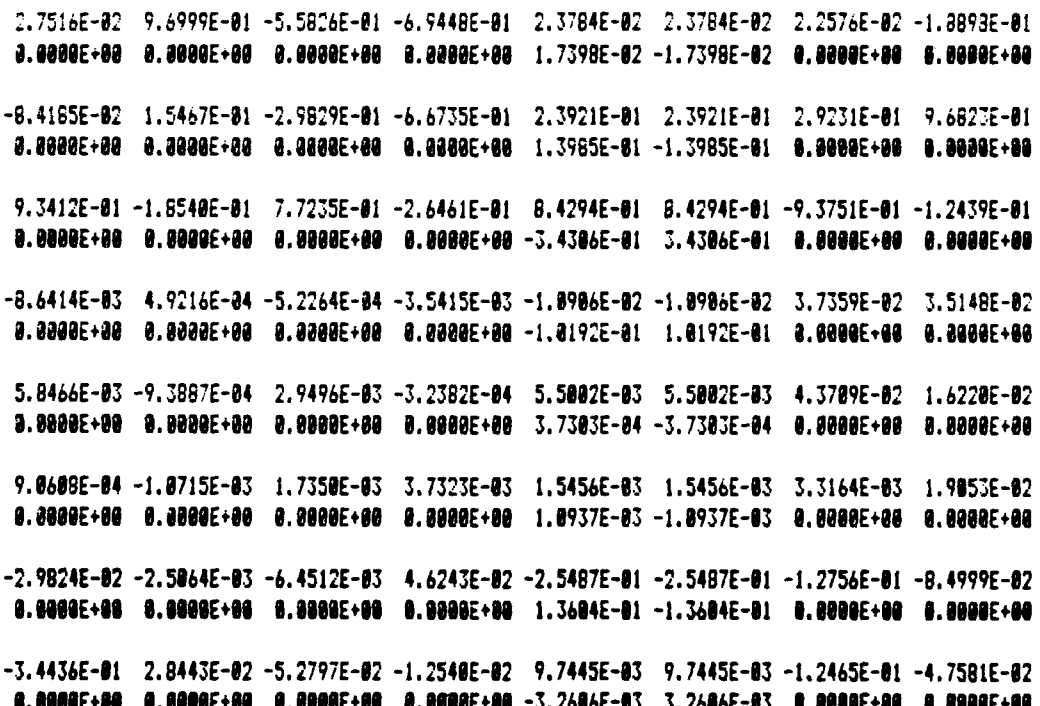

Appendix B4 (cont'd)

ररा

**KANSASA** 

1222222

**Contract Contract** 

**BEESES** 

**REPORT** 

355555

**CARTAGES** 

وأوالمحالف والمحارف والمتعارف والمتعارف والمستعدات والمستعد والمستعد والمستعد والمستعدد والمستعدد والمستعدد والمستعدد

Model S20R5

Controllability Matrix

4.8721E-01 -4.4081E-03 -1.3048E-02 1.2372E-09 -5.5467E-10 -4.4675E-10  $-9.4816E - 1 - 2.1125E - 1 - 3.4301E + 20$  $-5.3563E-10$  5.5416E-10 -5.8415E-10  $-2.7475E+08 - 5.9278E-01 -1.1337E+00$  $-B.4954E-10$   $1.5149E-09$   $5.2273E-10$ 8.8974E-81 2.5212E-81 -3.4319E+88  $-3.4855E-18 -4.6942E-18 -1.8168E-89$ 1.3685E-01 1.8850E-03 -2.7789E-01 1.2245E-01 -2.6434E-02 1.0460E-01 1.3605E-01 1.8850E-03 -2.7789E-01  $-1.2245E - 01$  2.6434E-02 -1.0460E-01  $-4.3970E-01$  2.0629E-01 4.0265E-01  $-1.1865E-11 -3.3707E-11 1.2161E-18$ 7.6635E-02 -4.6328E-02 -9.4790E-01

### **Observability Matrix**

7.1173E-10 3.8513E-12 -4.8438E-19

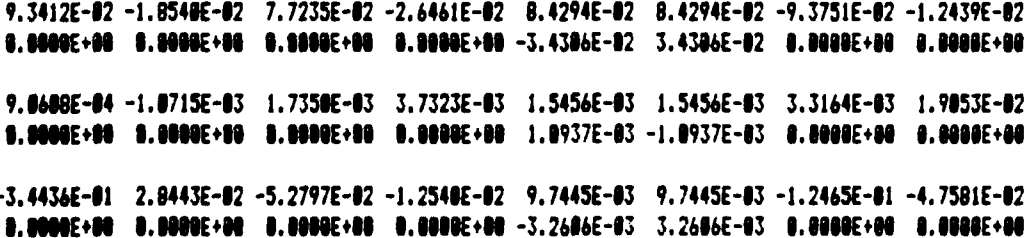

**Contract Contract Contract** 

Modal Decomposition for Model S25R5

Eigenvalues

-1.3780E-02 -5.2016E-02 -6.5581E-02 -1.3479E-01 -1.5137E-01 -1.5137E-01 -4.2265E-01 -4.2265E-01 **8.8900E+30 0.8808E+80 a.8088E+80 0.8800E+80 2.8421E-81 -2.8421E-81 1.3732E-82 -1.3732E-82** 

**ADDE ANNESS SARAR ARMAN STAR MODERN** 

and weith water within weith

1337

## Eigenvectors

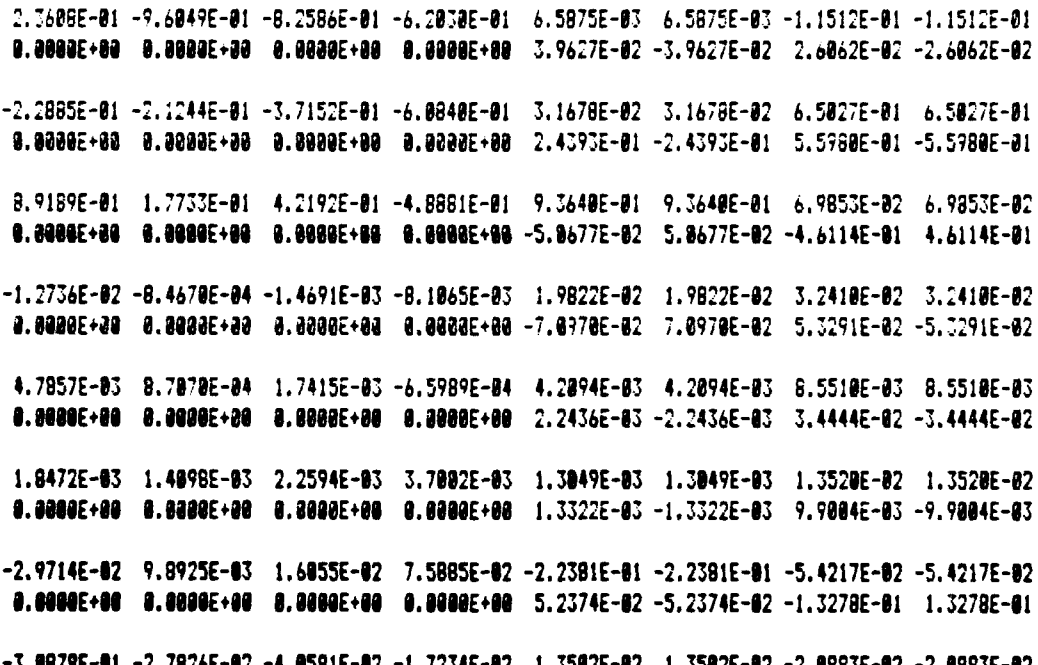

-3.8879E-81 -2.7826E-82 -4.0591E-82 -1.7234E-02 1.3502E-02 1.3502E-02 -2.0993E-02 -2.0993E-02 0.0000E+00 0.0000E+00 0.0000E+80 0.0000E+80 -7.3380E-84 7.3380E-84 -7.6633E-02 7.6633E-02 Appendix B5 (cont'd)

. . .

बारा

पूर्वपूर्ण कृष्ण कृष्ण कृष्ण कृष्ण कृष्ण कृष्ण कृष्ण कृष्ण कृष्ण कृष्ण कृष्ण कृष्ण कृष्ण कृष्ण कृष्ण कृष्ण कृष<br>सन्दर्भ

Model S25R5

Controllability Matrix

6.2761E-01 -6.4231E-03 4.8521E-02  $-4.7501E-89 - 3.0469E-10 - B.7641E-89$ 4.7783E+00 1.8456E+00 7.0500E+00  $-1.8983E - 89 - 3.9480E - 89 - 2.8645E - 88$  $-7.1179E+98 -1.5989E+88 -3.8872E+88$ 1.5541E-09 5.1546E-09 3.6818E-08 2.1303E+00 6.7327E-01 -5.0141E+00  $-1.8864E-89 - 4.6893E-18 - 5.5881E-89$ 3.2985E-01 7.6203E-03 -8.8275E-01 2.6104E-01 -5.6660E-02 4.1026E-01 3.2985E-01 7.6203E-03 -8.8275E-01  $-2.6104E - B1$  5.6660E-02 -4.1026E-01 3.9653E-01 -1.79BIE-01 -1.1051E+00 5.3461E-01 -2.1880E-01 -3.6675E-01 3.9653E-01 -1.7981E-01 -1.1051E+00  $-5.3461E-01$  2.1880E-01 3.6675E-01

### Observability Matrix

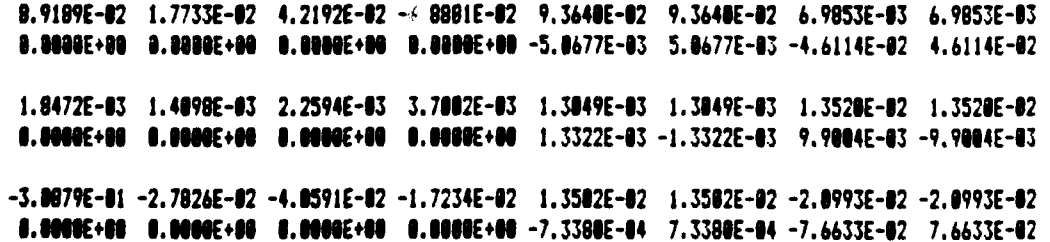

KUKHUN KUKUKA KUKUKAK PERTENGANGKENTAK TARANG TENGGANG TENGGANG PENGANJAHAN PENGERANG PENGERANG PENGERANG PENG

Multivariable Zeros for all Models

Model S5R5

1.5030E+07 1.0854E+07 1.5425E+03 -8.4543E-03 -4.2165E-02 -4.2165E-02 -5.3654E-02 -1.5421E+03 0.0000E+00 0.000E+00 0.0000E+00 0.0000E+80 3.9774E-81 -3.9774E-81 0.000BE+00 8.000BE+89

#### Model S10R5

9.8884E+10 7.8271E+84 -1.4778E-82 -7.4284E-82 -7.4284E-82 -9.6588E-82 -3.4771E+84 -3.4771E+84 0.0000E+00 0.0000E+00 0.0000E+00 3.8722E-01 -3.8722E-01 0.0000E+80 6.0715E+84 -6.0715E+84

Model S20R5

5.1882E+86 2.5141E+84 -2.8652E-82 -1.4188E-81 -1.4188E-81 -2.8274E-81 -2.5837E+84 -2.8296E+89 0.0000E+00 0.0000E+00 8.0000E+00 3.2942E-01 -3.2942E-01 0.0000E+00 0.0000E+00 0.0000E+00

 $\label{eq:1} \mathcal{F}_{\mathcal{B}_k} = \mathcal{F}_{\mathcal{B}_k}$ 

**CONTACT** 

#### Madel S25R5

4.1257E+82 -3.5882E-82 -1.7284E-81 -1.7284E-81 -2.5599E-81 -1.8984E+83 -1.8984E+83 -1.2896E+84  $-1.2846E+03$  0.0000E+08 2.6989E-01 -2.6989E-01 0.0000E+00 7.9931E+02 -7.9931E+02 0.0000E+00 Appendix **C**

orang pada sa

**- 0,**

 $\mathbf{a}$ 

123332

1. 安安科

**SERE** 

Gain Matrices and Properties **of** the **Closed Loop**

Plant

**- 1.0**

#### Appendix Cl

#### Kalman Filter Gain Matrices

#### Model S5R5

**5.8993E-11** 1.1576E-02 4.1466E-83 **1.9263E-83 -6.8896E-03 -5.6557E-i1 5.636SE-61** -4.7126E+6l **-2.3271E-01 -7.6189E-91 -7.7504E+B 1.1576E-02 3.2717E-91 -1.5181E-83** -4.5847E-04 **-1.6951E-82 -6.9427E-I1 5.6883E-91 2.6916E+91** 4.2244E-01 -4.445@E-I1 **5.2359E+08** 4.1466E-83 **-1.5191E-83 1.5587E-81 1.9535E-63 1.3183E-02** -1.1124E-02 **5.3133E-82** -5.8194E-01 **-4.7611E+00 -2.9808E-02 -8.5289E-02**

#### Model SIOR5

8.1776E-0l 8.5743E-02 **1.805E-02** 1.7876E-03 -8.3415E-03 -6.2216E-01 **1.3793E+80 -3.0833E+81 -5.9833E-01 -7.177@E-01** -7.4749E+00 **8.5743E-82** 5.3248E-0I **-5.2855E-03** -5.8788E-04 -2.1142E-02 **-6.5491E-01 1.6648E+86 1.7290E+8l 8.3463E-01 -3.7143E-01 6.1774E+9 1.8005E-82** -5.2855E-03 **2.8319E-01 2.0265E-03 1.300BE-02 -1.5523E-02** 1.3945E-I1 **-1.1776E+88** -4.8471E+90 **-2.,39SE-02 -2.5462E-01**

#### Model S2R5

1.4466E+08 3.0242E-8I **7.0886E-02** 2.0844E-83 -9.0445E-03 **-6.6804E-01 1.7005E+60 -l.9263E+01** -1.3559E+00 -6.3832E-81 -6.9217E+00 3.9242E-91 9.2461E-01 -4.6849E-92 -3.715BE-94 -3.2031E-02 -6.027@E-01 2.3851E+00 8.5952E+68 **1.6947E+98** 1.7186E-I1 6.9342E+00

**7.9186E-02** -4.6849E-82 **5.6766E-81 2.1811E-03** 1.4912E-82 **-7.3951E-83 5.23IE-02** -2.4884E+99 -5.9834E 99 **-6.6319E-92 -1.2386E+I**

#### Model S25R5

**1.717@E+09** 4.1451E-I1 1.0941E-01 2.4834E-@3 **-1.2226E-02 -6.782SE-8l 1.7155E+91 -1.6714E+81 -17112E811** -6.2142E-81 **-6.6807E+08** 4.1451E-11 1.1944E+11 **-9.1668E-12** 1.1144E-84 **-3.9246E-92** -5.8804E-01 **2.3652E+99 6.7242E+99 2.1371E+9B 3.6577E-91 7.8179E+08** 1.8841E-91 **-91668E-92 7.8799E-81** 2.2573E-03 **1.6466E-02 -1.1536E-23 5.4931E-13 -3.3726E+UI -5.3772E+98 -1.3167E-61 -2.8381E+66**

<sup>4</sup>**.°j** , **.**,, , ., .. , ., .. , ...... **.**.... ., ., , **a** *. . . .* , *. . ..* **\*...** . , .. .: . **:\*' '** ' **. . \* .4- .a. a ..... \*** *.* **a. . . . . .** . . . . . . . .

# Appendix C2

ET KENNET ET ET KENNET ET AT AT AT AT AT AT

**Contract** 

 $\mathcal{L}$ 

Control Gain Matrices

# Model S5R5

**SORS** 

**RESERVE ANDERS SERVICE** 

CONTROLLER

यू<br>पुरुषद

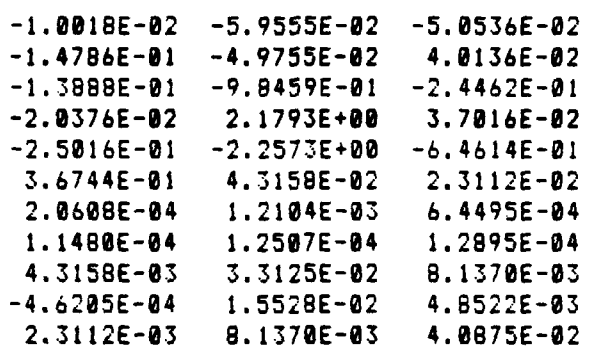

# Model SIR5

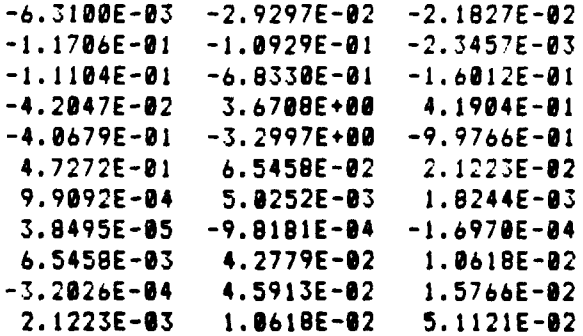

7.r *e* **P** *.1* **dr** AV\*

# Appendix C2 (cont'd)

# Control Gain Matrices

# Model S20R5

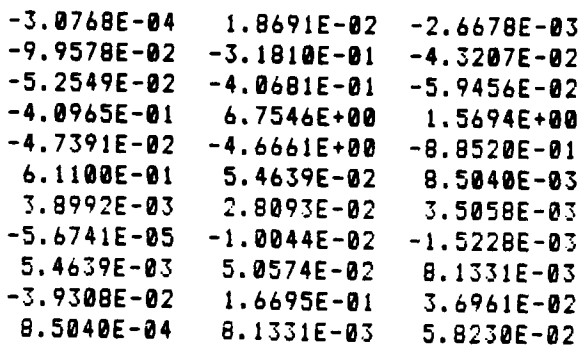

# Model S25R5

Niecze XX

**REA** 

**ANA WATER** 

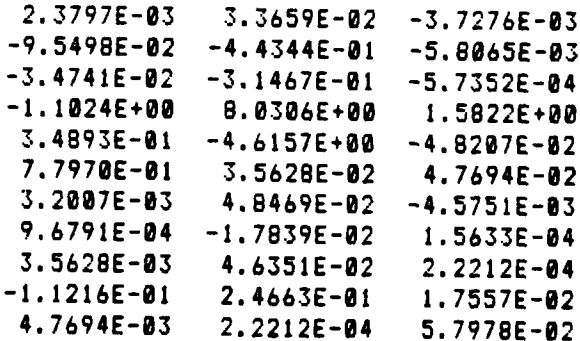

72

an yan d

## Aopendix **C3**

**FAR FRINGIN NORTHERN** 

si temperatura

L

**STATISTIC** 

فتناهلهم وتمتحكم المتماركين

#### Poles of the Closed Loop Model

#### Real Part

**-7.6489E-81** -7.6489E-01 **-6.2486E-81** -3.1063E-01 -3.1063E-01 -3.9014E-01 -3.9814E-91 **-1.3606E-91 -1.3696E-81 -1.519SE-01 -1.5198E-81 -3.2827E-61** -3.5318E-91 -2.8624E-91 -1.2874E-81 -5.7009E-82 -5.789E-02 -5.7206E-02 -2.8649E-82 **-1.3031E-02 -1.3031E-82** -4.6457E-02

#### Imaginary Part

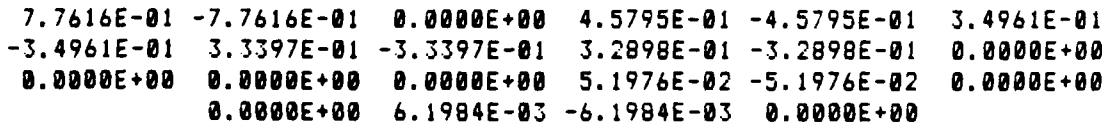

### Zeros of the Closed Loop Model

**I** 

1995年10月1日、大大の大人 1996年1月、大人の人の中国人の大人の大人

**FINERAL** 

#### Real Part

**3.3822E+02 3.3122E+82** 1.7590E+82 5.229E+61 -1.7678E-02 -1.7678E-02 **-2.8652E-02 -9,8911E-02 -9.0911E-02 -1.31OIE-0I -1.31@1E-01-** 1.419BE-01 -1.418E-81 -2.0274E-81 -3.2526E-01 -3.4898E-01 **-4.2233E-01** -4.2234E-0l **-5.3055E+01 -8.8B60E+8I -8.886@E+01 -8.1268E+02**

#### Imaginary Part

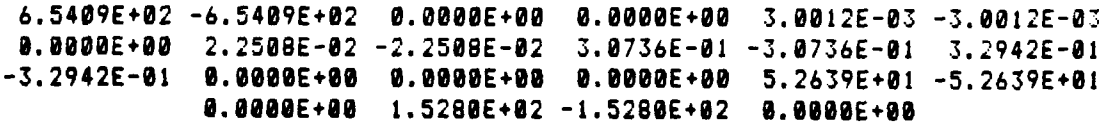

.... s - **-"** \*\*"." .\*"&" . **.''-** " **. , - ."- \* \*** " **\*. ".** *",* . **-** ' **. "- "- \*'. "- "-\*'... - "" -' ,-"-...** . **-"-. ." -"** "-.. *""-*

**~~- <sup>133</sup>- <sup>2</sup>**

Appendix **D**

**大兴的 医大学的** 

1333359

123223

Gain Scheduling Algorithm and Coefficients

The program in appendix **Dl** is written in Fortran **77** for the Microsoft compiler. It should run on any computer having a Fortran **77** compiler with modifications required only for the input/output statements.

Apendix **Dl**

Fortran Program to Produce the Gain Scheduling Coefficients program matlsq **c c** Parabolic least squares fit with order of Polynomial taken c as input from the console (max order **= 3) c** adapted **from** the Fortran program **by** Alan R. Miller **c** this version handles matrices up to 11 x 11 **c** integer maxr.maxc.lines.nrow.ncol.matr.matc.maxsiz real  $x(5)$ , ymat $(11,11,5)$ ,  $y(5)$ real coef $(11, 11, 5)$ , correl,  $c(4)$ character\*1 answer character\*15 fname(5), dskfile. prnfile character\*66 title common /sizes/ nrow.ncol.matr.matc common /files/ fname data maxr.maxc.maxsiz/5. 4. 11/ **c** write(\*.'(A)') **'** Specify title for this run: **(60** chars)' read(\*.103) title call input(x, ymat, maxr, maxc.maxsiz) **c** c Now do the least squares fit, storing the ncol coeff's for the **c** i.j term in the matrix coeff(i,j,k) for **k=1** to ncol. Store the **c** correlation coefficient in coeff(i,jncol+1). c do  $20$  i=1, matr do **21** j=1,matc do **10** k=1,nrow 10  $y(k) = y$ mat(i.j.k) call linfit(xy,c.correl,maxr,maxc)  $do$  15  $k=1$ , ncol 15 coef(i,j,k) =  $c(k)$  $\mathsf{coeff}(i,j,\mathsf{ncol+1}) = \mathsf{correl}$ **21** continue

**ARREST ASSESSMENT RESPONSESSIONS** 

MORTO ASSEE MATOS MORTO STOTO STOTO

# Appendix **DI** (cont **'d)**

**%**

```
Fortran Program to Produce the Gain Scheduling Coefficients
c
c Determine what type of output is desired
c
        write(\ast, '(A\)) ' Write coefficients to output device? (Y/N) '
        read (+.100)answer
        if (answer .eq. 'V' .or. answer .eq. 'Y') then write(*,<sup>2</sup>(A\)') ' Disk file for Draper? (Y/N) '
            read (#,100) answer
            if(answer .eo. 'Y' .or. answer .eQ. 'v')then
                write(#,'(A)') 'Enter the output filename:
                write(\forall, '(\forall)) ' (example: ' b:coeff.dat'')'
                read(*.*) dskfile
                write(*,'(A)') ' Writing output file.........'
                open(7, FILE = dskfile, STATUS = 'NEW')
                write(7.104) title
                write(7, '(A)') ' (first coeff is the constant term)'
                do 30 ial,matr
                     do 30 j=1,matc
30 writ9(7,1@5)i,j,(coef(ij.k), k1l, ncoi)
                write(\ast, '(A)') 'close (7
            endi f
            write(*, '(A\) ') 'Disk file for printing? (Y/N)
            read (*, 100)answer
             if(answer .eq. Y' .or. answer .@a. 'vl)then
                 write(*,'(A)') 'Enter the output filename:-
                write(*,'(A)') '(example: ''d:coeff.lst'')'
                read(*,*) prnfile
                write(*,'(A)') ' Writing output file.........'
                open(8, FILE = prnfile, STATUS = 'NEW')
                write(8,104) title
                write(8.101)
                do 35 i1l,matr
                     do 35 j=l~matc
35
                         write(B, 102) i, j, coef (i, j, ncol+1),
     \mathbf{1}(coef(i,j,k),k=1,ncol)* close(S)
            endif
        andif
```
**"Z~'** I

Appendix D1 (cont d)

じっしょうえんしん ちょうとうじっこう たんしんりょうけん さんこん うこうげん

<u> TERRETTERTORISTIK</u>

Fortran Program to Produce the Gain Scheduling Coefficients 100 format(a1) 101 format('element', 3x, 'correlation', 3x, 'coefficients(low order to high order)'/)  $\mathbf{1}$ format('  $(', i2, ', ', i2, ')', 3x, e10.4, 3x, 5(e10.4, 2x))$ 182 183 format(a60) 194 format(' $',a60$ ) 185 format(2x, i2, 1x, i2, 1x, e12.6, 2x, e12.6, 2x, e12.6, 2x, e12.6) end  $\mathbf{c}$ subroutine input(x, ymat, maxr, maxc, maxsiz) integer nrow, i, maxr, maxc, ncol, matr, matc, maxsiz  $real x(5), v$ mat $(11, 11, 5)$  $character*15$   $fname(5)$ common /sizes/ nrow, ncol, matr, matc common /files/ fname c.  $write(\ast, '(\mathsf{A} \setminus)')$  ' Order of polynomial to use? ' 5  $read(+,*)$ ncol if(ncol .qt. maxc-1)goto 5 if(ncol .lt. 1) stop  $ncol = ncol + i$ 10 write $(\frac{1}{2}, \frac{1}{2}$  (A\)') ' Number of speeds? ' read(\*,\*)nrow if(nrow.lt. ncol.or. nrow.gt. maxr)goto 10  $write(+, '(A)')$  ' Enter the speeds and corresponding filenames: write $(*, '(A)')$  ' (example: 20.0 ''b:abghc.s20'')'  $read(*)}) (x(i), frame(i), i=1, nrow)$ 15  $write(\#,(^{\prime}(A\cup)^{\prime})$  ' Specify matrix dimensions: (row.col) '  $read(+,+)$  matr, matc if(matr.qt. maxsiz.or. matc.qt. maxsiz) goto 15 write(\*,'(A)') ' Reading input matrices.............' do  $20$  i=1, nrow open(i,  $FILE = \{name(i)\}\$  $read(i, 100)$   $((j, k, y, z, i), z, z, z, z, z, z, z)$ ,  $n=1, z, z, z$  $close(i)$ 20 continue  $write(*, 101)$ return format(1x, i2, 1x, i2, 1x, e16. 10, 1x, i2, 1x, i2, 1x, e16. 10, 190  $ix, i2, 1x, i2, 1x, e16.18$ 1 101 format  $('0')$ end

Appendix D1 (cont'd)

<u>NG NGA NGA NGA NGA NGA NGA NGA NA NANG NANG NANG NANG NANG NAN</u>

```
Fortran Program to Produce the Gain Scheduling Coefficients
        subroutine linfit(x,y,coef,cor,maxr,maxc)
        logical error
        integer nrow, ncol, i, j, maxr, maxc, matr, matc
        integer index (5,5), nvec
        real x(1), y(1), \text{coeff}(1)real_4(5,5), xmatr(5,5)real sumy, sumy2, xi, yi, yc.res, cor.srs
        common /sizes/ nrow, ncol, matr, matc
        data nvec/1/
\epsilondo 10 i=1. nrowxi = x(i)xmatr(i,1)=1.0
            do 10 j=2, ncol
               xmatr(i,j)= xmatr(i,j-1)*xi
10
        continue
        call square(xmatr.y.a.coef.maxr.maxc)
        call gaussj (a, coef, index, nvec, error, maxc)
        sumv = 0.0sumy2 = 0.0
        srs = 0.0do 20 i = 1, nrow
           vi = v(i)yc = 0.0do 15 j = 1, ncol
15
               yc = yc + coef(j) + x_matrix(i, j)res = vc - visrs = srs + res+ressumy = sumy + yi
            sumy2 = sumy2 + yi + yi20
        continue
\mathbf{c}take care of the case where the v(i) are all zero
\mathbf{c}this is guaranteed to produce zero coefficients so cor = 1.0
        if (sumy .eq. 0.0) then
            cor = 1.0else
            cor = sqrt(1.8-srs/(suny2-suny*suny/nrow))endif
        return
        end
```
**CASE AND STATE** 

Fortran **Program** to Produce the Gain Scheduling Coeffiients \* subroutine square(x **.yqa,g~aaxr .maxc)** integer nrow,ncol,i~k,1 ,aatr.matcqeaxr,aaxc real x(maxr,maxc)qy(maxr),a(maxc,aaxc).g(maxc) common /sizes/ nrow,ncol,matr,matc **c do** 41 kal,ncol do 20  $l = 1, k$ <br> $a(k, l) = 0.0$ do **10** i:1,nrow  $a(k,1)=a(k,1)+x(i,1)+x(i,k)$ <br>if  $(k,ne, 1)$   $a(l,k) = a(k,1)$ **I@1** continue continue **9(k) = 9.0** do **30** icl.nroo  $g(k)=g(k)+y(i)*x(i,k)$ **30)** continue 49 continue return end **C** subroutine gaussj(b,w.index.nvec.error.maxc) logical error integer nrow.i.j.k.l.nvec.matr.matc.maxsiz.maxc integer irow.icol.11.index (maxc.3) real b(maxc,1), w(maxc,1).big, sum, t, pivot, determ common /sizes/ nrow.ncol,matr.matc **c** error **=** .false. n-ncol **do 10** ixltn index (i **.3) = is** continue **deter. a 1.9 do 93** i:31,n **big a 9.6** do **26 jul.n**  $if$ (index(j,3) .eq. 1)goto 20 do **15** knlgn if(index(k,3) .9t. 1)goto **199 if(indox(k,3) .eq. 1) qoto 15 if(abs(b(j,k)) Itw.** big)goto **15 irow a** j  $i$ col  $*$   $k$ big  $*$  abs $(b(j,k))$ **15** continue continue

**WARRANG ANG PANGKANG PANGKANG PANGKANG PANGKANG PANG** 

Fortran Program to Produce the Gain Scheduling Coefficients

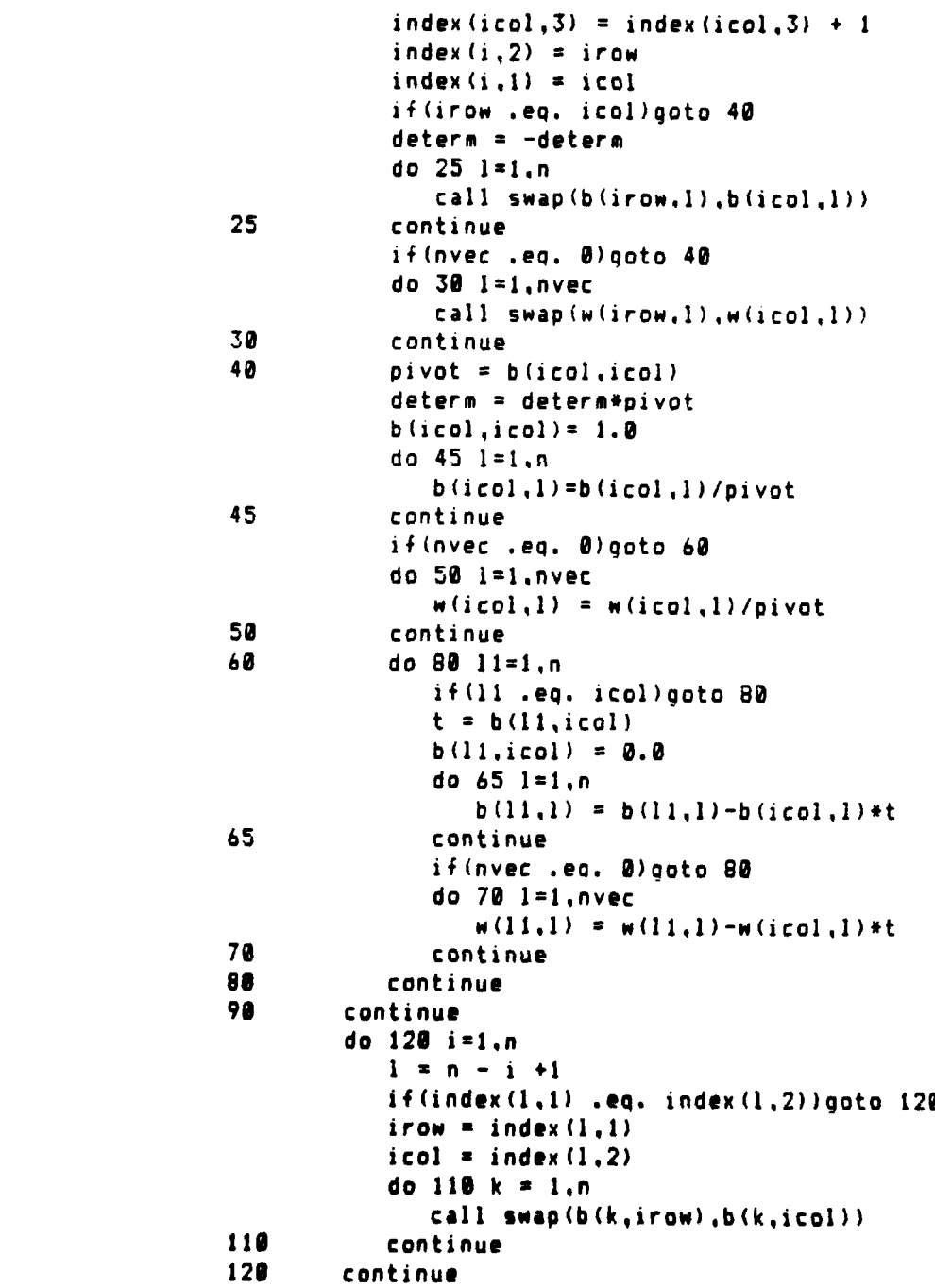

WARI YANANG KANGGER WANNYA AKANGGER WAGAN KANGGER TANGGER (WAGA)

का का जाने का का का का बना बना

j. p *~.~* 5 **%~% '.. ;.:.. .. .\***

Fortran Program to Produce the Gain Scheduling Coefficients

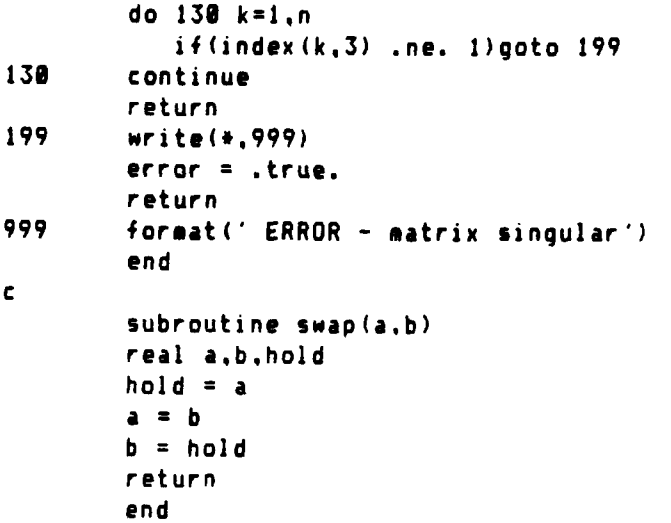

### Appendix **D2**

### A-BG-HC matrix coefficients

**.**

STATIST ANDERS CONSIN, ANDERS ANDERS MONTH

Ţ

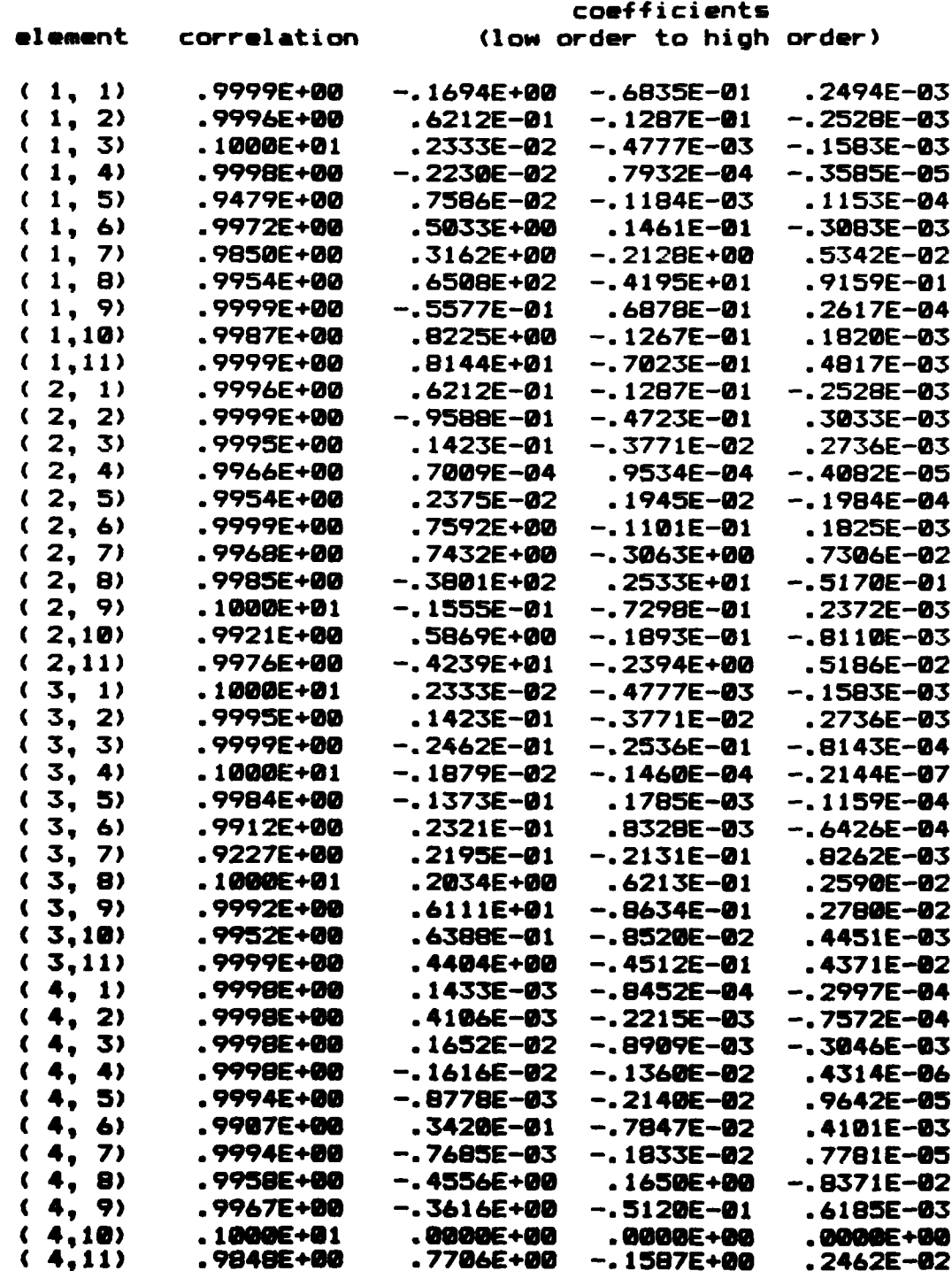

 $\mathbf{A}$ 

a la tarta de la tarta de la segunda de la carta de la tarta de tarta

■ インタンス あいこく こうしょう にんこく アンドン あいこく アンドン

**EXAMPLE** 

STATE WARD WARREN STATE STATE STATE

一个人的

لأتان

**MARK AND CAR OF** 

राजार राज

#### A-BG-HC matrix coefficients

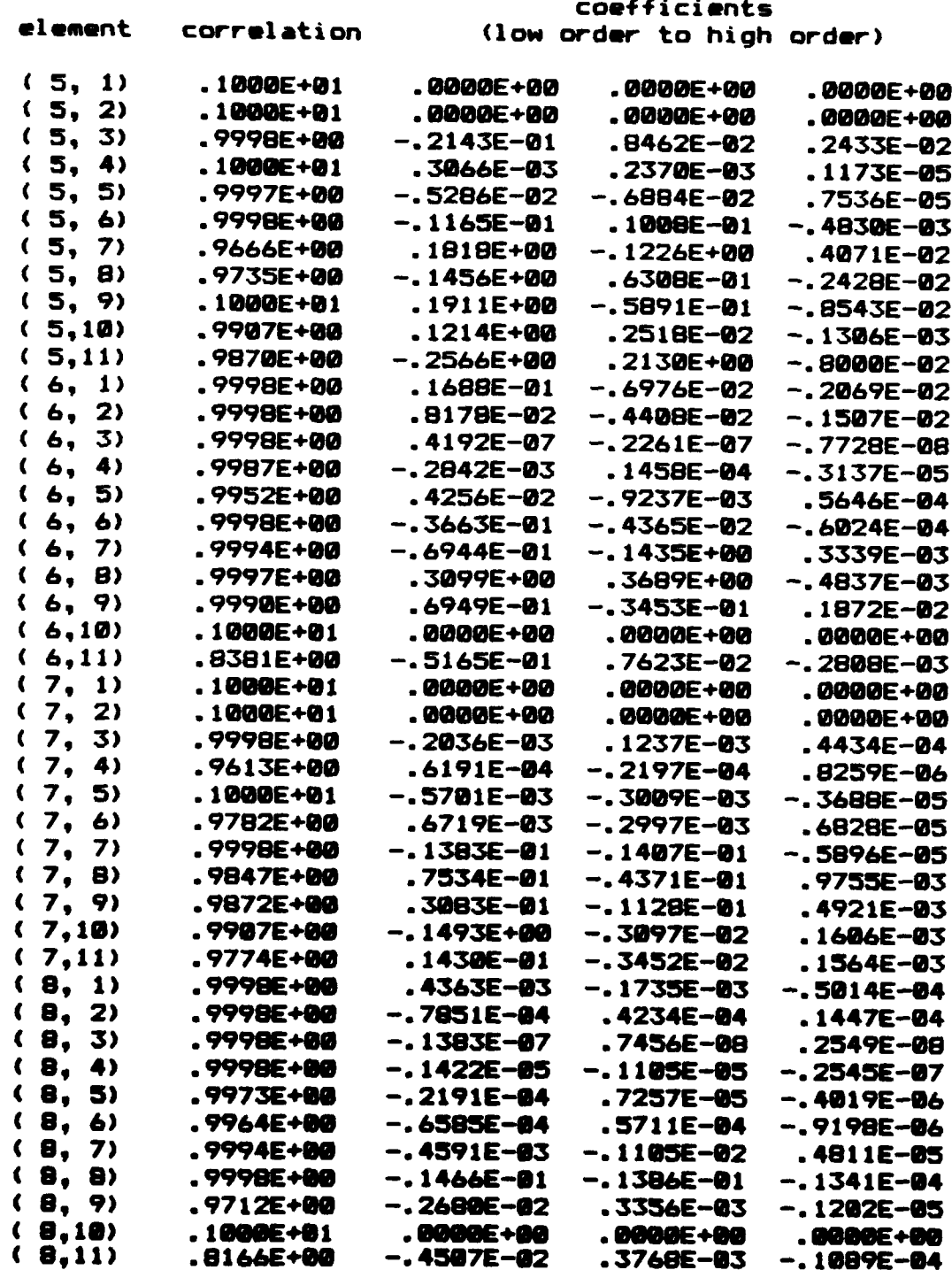

**ANTES** 

المتكف مشعبهن بالمتنفذة فيشفعنه

تشعق

1554

1277.27.77

**RESER** 

**KODI** 

经济经济

**SAARE** 

# A-BG-HC matrix coefficients

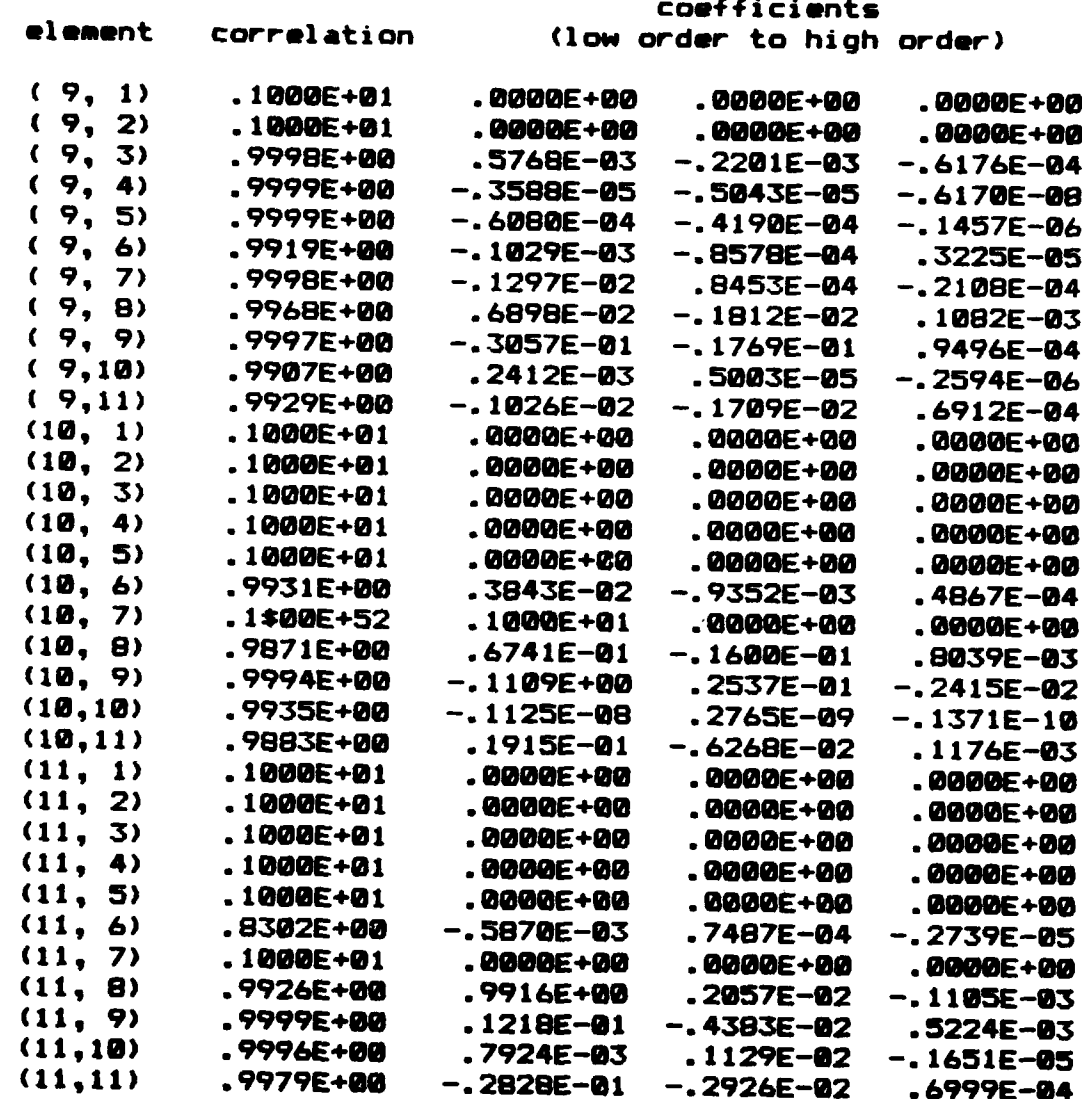

ومركوبية وترافيه وأروش

G matrix coefficients

coefficients element correlation (low order to high order) .9999E+00  $(1, 1)$  $.1694E + 00$  $.6835E - 01$  $-2494E-03$ .9996E+00  $(1, 2)$  $-.6212E-01$  $.1287E - 01$ .2528E-03  $-2333E-02$  $(1, 3)$  $.1000E + 01$ .4777E-03 .1583E-03  $(1, 4)$ .9998E+00  $.2230E - 02$  $.3585E - 05$  $-.7932E - 04$  $(1, 5)$ .9479E+00  $-.7586E-02$  $.1184E - 03$  $-.1153E - 04$  $(1, 6)$  $.9972E + 00$  $-0.5019E + 00$  $-1469E-01$ .3090E-03  $(1, 7)$  $.9850E + 00$  $-0.3162E + 00$ .2128E+00  $-15342E-02$  $(1, 8)$ .9954E+00  $-.6508E + 02$ .4195E+01  $-0.9159E - 01$  $-.7652E - 01$  $.7580E - 04$  $(1, 9)$  $.1518E + 00$ .9999E+00  $(1,10)$ .9987E+00  $-0.8225E + 00$  $-1820E - 03$ .1267E-01  $(1,11)$ .9999E+00  $-.8058E + 01$ .6203E-01  $-2832E-03$  $.1287E - 01$ .9996E+00  $(2, 1)$  $-.6212E-01$ .2528E-03  $(2, 2)$ .9999E+00 .9588E-01  $.4723E - 01$  $-0.3033E - 03$  $(2, 3)$  $.9995E + 00$  $-.1423E-01$  $.3771E - 02$  $-2736E - 03$  $(2, 4)$  $.9966E + 00$  $-0.7009E - 04$  $-$ .9534E-04 .4082E-05  $(2, 5)$  $.9954E + 00$  $-2375E-02$  $-1945E-02$  $.1984E - 04$  $(2, 6)$  $.1000E + 01$  $-.7411E + 00$  $.1023E - 01$  $-1646E-03$  $(2, 7)$ .9968E+00  $-.7432E + 00$ .3063E+00  $-.7306E - 02$  $(2, 8)$  $.9985E + B$ <sup>0</sup>  $.3801E + 02$  $-2533E + 01$  $.5170E - 01$  $(2, 9)$  $.1000E + 01$  $.1813E - 01$ .7974E-01 .2015E-03  $.9921E + 00$  $-8110E - 03$  $(2,10)$ -.5869E+00 .1893E-01  $(2,11)$  $.9982E + 00$ .4116E+01  $.2580E + 00$  $-0.5719E-02$  $(3, 1)$ <br> $(3, 2)$  $.1583E - 03$  $.1000E + 01$  $-2333E-02$ **.4777E-03**  $.9995E + 00$  $-.1423E-01$  $.3771E - 02$  $-2736E-03$ .9999E+00  $(3, 3)$ .2462E-01 .2536E-01 -8143E-04  $(3, 4)$  $.1000E + 01$ .1879E-02  $.1460E - 04$ .2144E-07  $(3, 5)$ .9984E+00 .1373E-01 -.1785E-03 .1159E-04  $(3, 6)$ .7094E-04 .9820E+00  $-.5691E-02$  $-1567E-02$  $(3, 7)$ .9227E+00  $.2131E - 01$  $-2195E-01$  $-$ .8262E-03  $.1000E + 01$  $(3, 8)$ -.2034E+00 -.6213E-01 -.2590E-02  $(3, 9)$  $.9955E + 00$  $-4802E + 01$  $.1219E - 01$  $-.1385E - 02$  $(3,10)$ .9952E+00  $-.6388E-01$ .8520E-02  $-14451E-03$  $.1000E + 01$  $-.1199E + 00$  $(3,11)$  $.2822E - 01$  $-.4200E-02$ 

**SERVICE AND** 

**CONTRACTOR** 

**ARTICLE 1787-2000 PARTINE** 

<u> Para Para Para</u>

H matrix coefficients

**KAKAR** 

いちのう こうしょう

**CARLANA ASIA** 

**CARACTER** 

المراس والمحالي منابع

ारास्य

大西洋

coefficients element correlation (low order to high order) **1, 1) .9999E+80 -. 1391E-01** .8292E-03 **-. 6B7E-95 1,** 2) **.9999E+98 -.961E-01 .7746E-02 -. 1019E-63 ( 1, 3) .9976E+88 -. 8577E-01 .8209E-02 -. 1985E-03 (** 2, **1) .9911E+86 -. 1806E+88 .779DE-02 -. 1782E-03** 2, 2) **.9997E+90** -. 2579E-02 -. 6763E-02 -. 4387E-03 2, **3) .9815E+0 .1236E+6 -. 1863E-91 .5326E-03 3, 1) .9988E+90 -. 1752E+00 .7341E-02 -. 6687E-04** ( 3, 2) **.9975E+60 -. 1309E+01 .7416E-01** -. 1394E-02 C 3, **3) .9974E+00 -. 3206E+00 .1690E-61** -. 1708E-03 C 4, **1) .9921E+0 -. 3611E+00 .8359E-01** -. 4474E-02 C 4, 2) **.9998E+98** .4995E+00 .3388E+00 **-. 1437E-02** 4, **3)** .9848E+00 **-. 7704E+00 .1587E+0** -. 2462E-92 **5, 1) .9978E+88** .4290E-81 -. 7944E-91 **.3686E-02 5,** 2) **.9983E+00 -. 7009E+00** -. 3402E+00 **.7286E-02** C 5, **3) .9870E+00 .2508E+80** -. 2115E+99 .7923E-02 **6, 1) .9983E+00** .3376E+iM **.6572E-02** .4229E-03 **( 6,** 2) .9884E+88 **.1273E-01 .7745E-02 -. 2754E-03 6, 3) .8392E+86 .587@E-01 -. 7487E-62 .2739E-03 7, 1) .9561E 00 -. 2202E-62** .4746E-03 **-.9889E-05 7,** 2) **.ISOOE+01 .3365E-02 -. 9624E-03** .1104E-03 **7, 3) .8933E+09** -. 7854E-82 **.1677E-82** -.6174E-04 **8, 1) .9153E+60 .9755E-83 -. 1886E-03 .734BE-05 8,** 2) .1UUUE+U1 **-. 9334E-03 .4378E-03** -. 4459E-04 **8, 3) .7781E+00 .2180E-02** -. 4215E-63 .1319E-84 **9, 1)** .9884E+80 **.1273E-02 .7745E-83** -. 2754E-04 **9,** 2) **.9983E+00 .1790E-01** .3460E-82 -. 9251E-04 **9, 3) .9929E+00** .1814E-62 **.1712E-02** -. 6929E-04 **(10, 1) .9931E+99** -. 3843E-01 **.9352E-92** -.4867E-03 **(19,** 2) **.9998E+86 -.2817E-82 .18B7E-02 .3286E-03** (1U, **3)** .9140E+88 -. 2804E-81 **.6996E-02 -.2821E-93 (11, 1) .8382E+08 .587E-U2 -. 7487E-83 .2739E-84 (11,** 2) **.9929E+4M** .1014E-62 **.1712E-62** -. 6929E-64 **(11, 3) .9979E+0 .2828E-21 .2926E-02 -. 6999E-64**

Sr.Sr Sr-. .% Sr \*~S . r\* 1 '

**1. M.S.** Idelchik, An Application of Modern Control Theory **to High-bypass** Variable Compressor Geometry Jet Engine, **S.M.** Thesis, MIT, **1981.**

والمتراسل والمستحرث والمتحاضر والمتحال والمحالي والمحالي والمحالي والمحالي والمحالي والمحالي والمحالي والمحالي والمحالي

:5

<u>र्वेदन स्वास्टर्ट्स्टन स्वास्ट्र्स्टन स्वास्टन स्वास्टन स्वास्ट</u>

**i**

2. Efthimios Kappos, Robust Multivariable Control for the F182 Engine, **E.E., S.M.** Thesis, MIT, 1984.

**3.** 6. Stein, **J.** Doyle, Multivariable Feedback Designs Concepts for a Classical Modern Synthesis, IEEE Transactions on Automatic Control, AC-26, Feb. 1981.

4. **6.** Stein, LQG-Based Multivariable Design: Frequency Domain Interpretation, AGARD-LS-117.

5. 6. Stein, N. Sandell, Classical and Modern Methods for Control System Design, Notes, MIT, 1979.

6. M. Inous, Control System Synthesis of a Computer Piloted Submarine, **S.M.** Thesis, MIT, 1979

7. M. Saylor, Electronics Systems Design and Control Algorithm for a Robot Submarine, **S.M.** Thesis, MIT, 1979

**B.** M. Athans, Multivariable Control System Design Using the LQG/LTR Methodology, 6.232 class notes, MIT, 1983.

**9.** B. Bonnice, L. Valavani, Submarine Configuration and Control, **CSDL** memo **SUB** 1-183, 1993.

**10.** B. Bonnice, **CONSTRPS** Fortran and Executive Command Computer Programs, **CSDL,** May, 1984.

11. Sertle, Hagan, Standard Equations of Motion for Submarine Simulation, **NSRDC** Report 2518, June 1967.

12. **S.** Crandall, **et** al., Dynamics of Mechanical and Electromechanical Systems, McGraw-Hill, **1968.**

**13.** Takahashi, Rabins, and Auslanders Control, Addison-Wesley, **1976, pp 65-86.**

14. Kevin Boettcher, Analysis **of** Multivariable Control **Systems** with Structured Uncertainty, **Area** Examination **Paper,** MIT, **May** 13,1983.

**15. Lawrence** Dreher, **Robust** Rate Control System Designs for aubmersble **O.E. S.M. Thesis,** MIT, **May** 11,1984.

**s** . *- .* ".. *'* **,**

**16. J.N.** Newman, Marine Hydrodynamics, MIT Press, **1977** Programs for Scientists and Engineers, Sybex, **1982.**

*CONTRACTOR* 

الالتى ئەسىم بىرى ئىسىدا

にんんい屋

**The Second Second** 

**STATISTICS** 

ř,

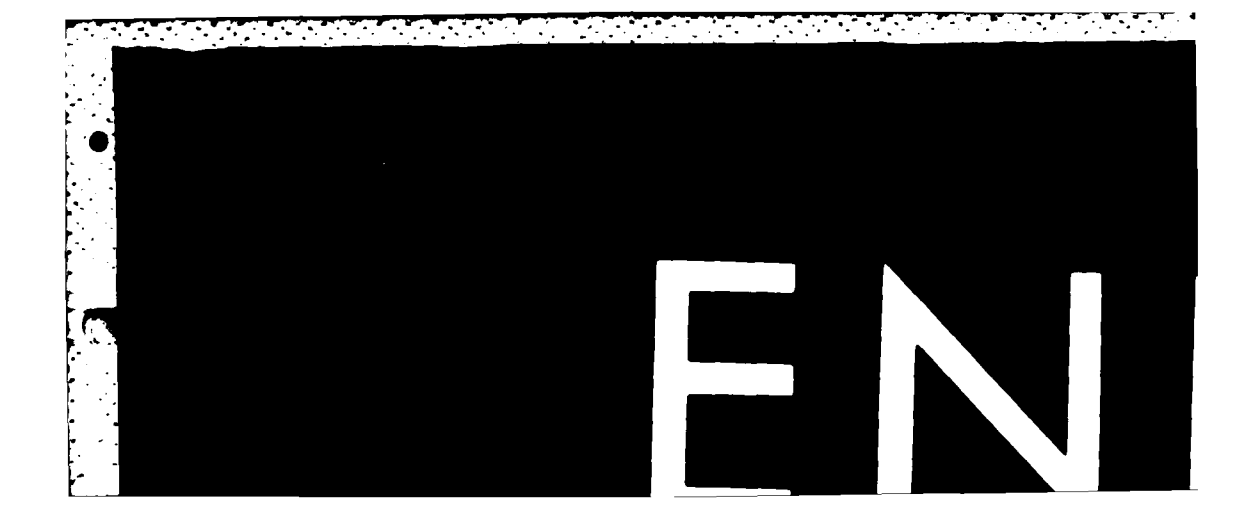